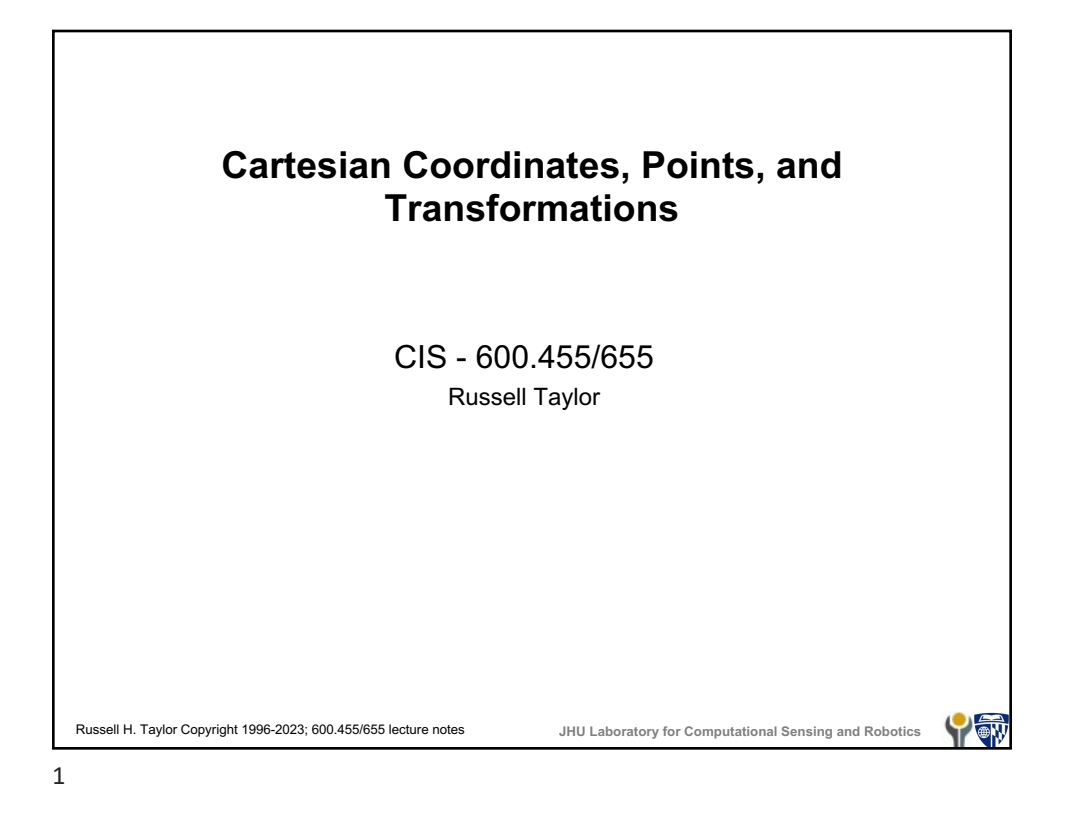

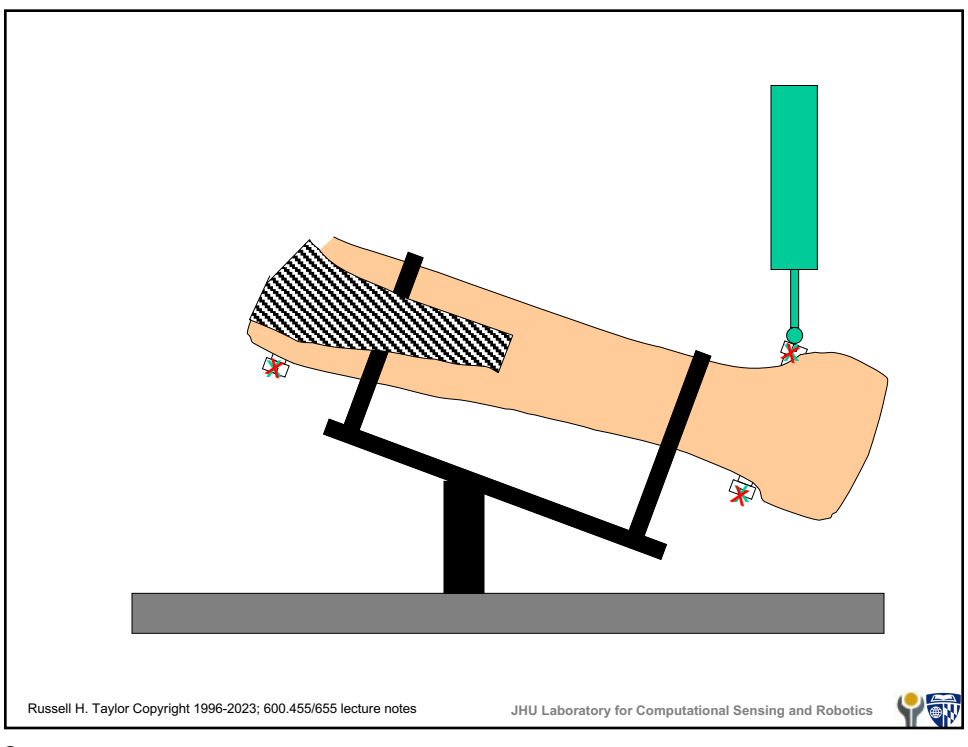

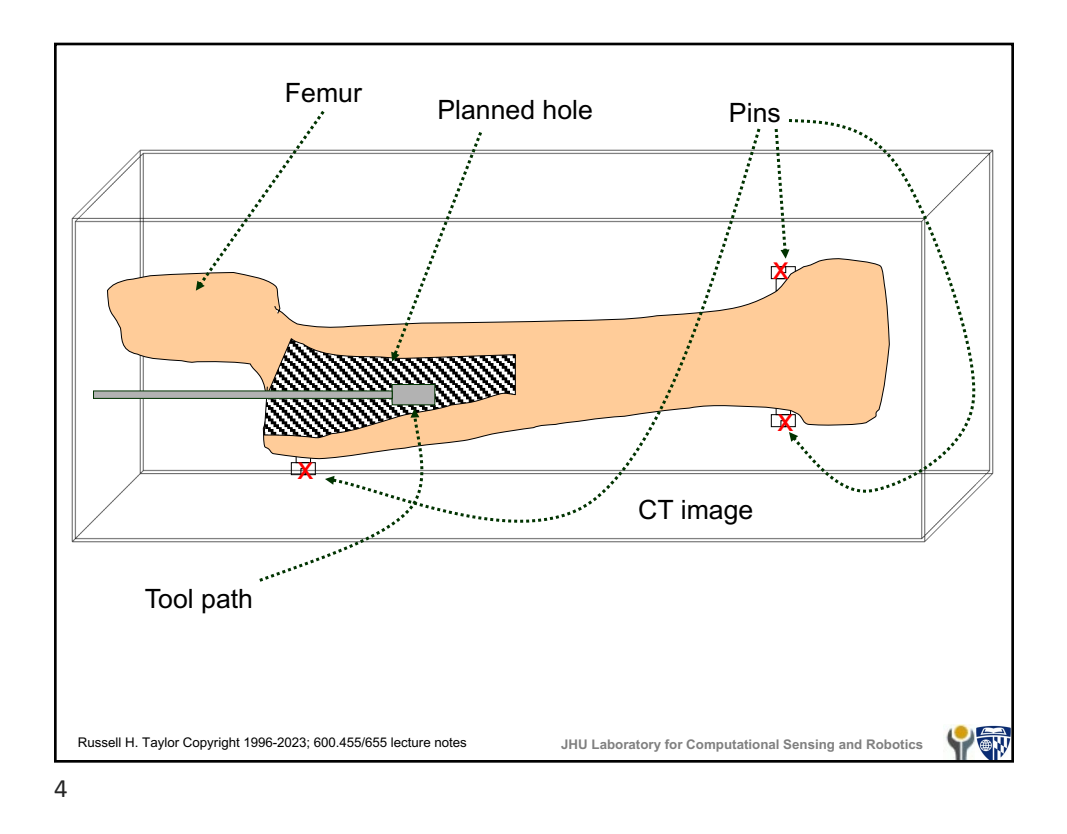

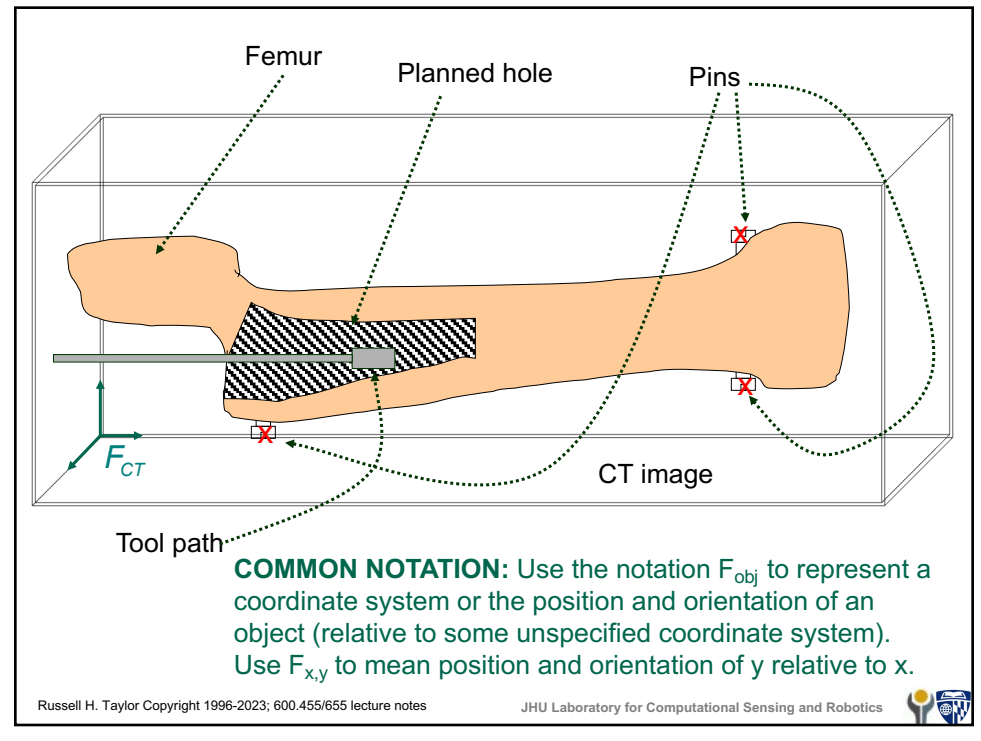

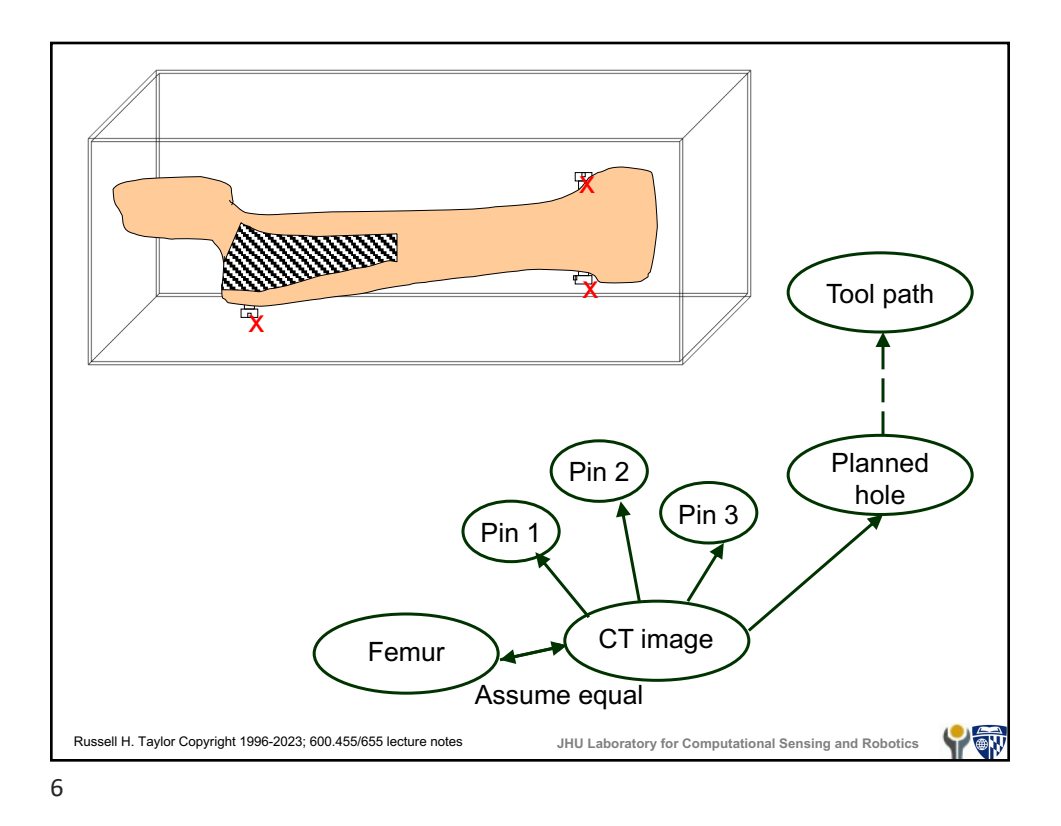

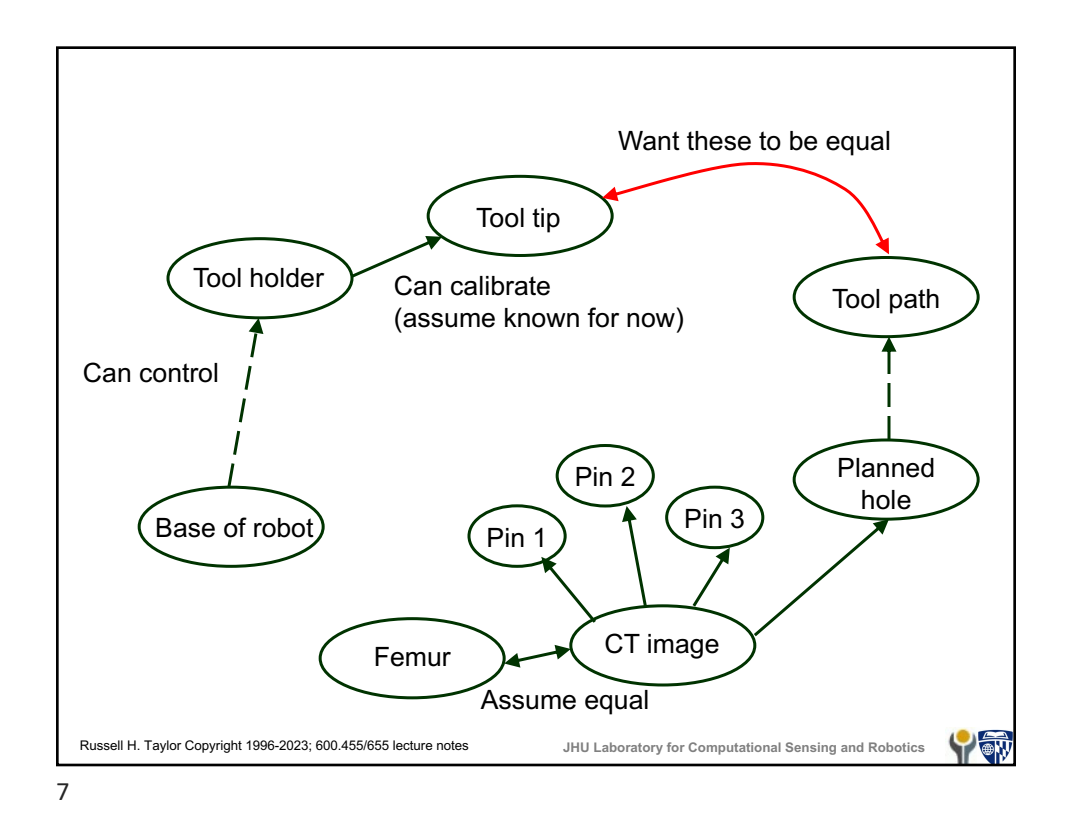

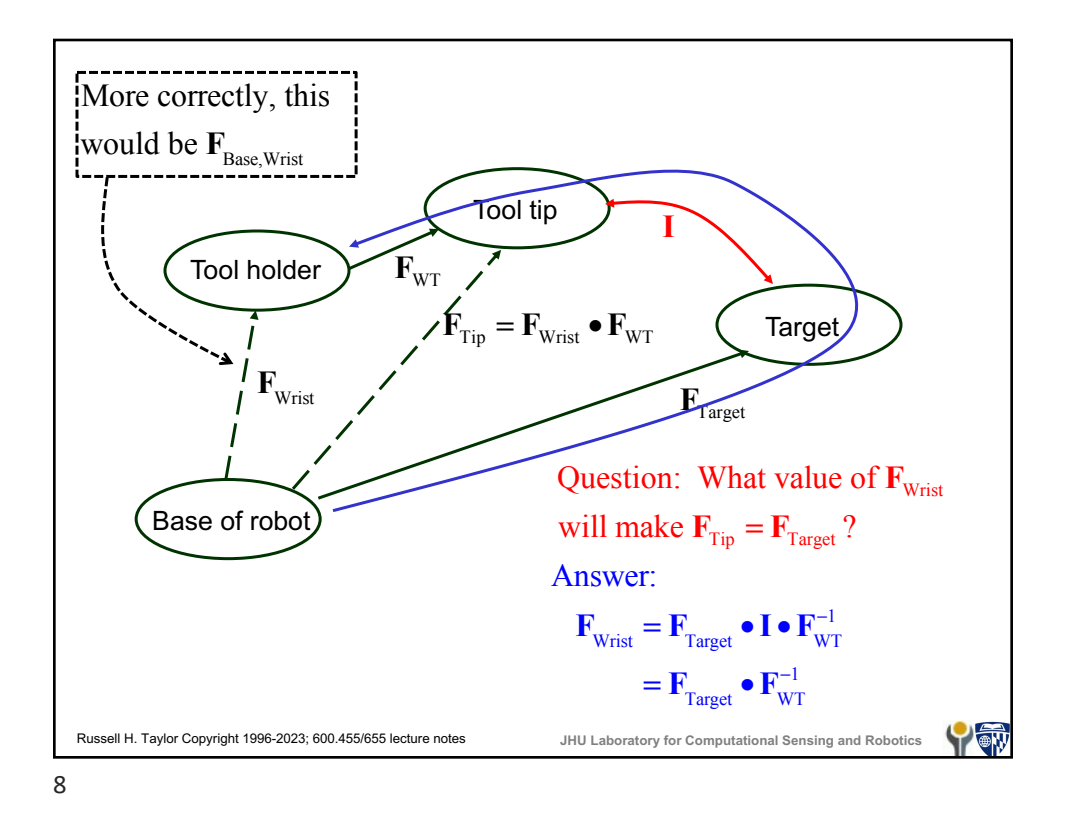

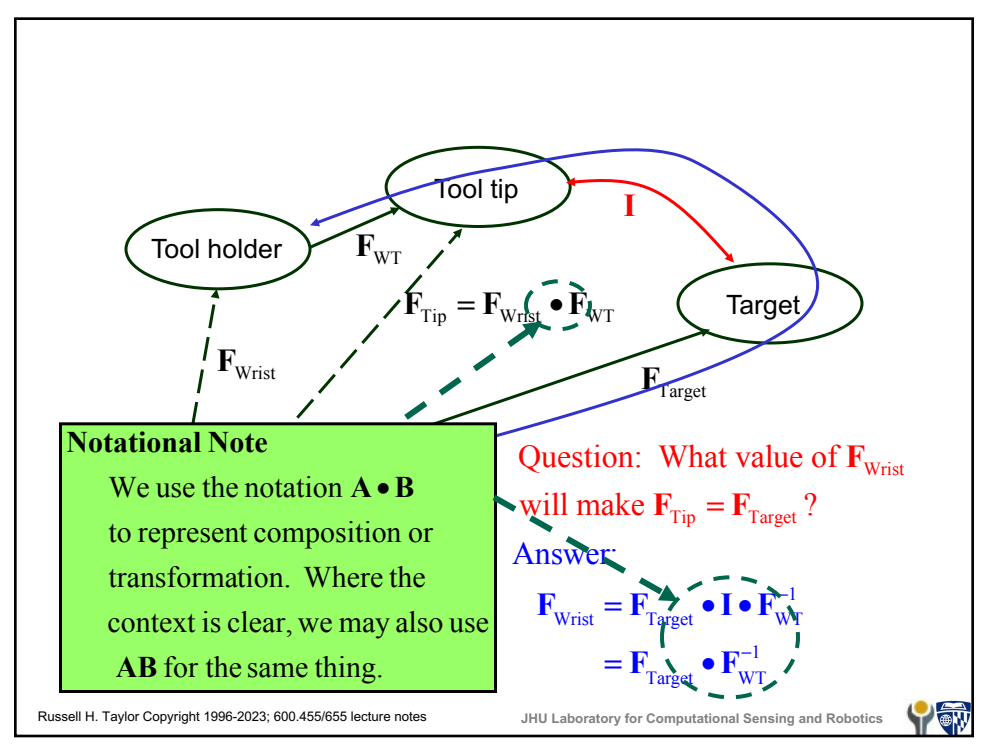

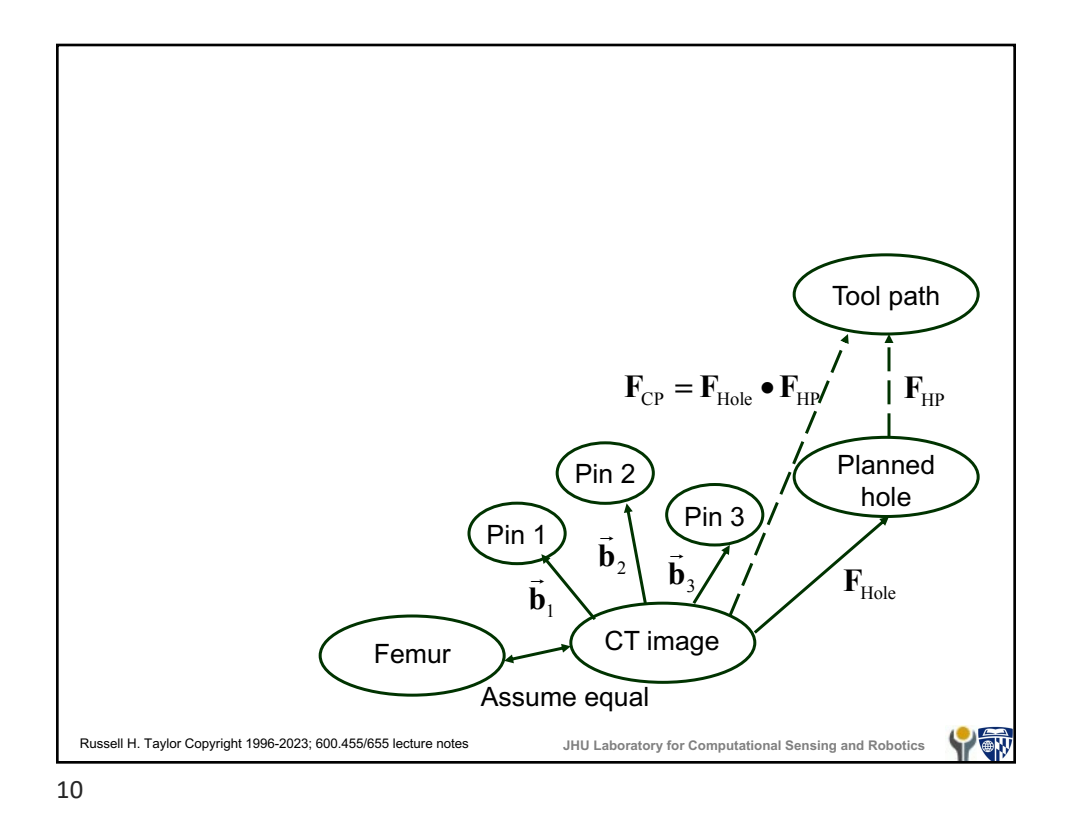

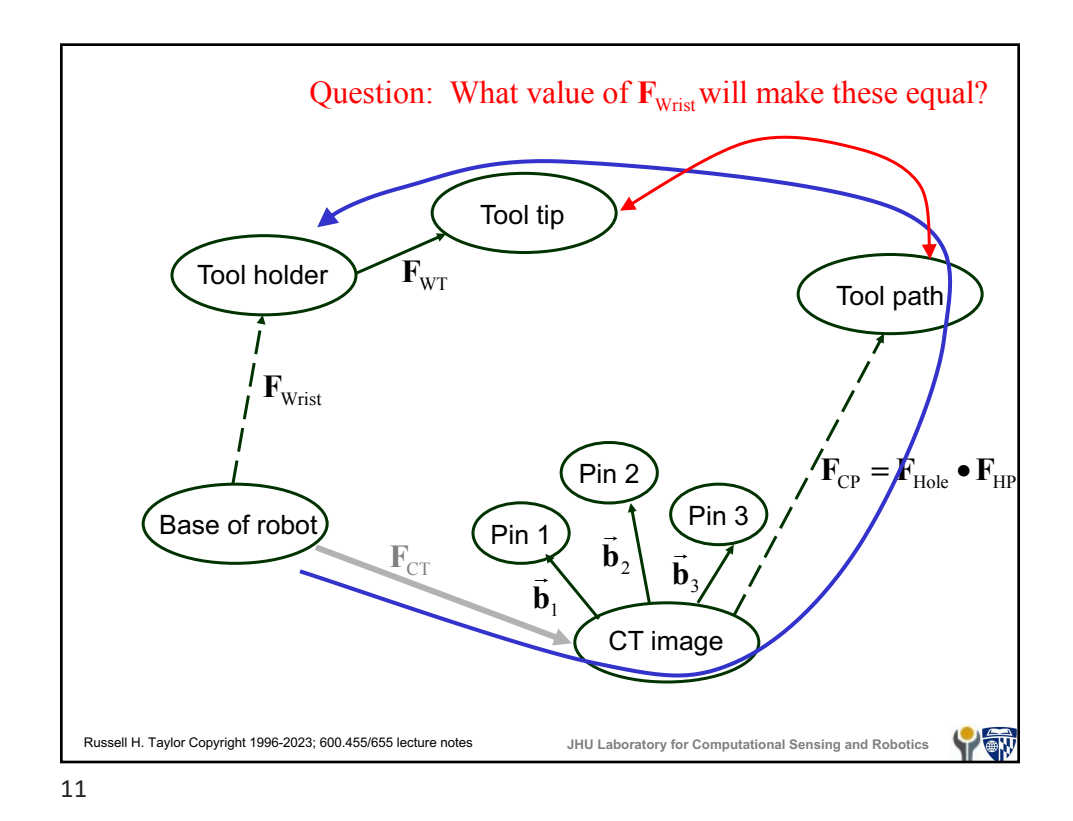

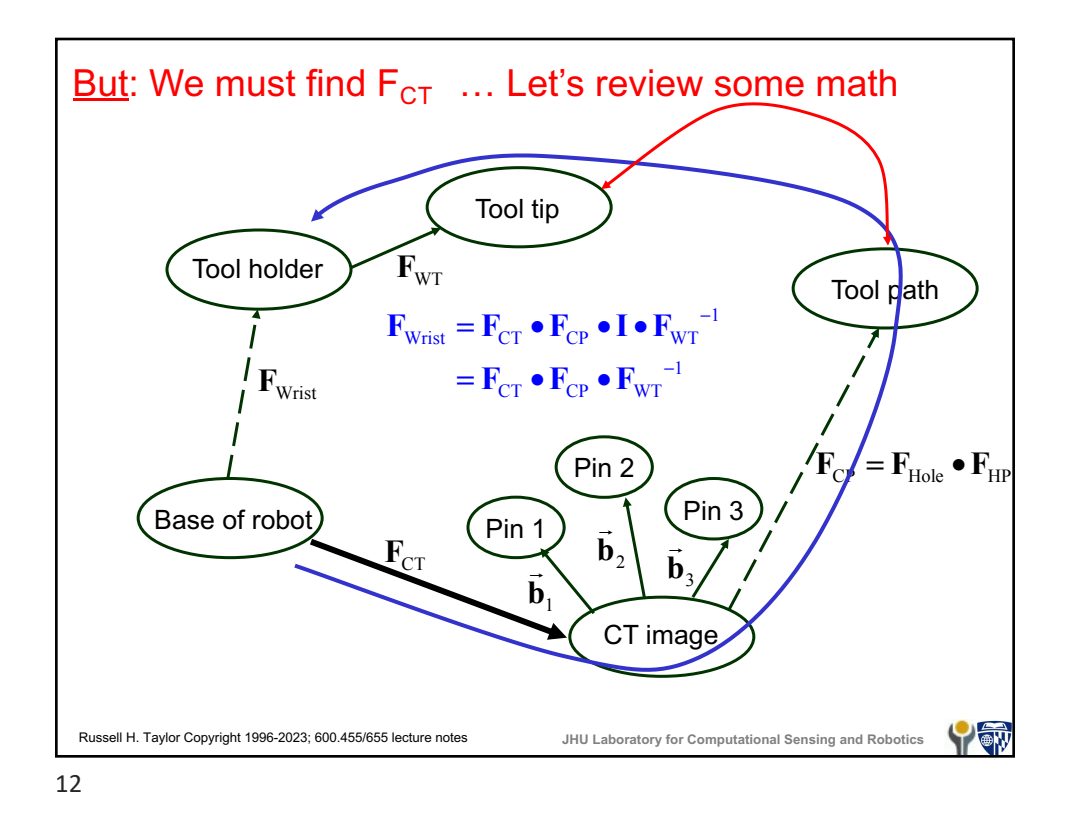

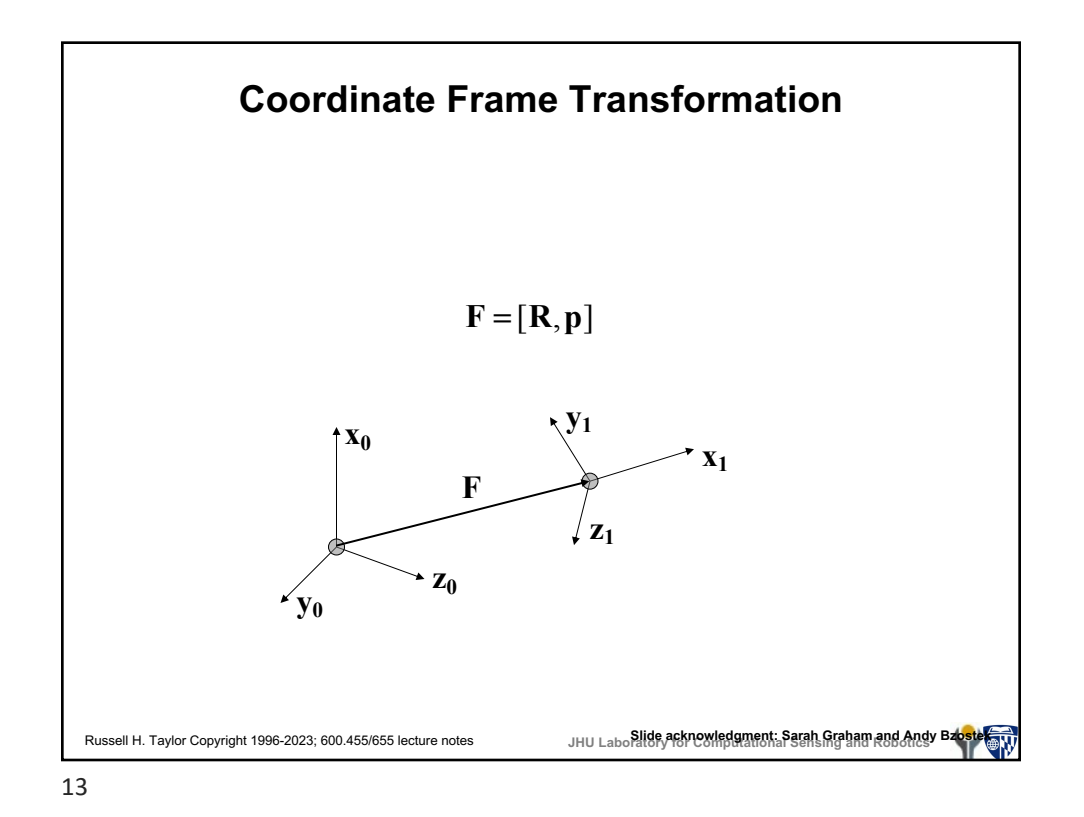

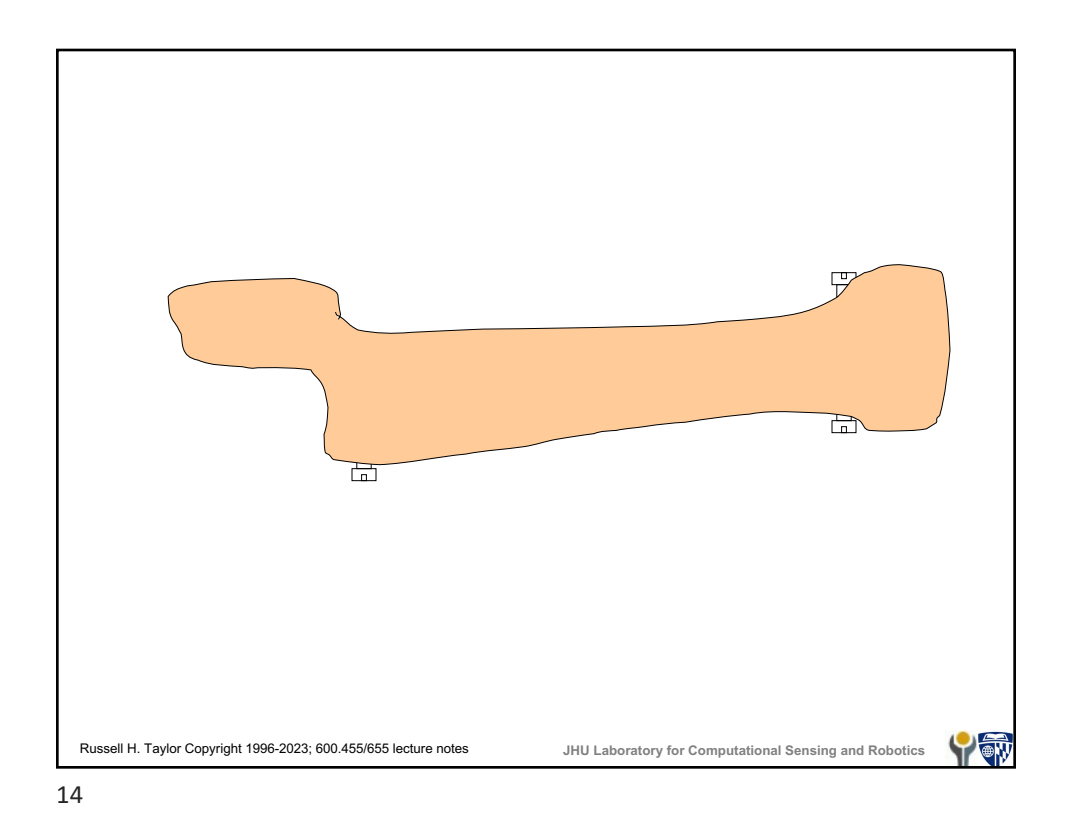

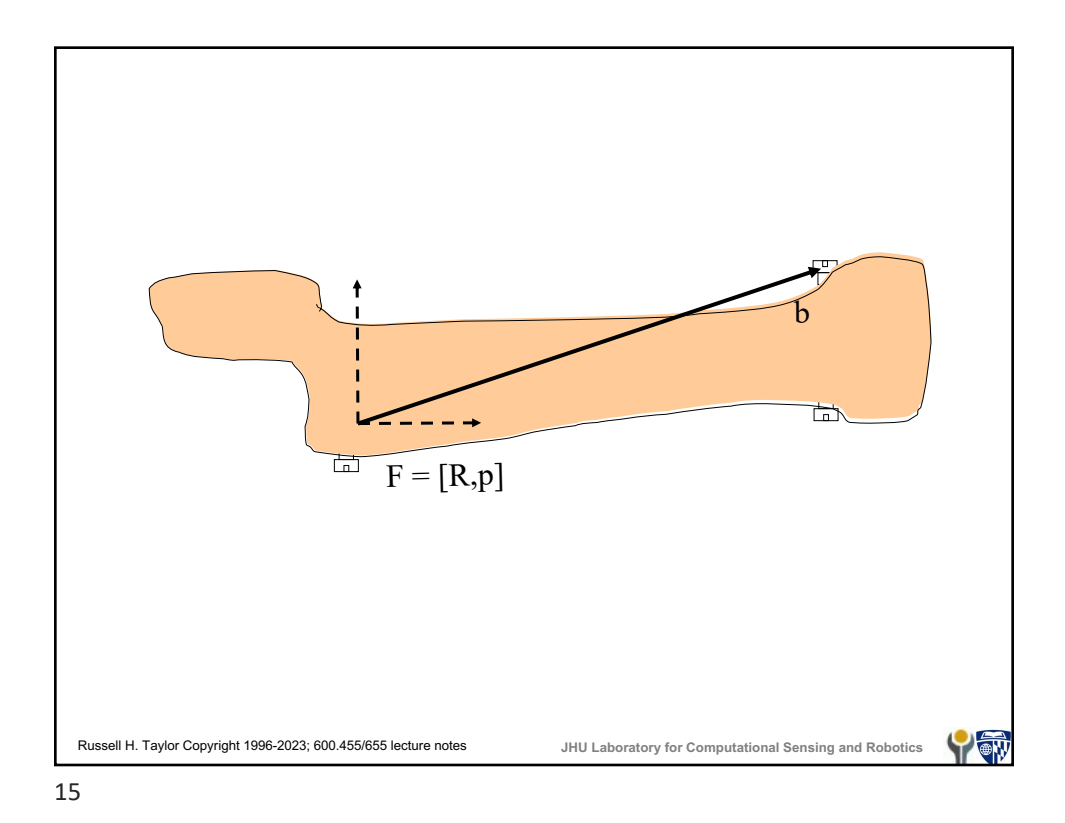

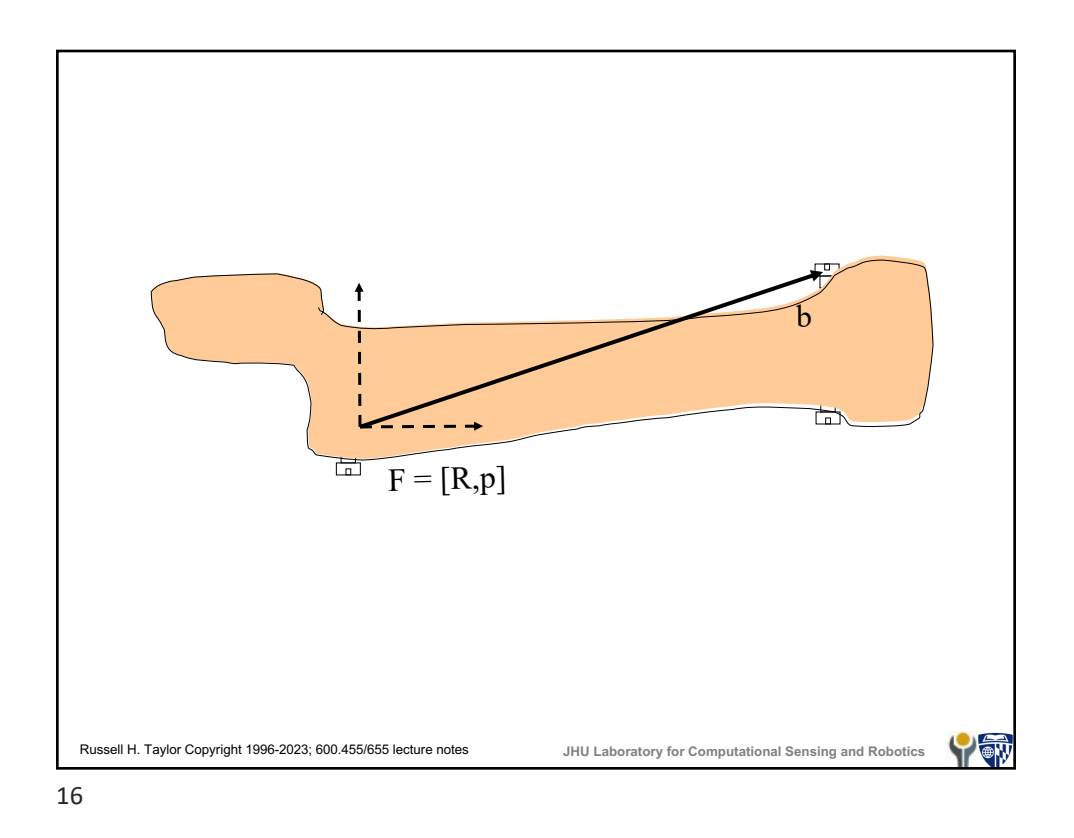

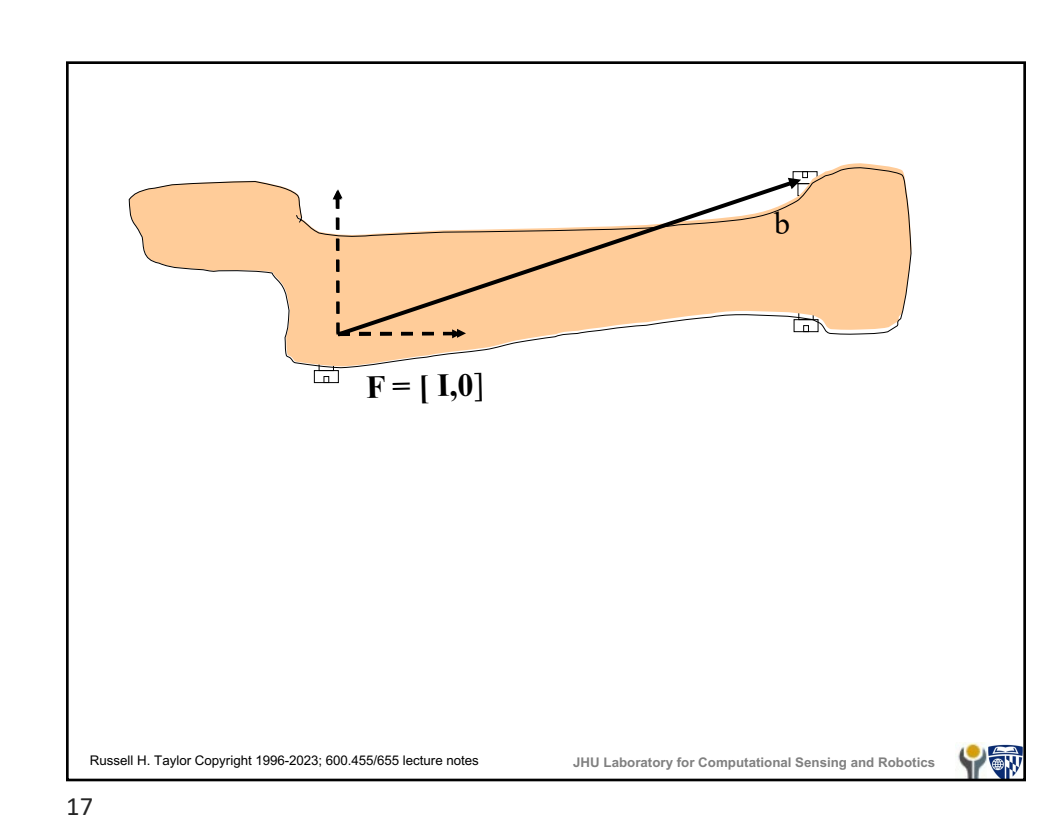

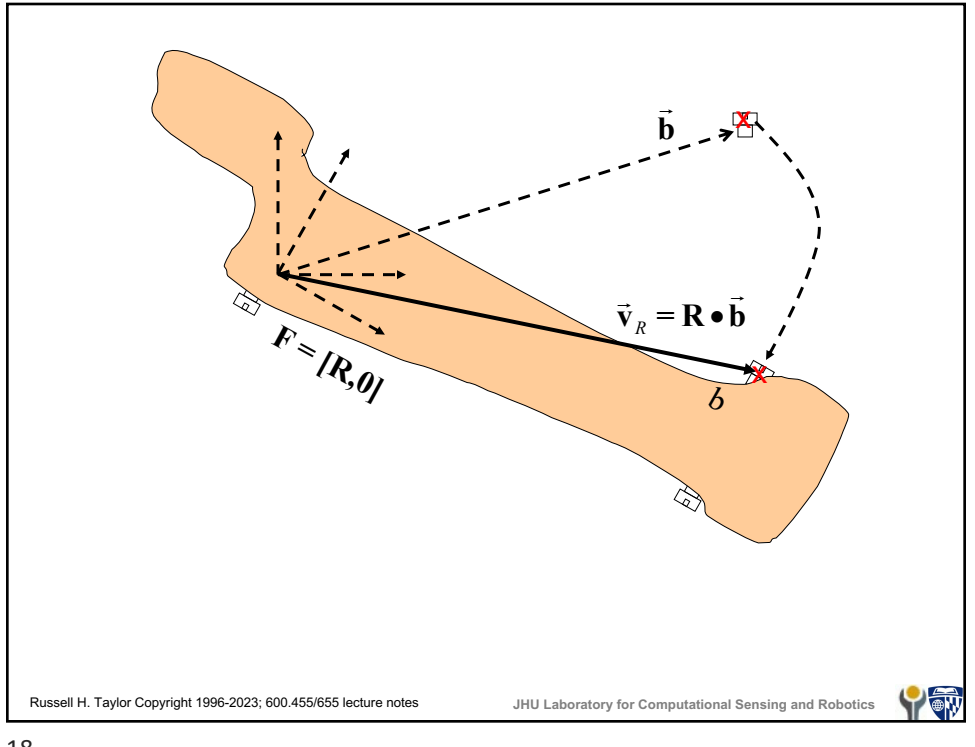

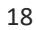

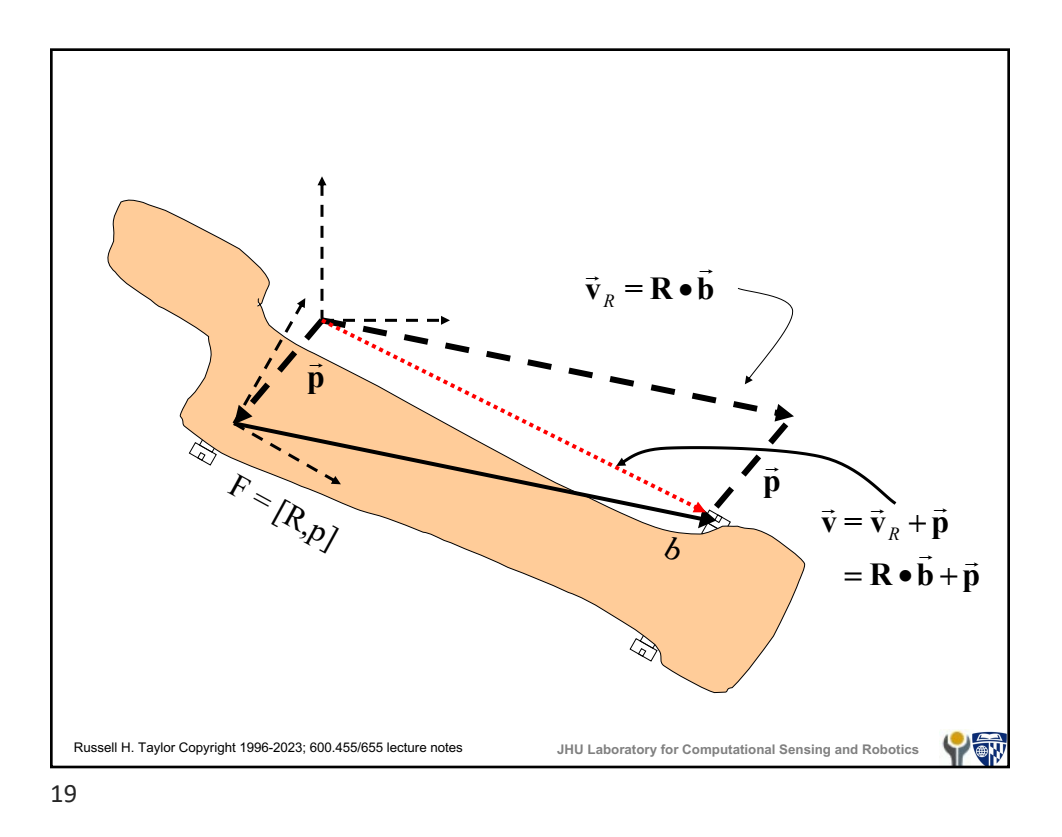

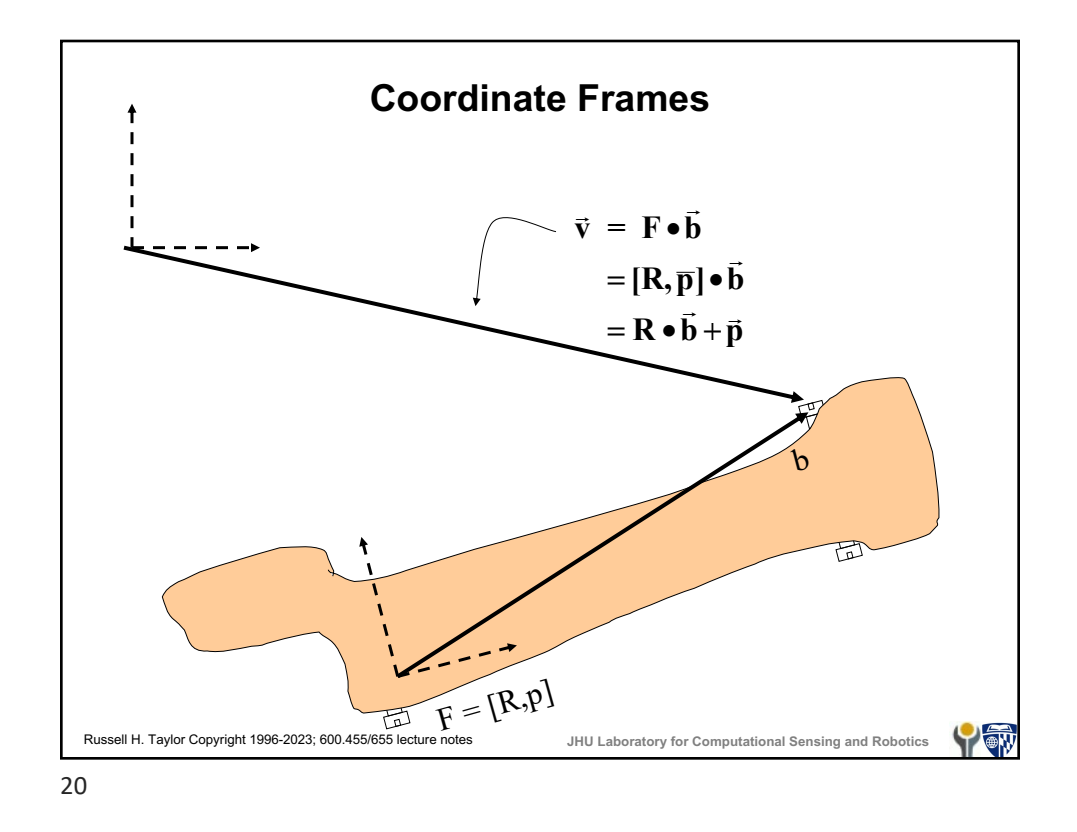

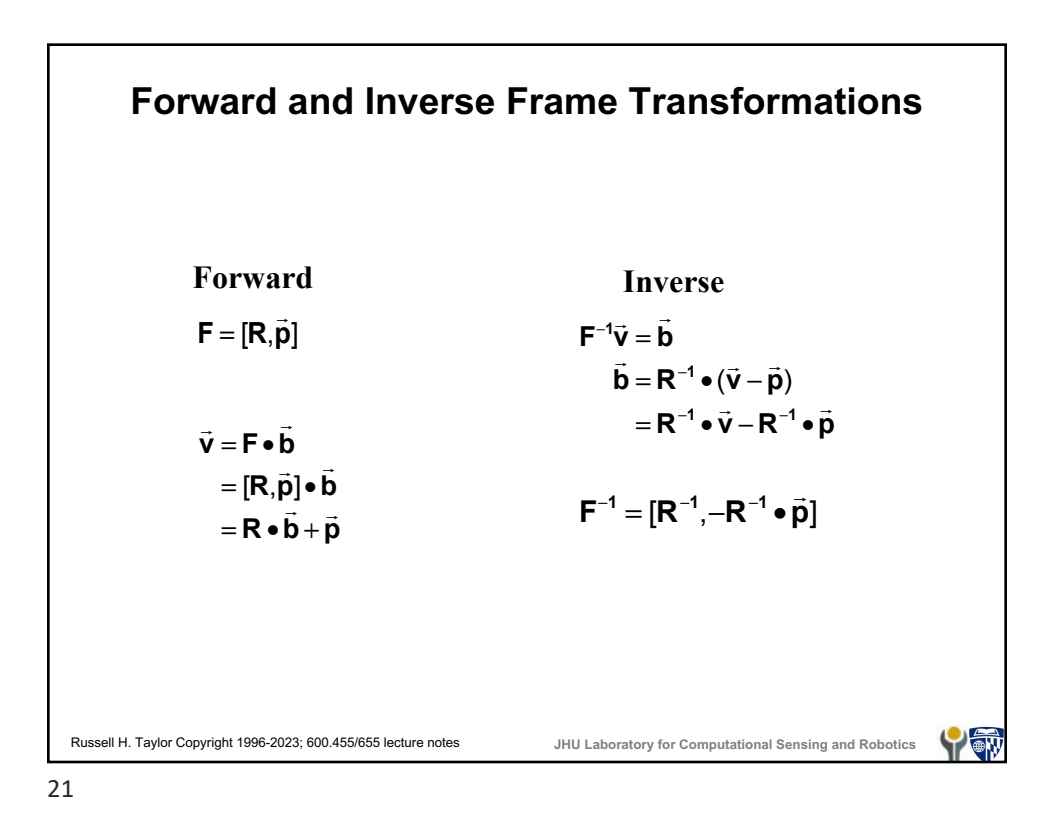

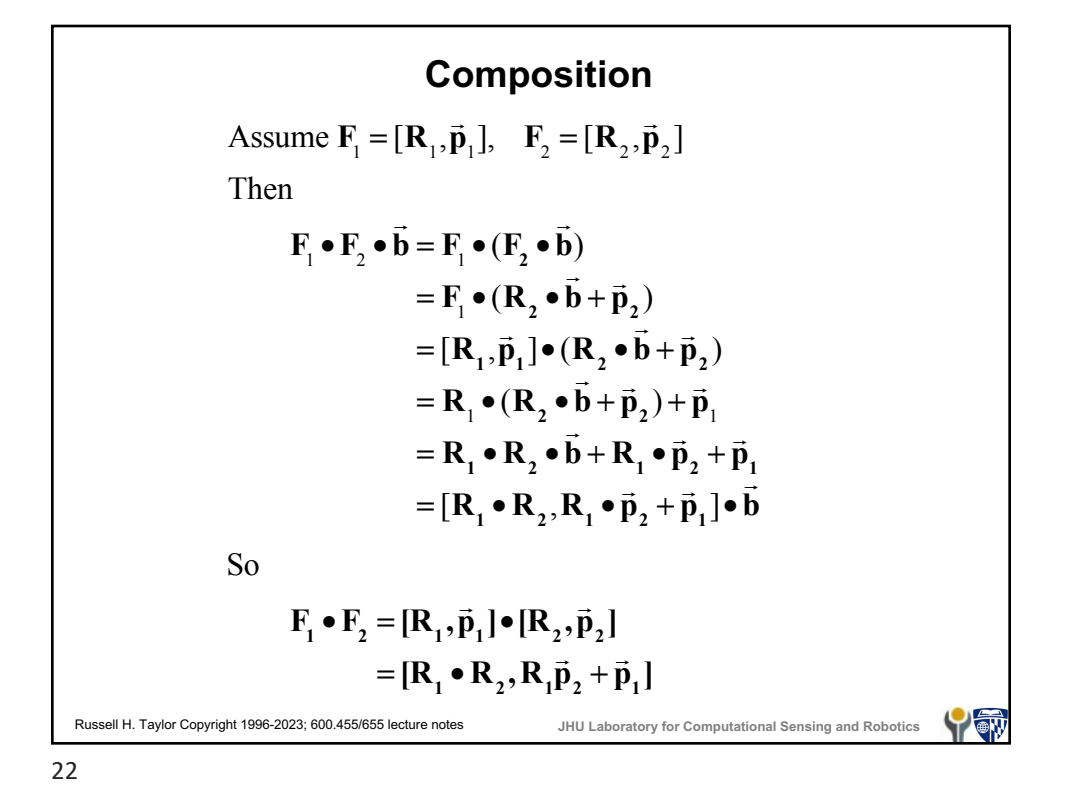

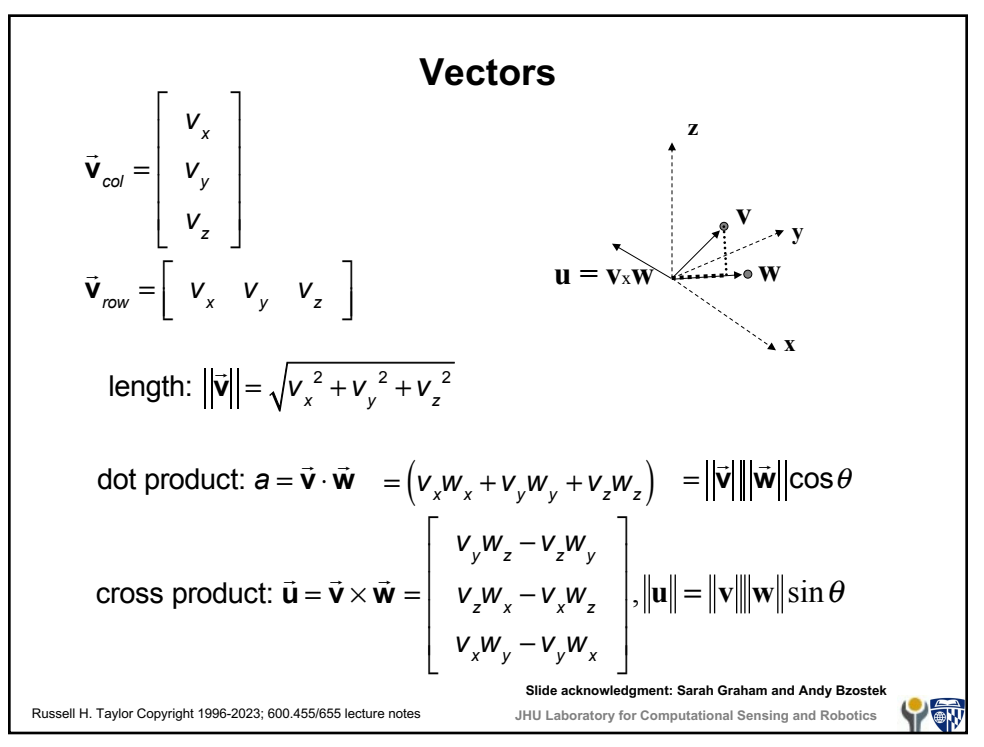

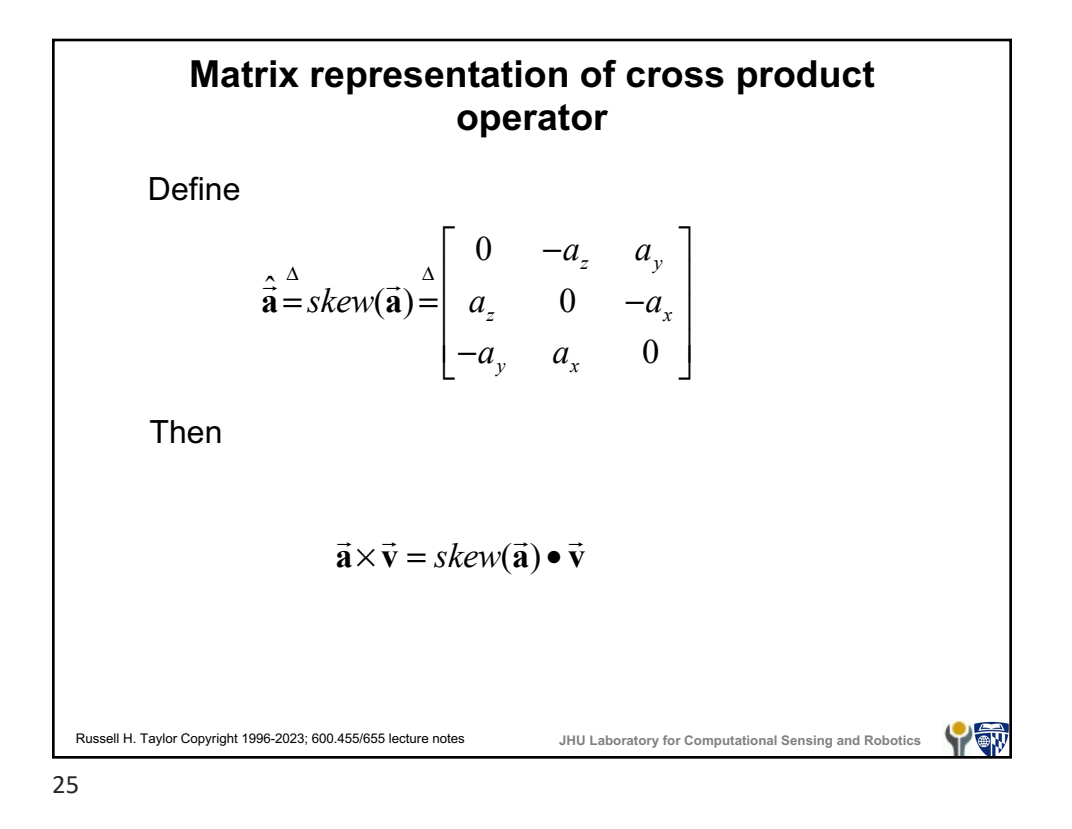

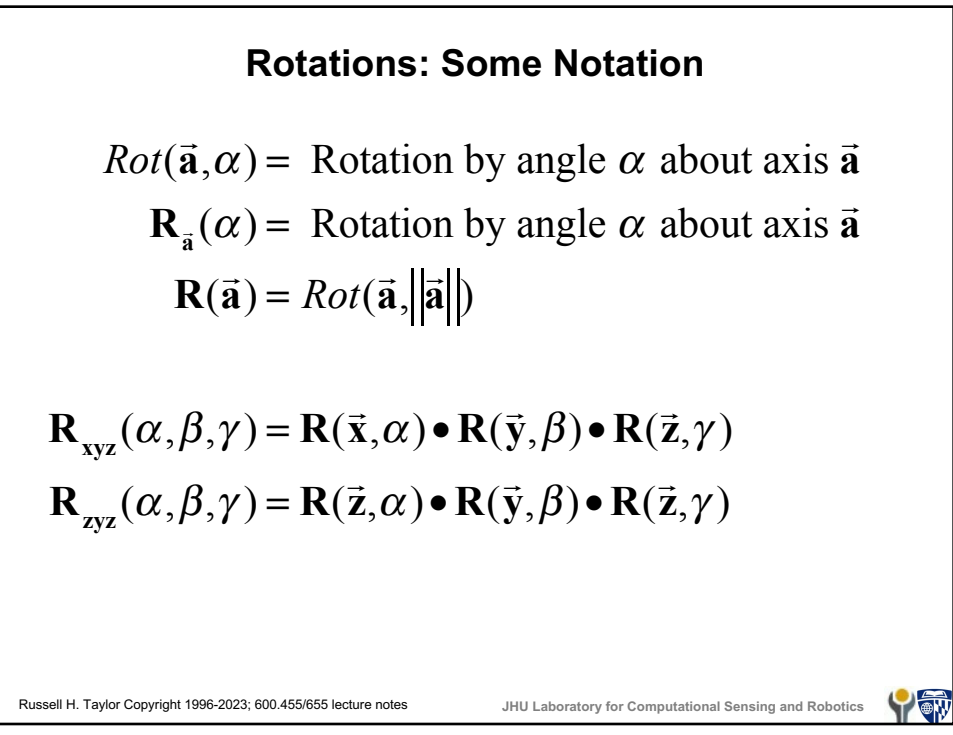

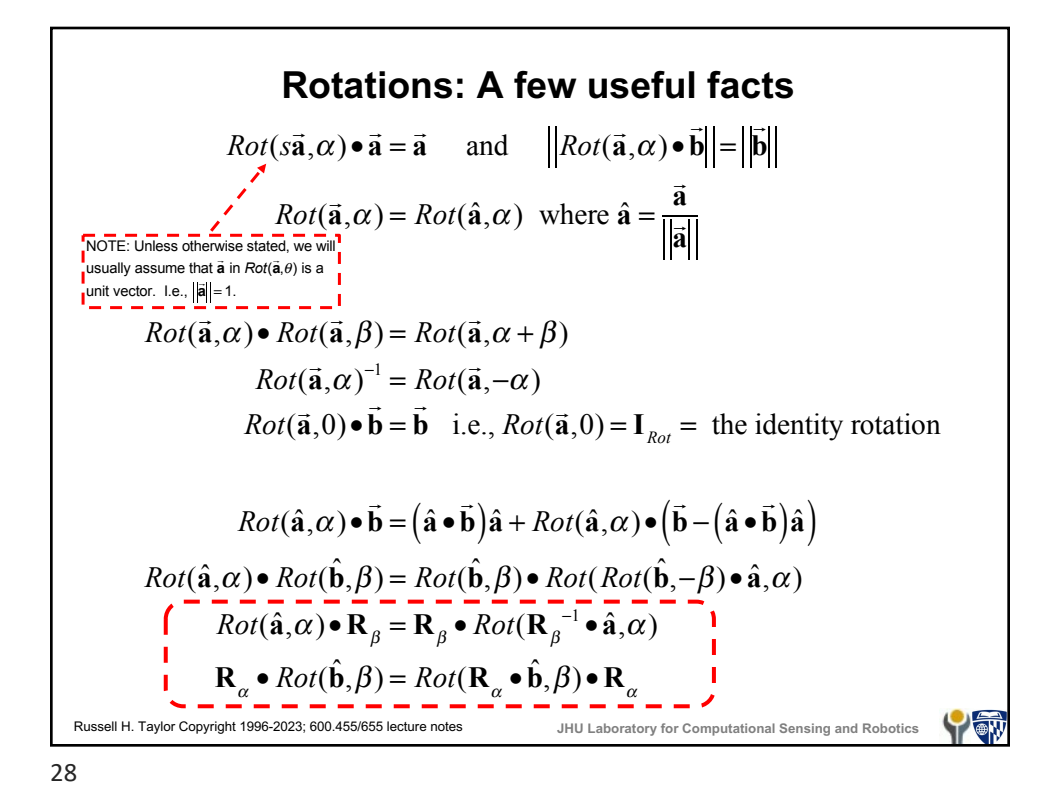

**Rotations: more facts** If  $\vec{v} = [v_x, v_y, v_z]^T$  then a rotation  $\vec{R} \cdot \vec{v}$  may be described in terms of the effects of **R** on orthogonal unit vectors,  $\vec{\mathbf{e}}_x = [1,0,0]^T$ ,  $\vec{\mathbf{e}}_y = [0, 1, 0]^T$ ,  $\vec{\mathbf{e}}_z = [0, 0, 1]^T$  $\mathbf{R} \cdot \vec{\mathbf{v}} = V_x \vec{\mathbf{r}}_x + V_y \vec{\mathbf{r}}_y + V_z \vec{\mathbf{r}}_z$ where  $\vec{r}_x = \vec{R} \cdot \vec{e}_x$  $\hat{\vec{r}}_y = \hat{\vec{R}} \cdot \hat{\vec{e}}_y$  $\vec{r}_z = \vec{R} \cdot \vec{e}_z$ Note that rotation doesn't affect inner products  $(\mathbf{R} \cdot \vec{\mathbf{b}}) \cdot (\mathbf{R} \cdot \vec{\mathbf{c}}) = \vec{\mathbf{b}} \cdot \vec{\mathbf{c}}$ or lengths of vectors  $\left|\mathbf{R} \cdot \vec{\mathbf{v}}\right| = \left|\vec{\mathbf{v}}\right|$ Russell H. Taylor Copyright 1996-2023; 600.455/655 lecture notes **JHU Laboratory for Computational Sensing and Robotics** YOW

29

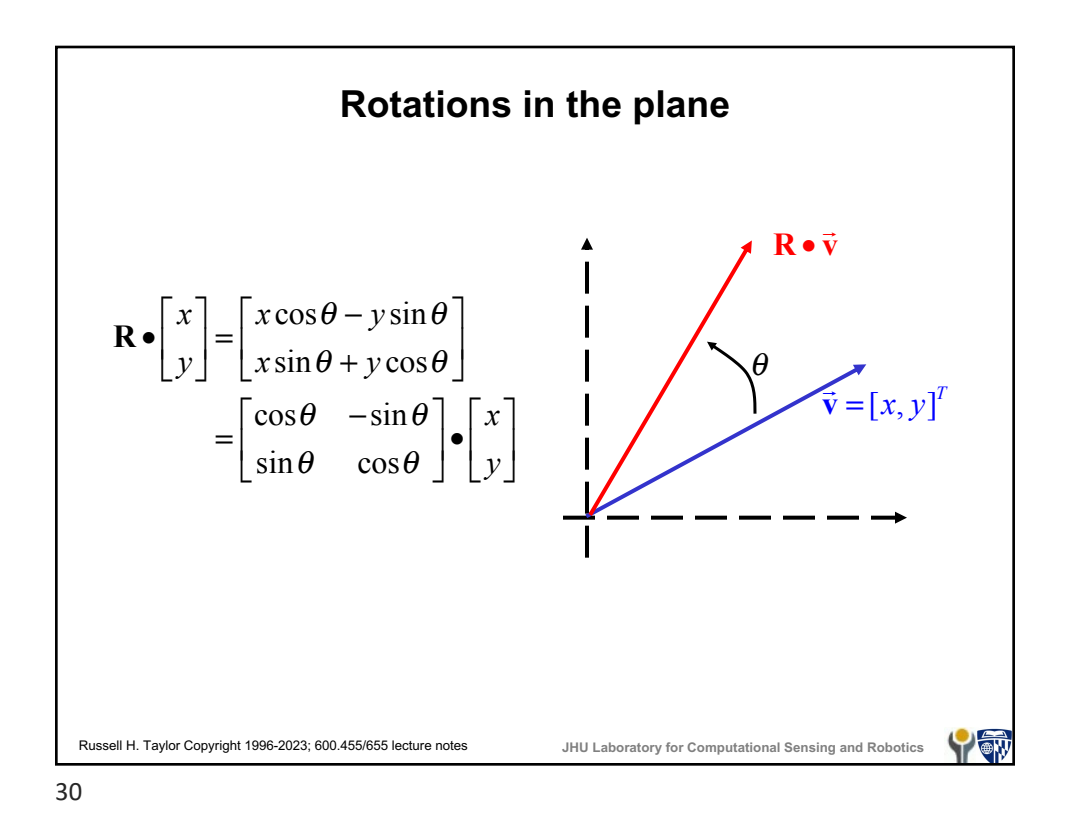

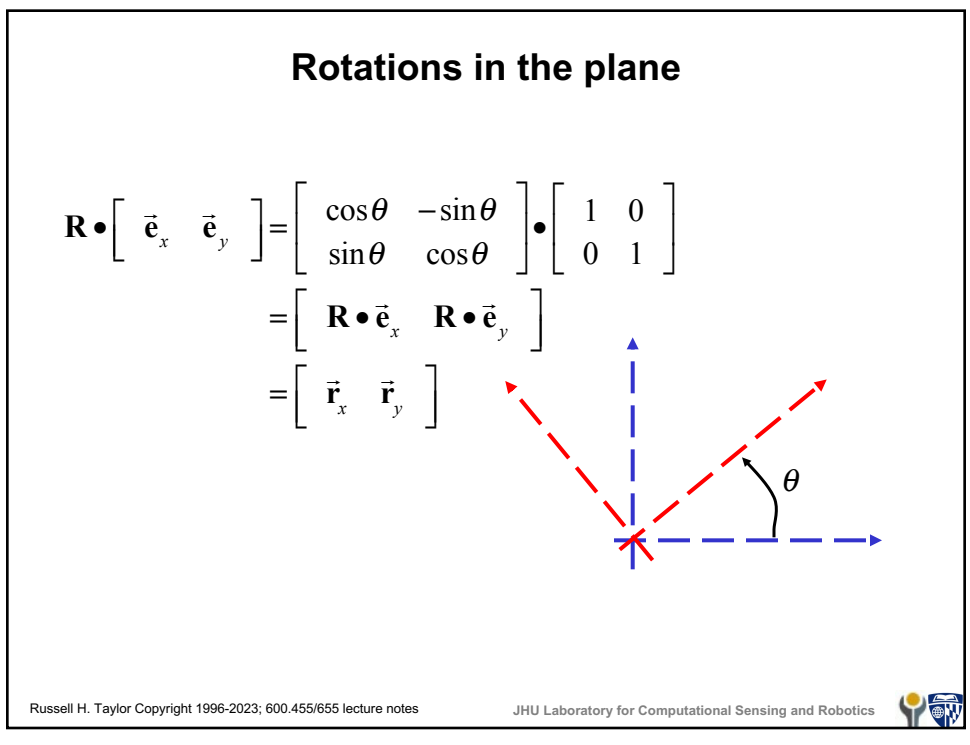

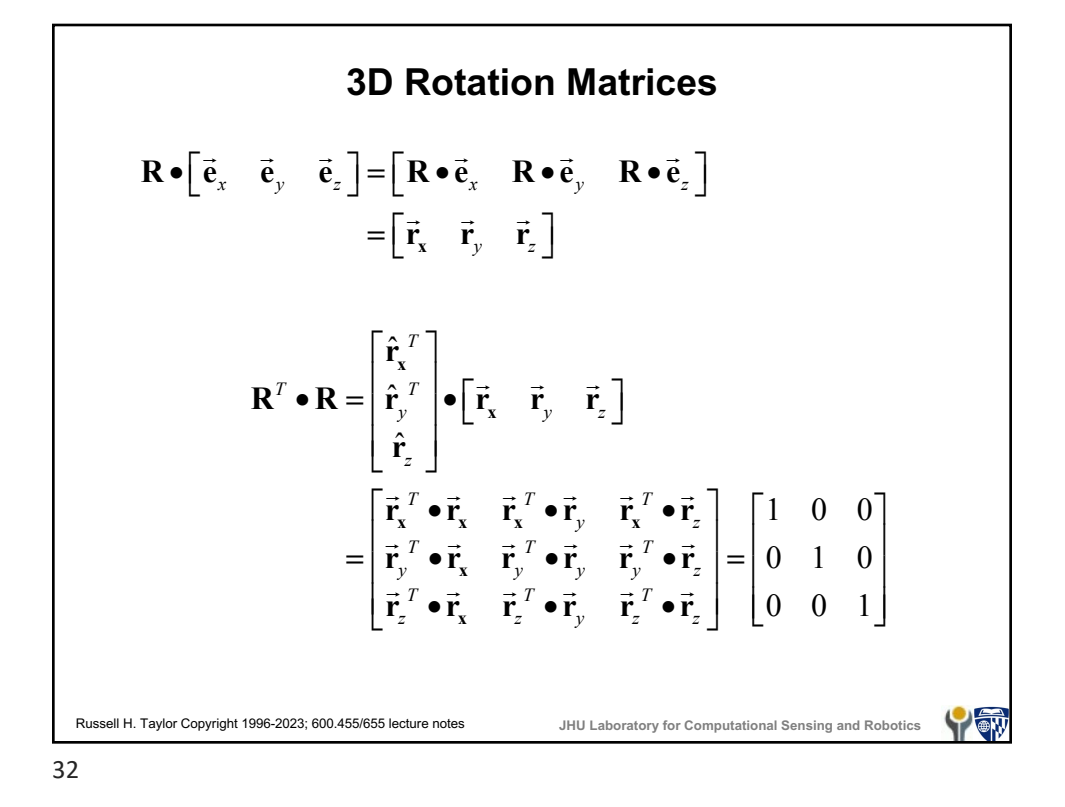

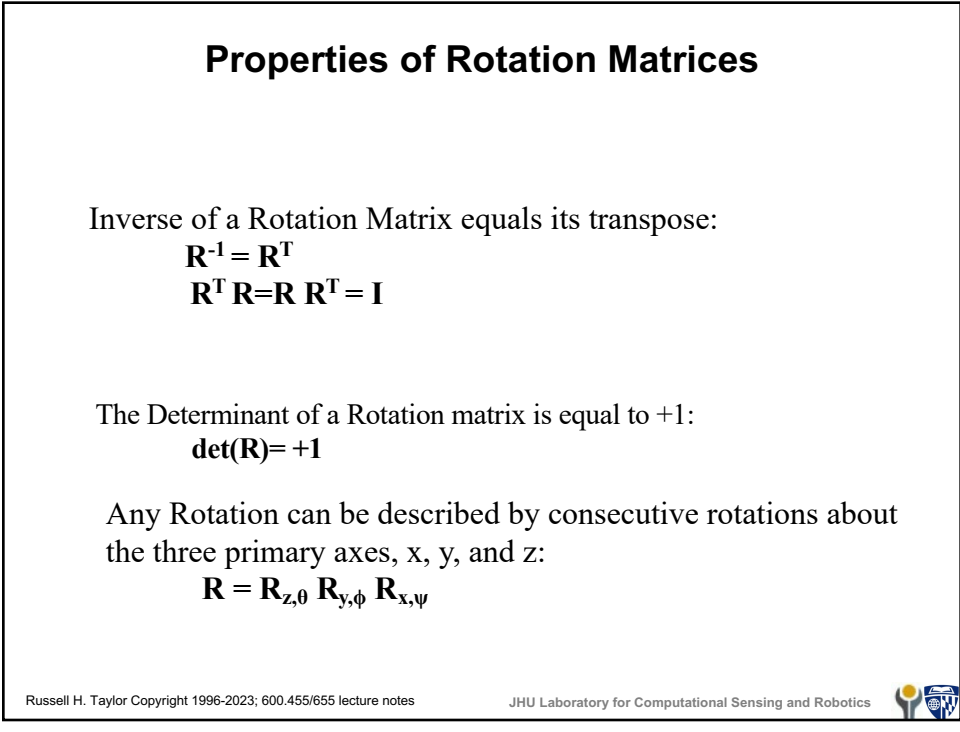

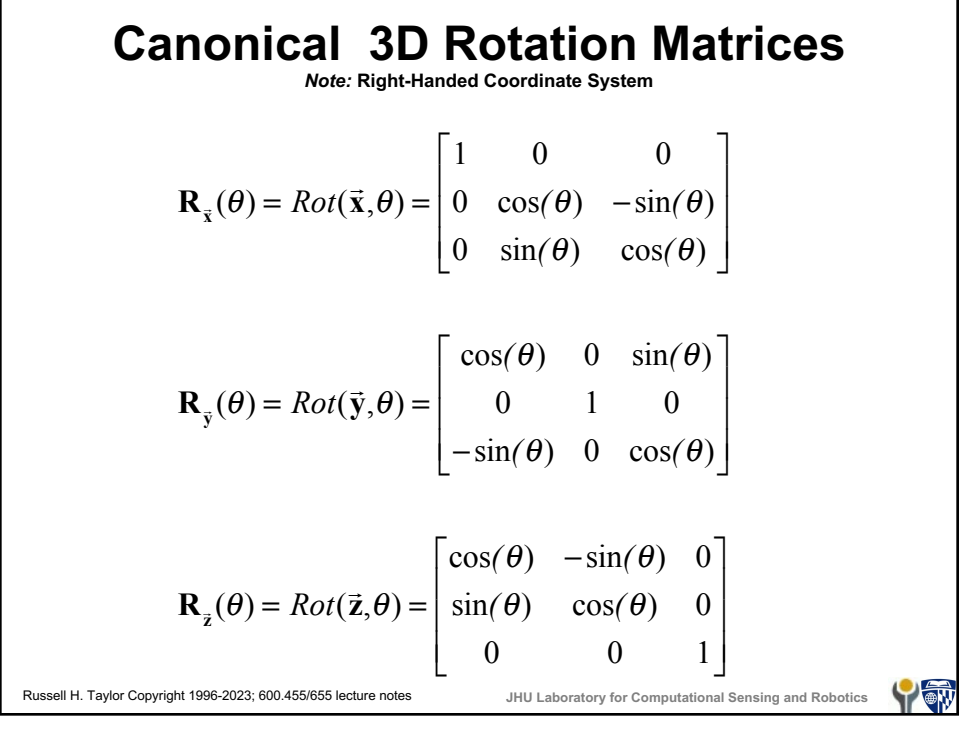

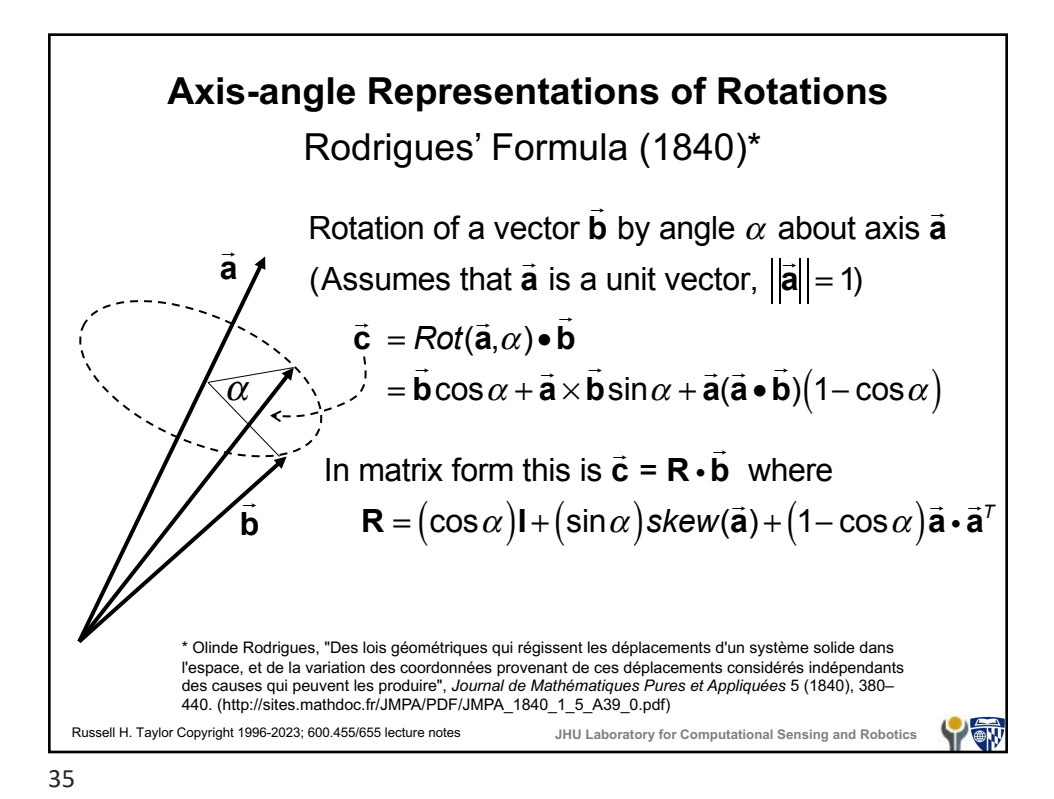

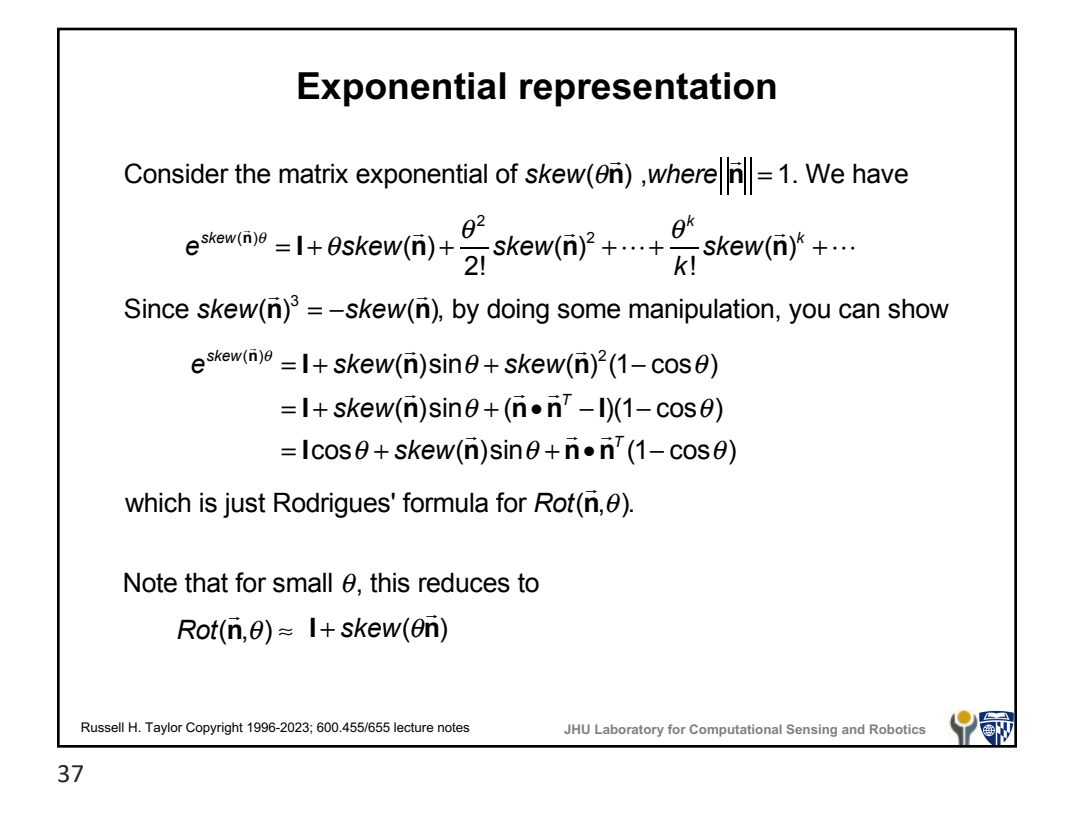

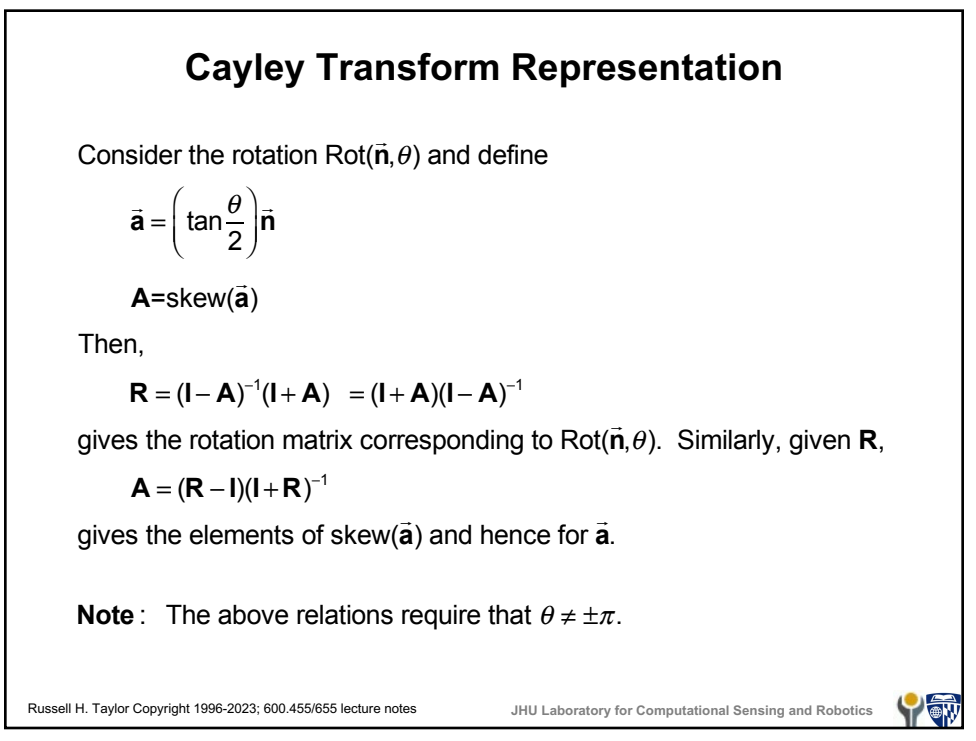

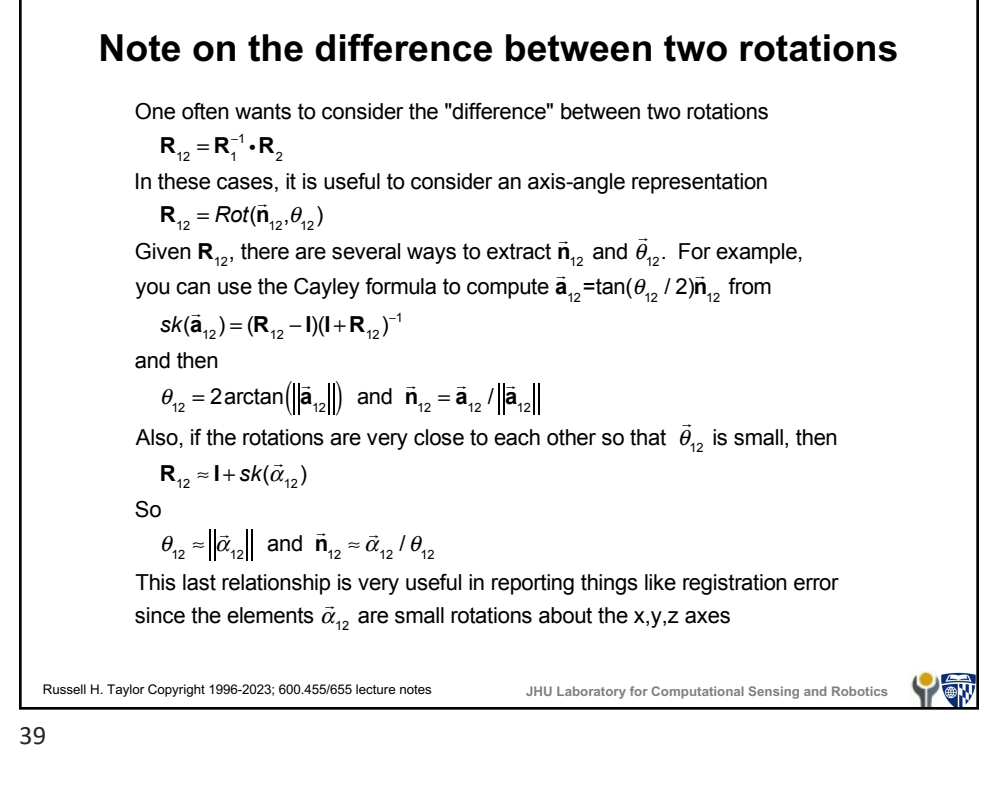

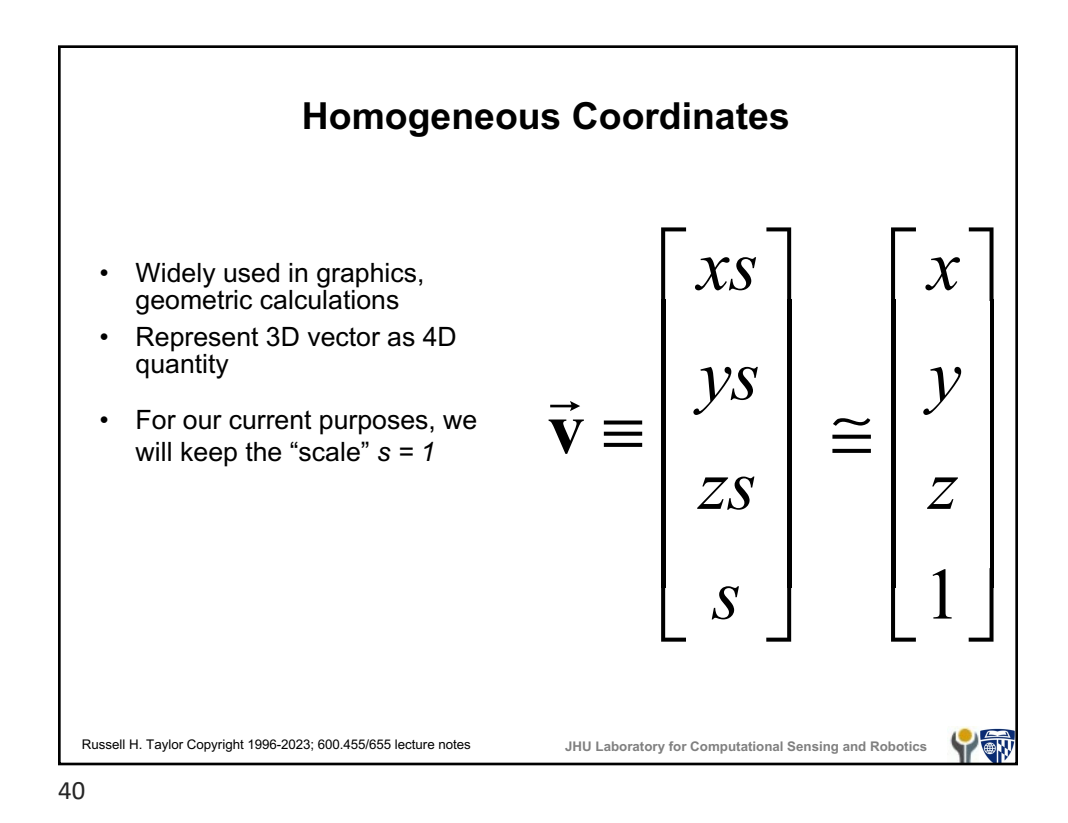

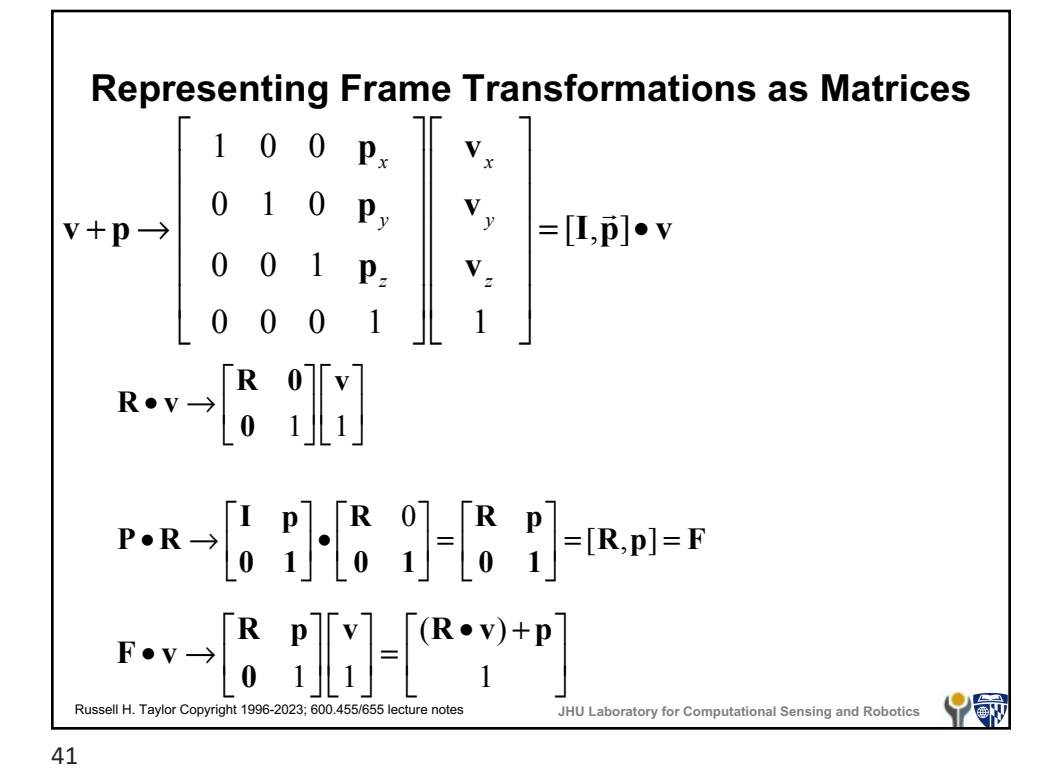

 $\mathbf{F}_{_{\!CH}}$  $\mathbf{F}_{BE}$  $\mathsf{F}_{\scriptscriptstyle{\mathsf{CA}}}$  $\mathbf{F}_c$  **F**<sub>BD</sub><sup> $\ddots$ </sup>,  $\mathbf{F}_D$ **F***E*  $\mathbf{F}_{\mathit{DU}}$ **F***G* **F***GC* **F***EH* **F***U* **F***UA*  $F_{BG}$ **F***H*  $\mathsf{F}_{B}$ Russell H. Taylor Copyright 1996-2023; 600.455/655 lecture notes **JHU Laboratory for Computational Sensing and Robotics** YOW

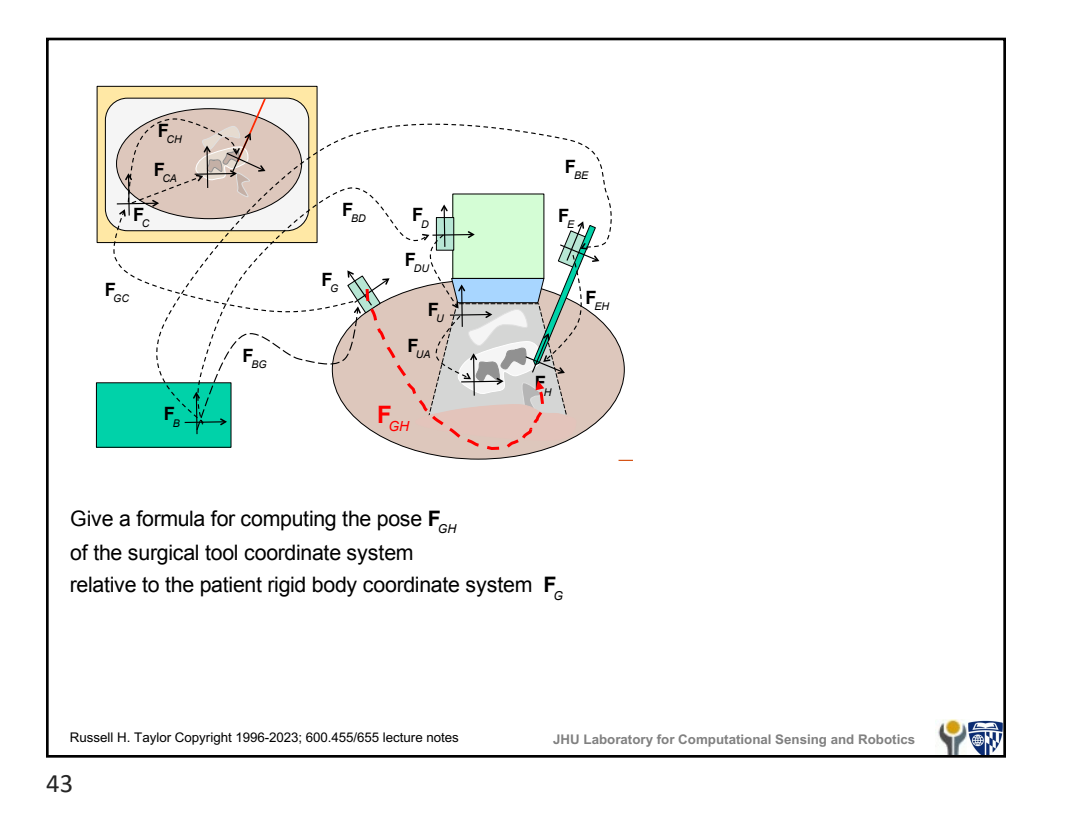

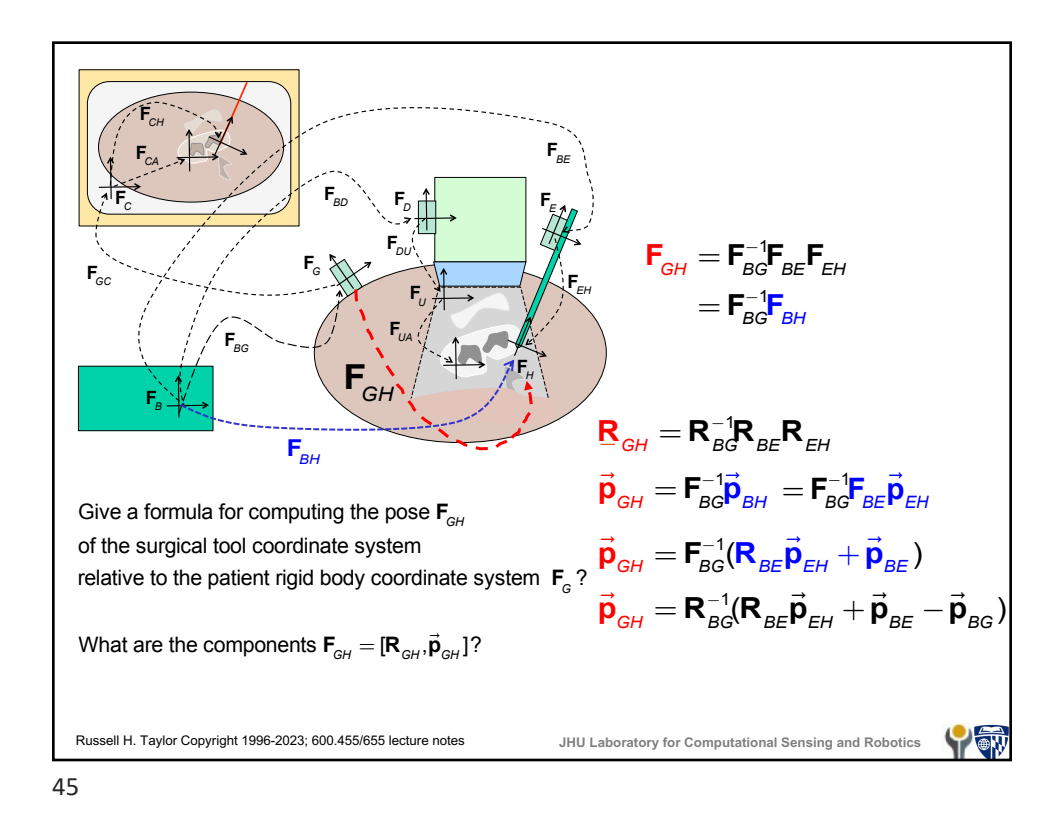

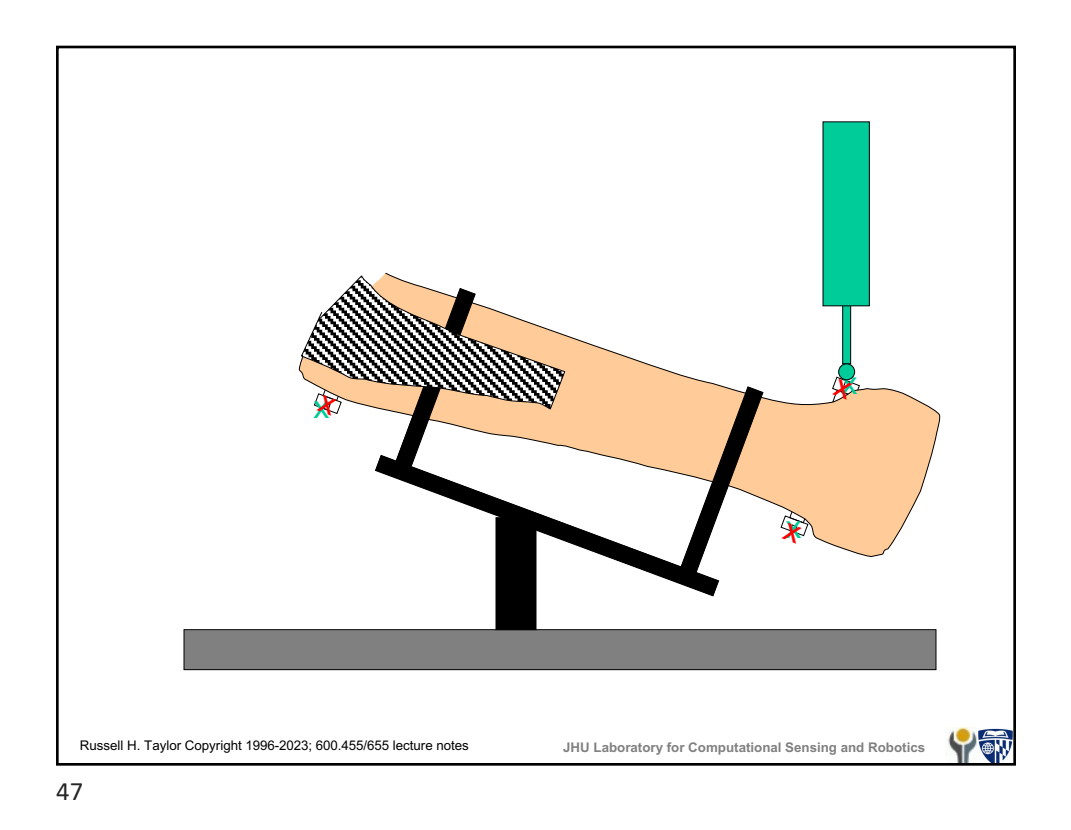

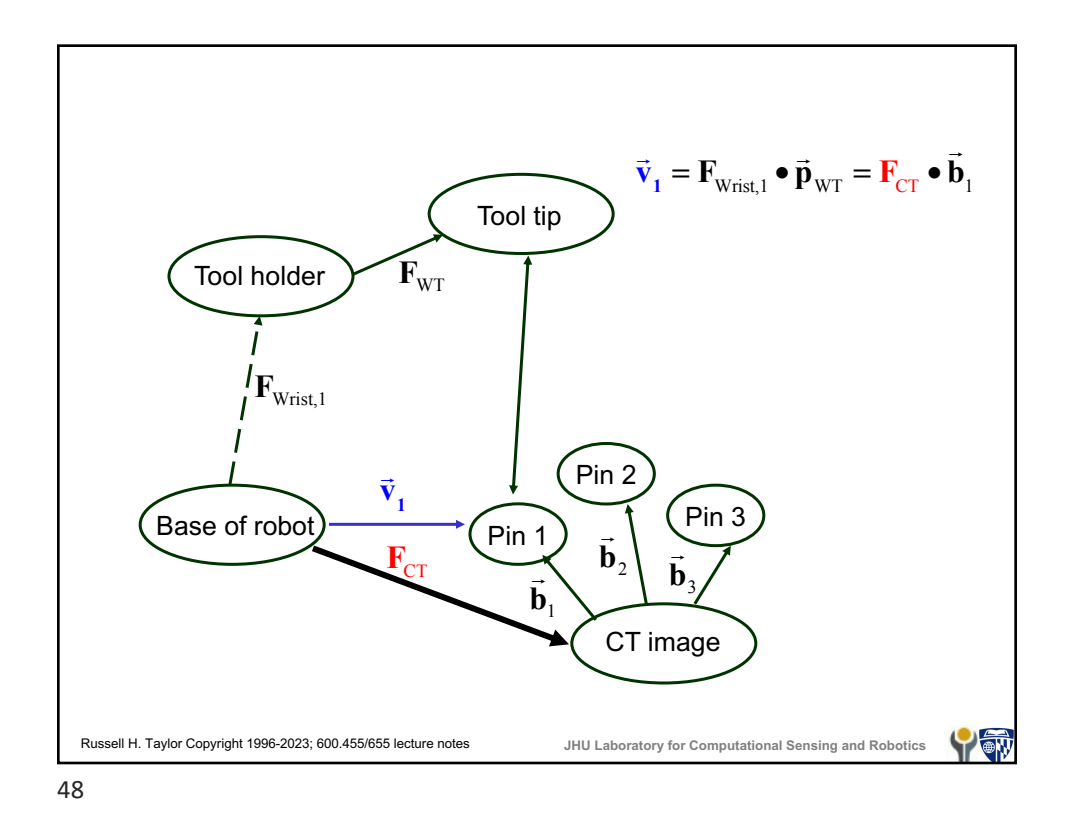

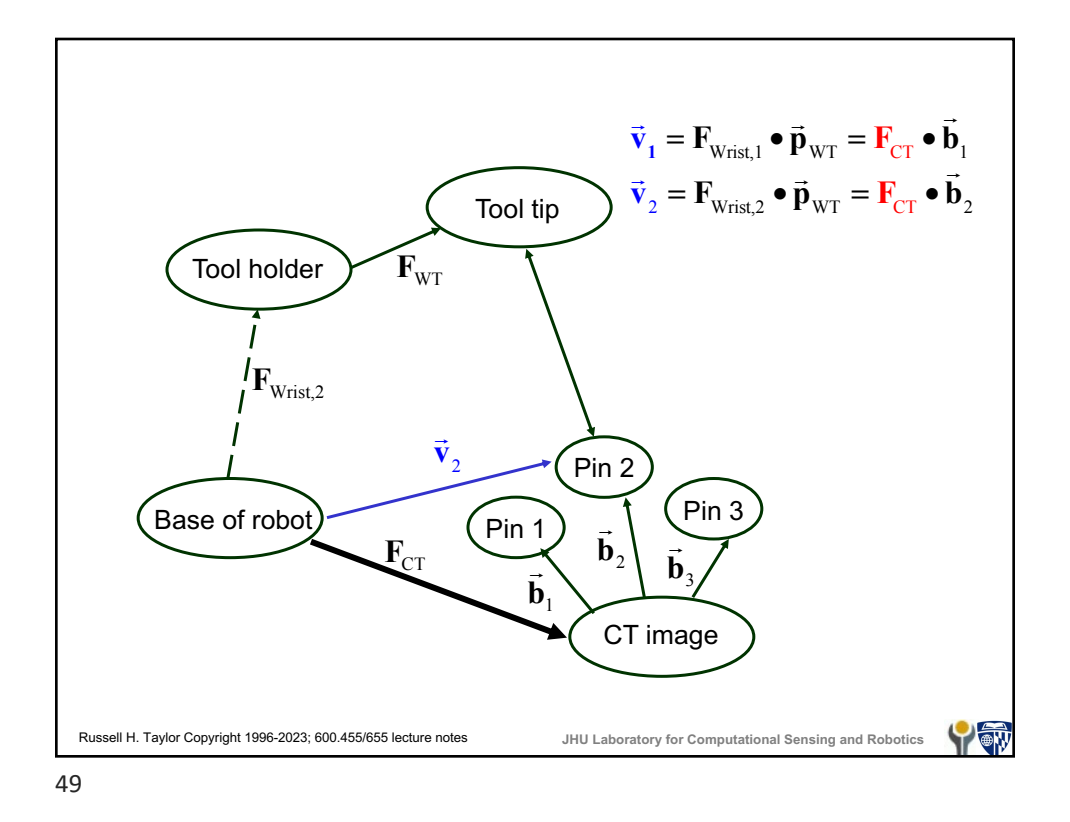

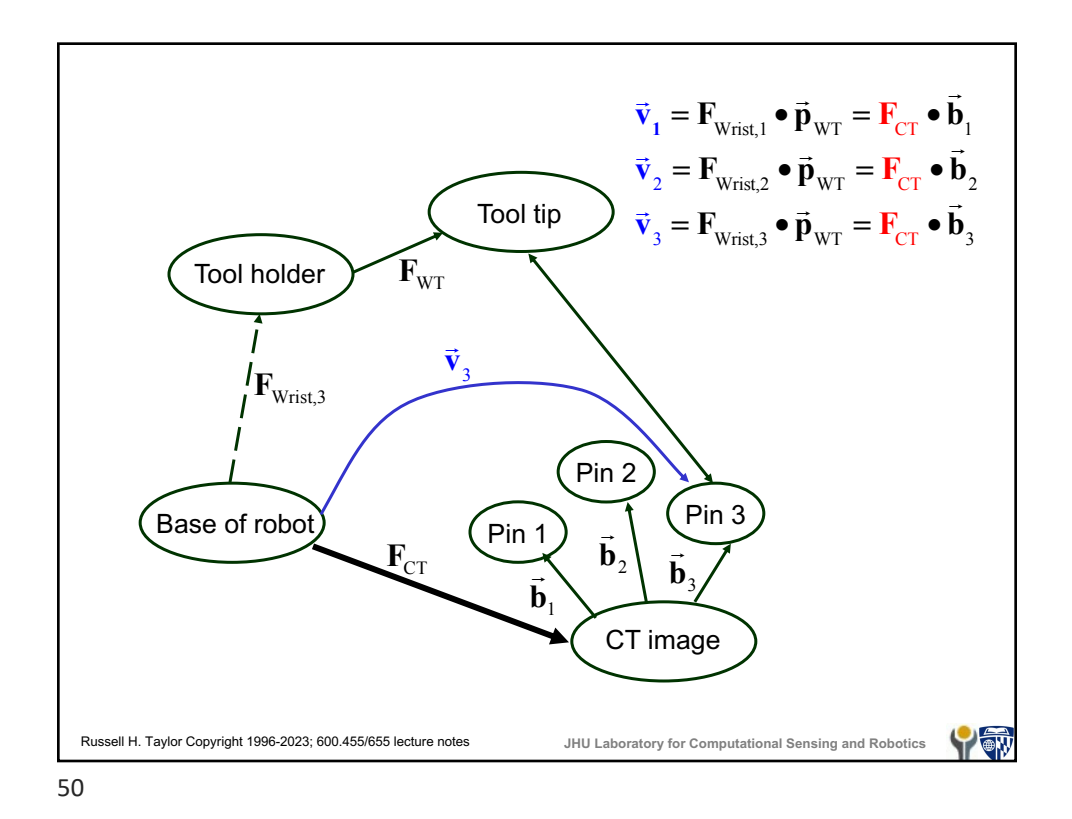

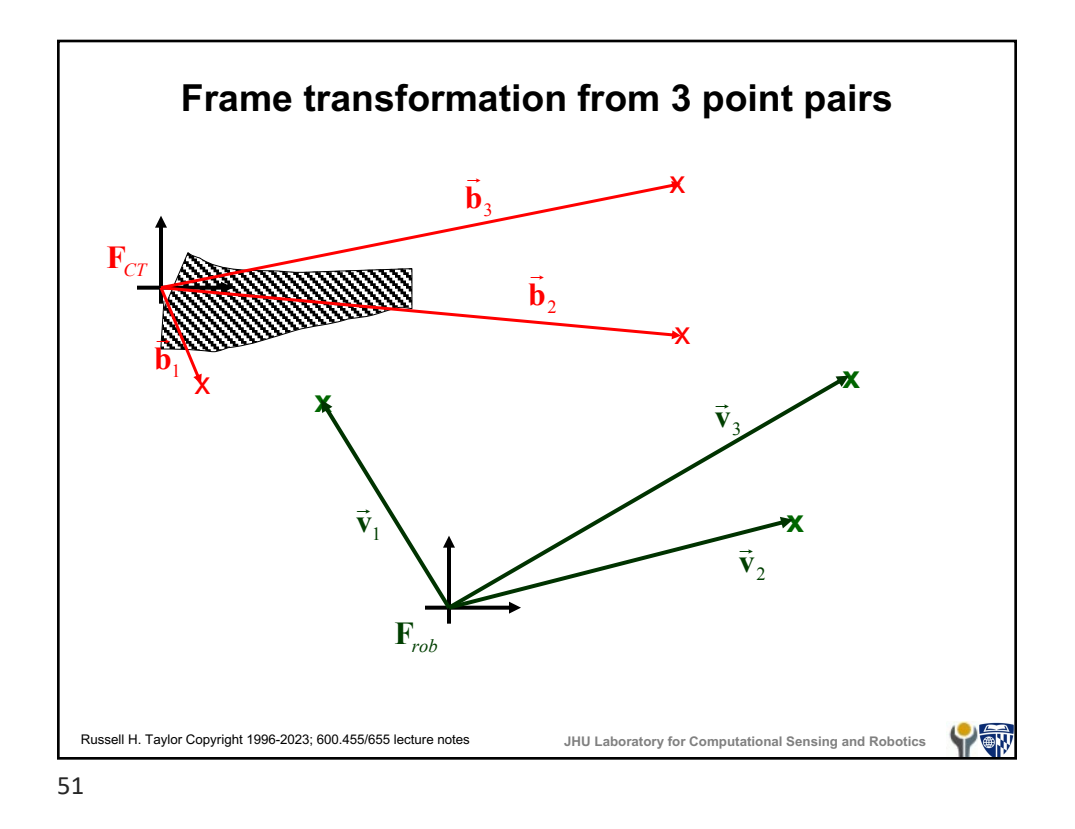

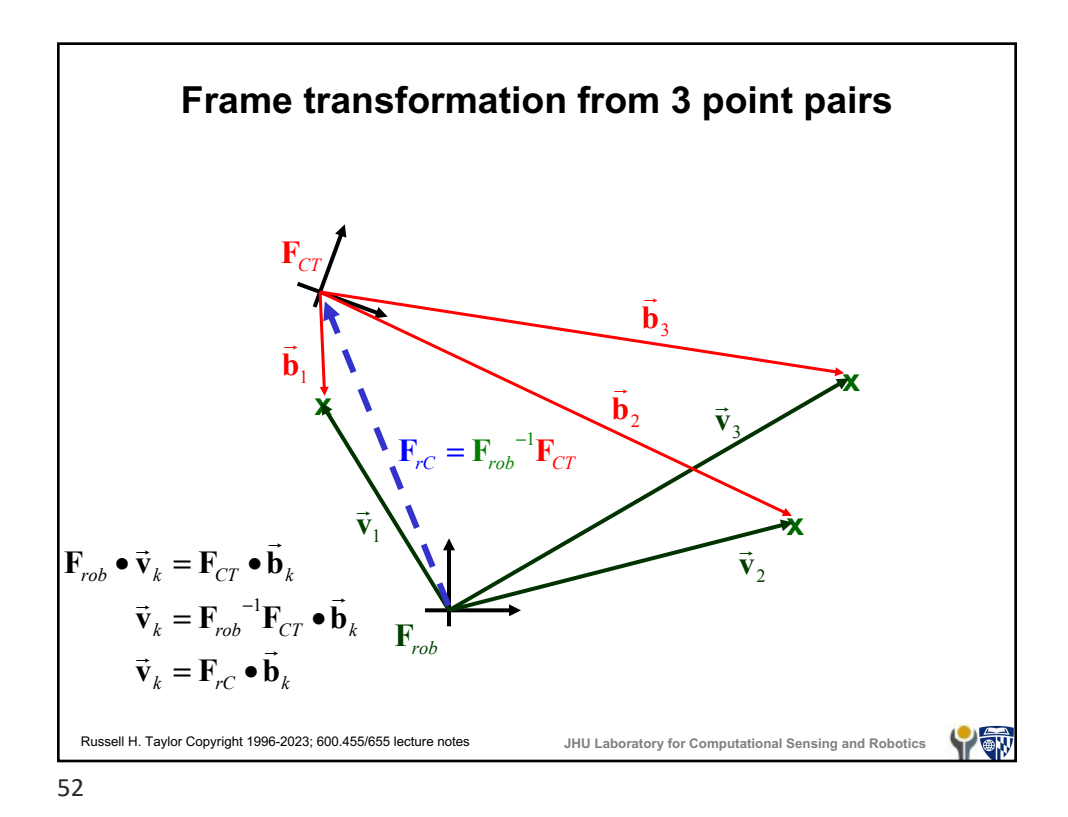

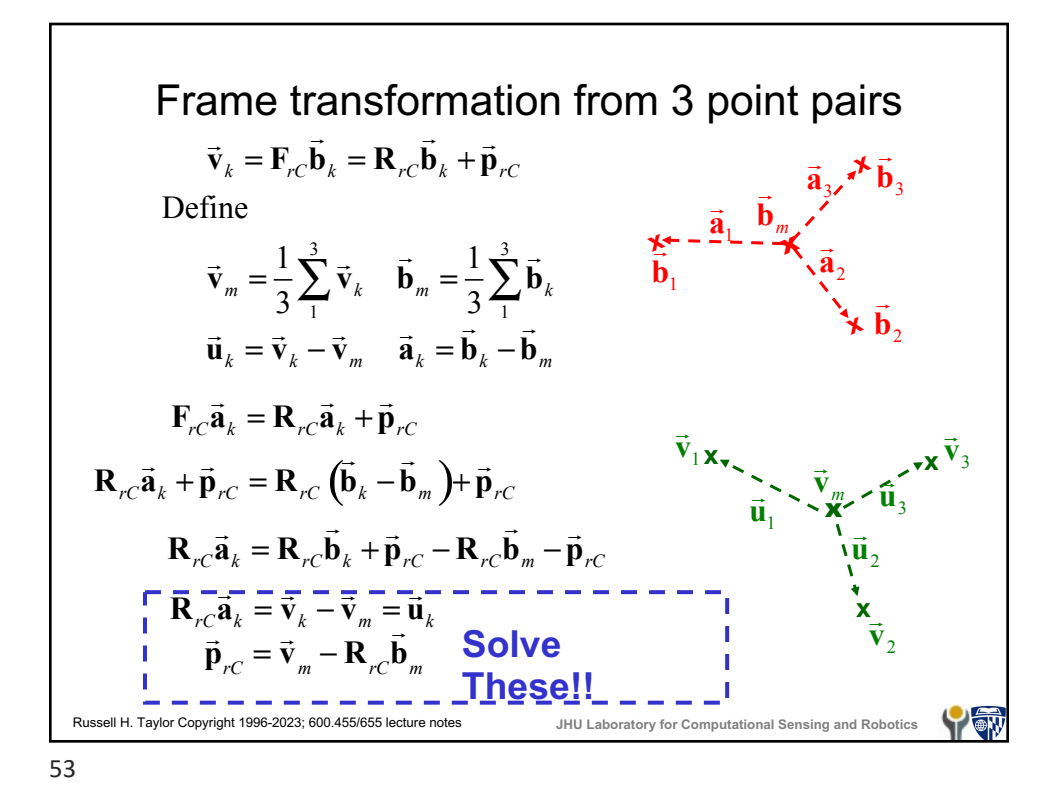

## **Rotation from multiple vector pairs** Given a system  $\mathbf{R}\vec{a}_k = \vec{u}_k$  for  $k = 1, \dots, n$  the problem is to estimate **R**. This will require at least three such point pairs. Later in the course we will cover some good ways to solve this system. Here is a not-so-good way that will produce roughly correct answers: Step 1: Form matrices  $U = [\vec{u}_1 \quad \cdots \quad \vec{u}_n]$  and  $A = [\vec{a}_1 \quad \cdots \quad \vec{a}_n]$ Step 2: Solve the system  $\mathbf{RA} = \mathbf{U}$  for  $\mathbf{R}$ . E.g., by  $\mathbf{R} = \mathbf{UA}^{-1}$ Step 3: Renormalize **R** to guarantee  $\mathbf{R}^T \mathbf{R} = \mathbf{I}$ . Russell H. Taylor Copyright 1996-2023; 600.455/655 lecture notes **JHU Laboratory for Computational Sensing and Robotics** Y ON

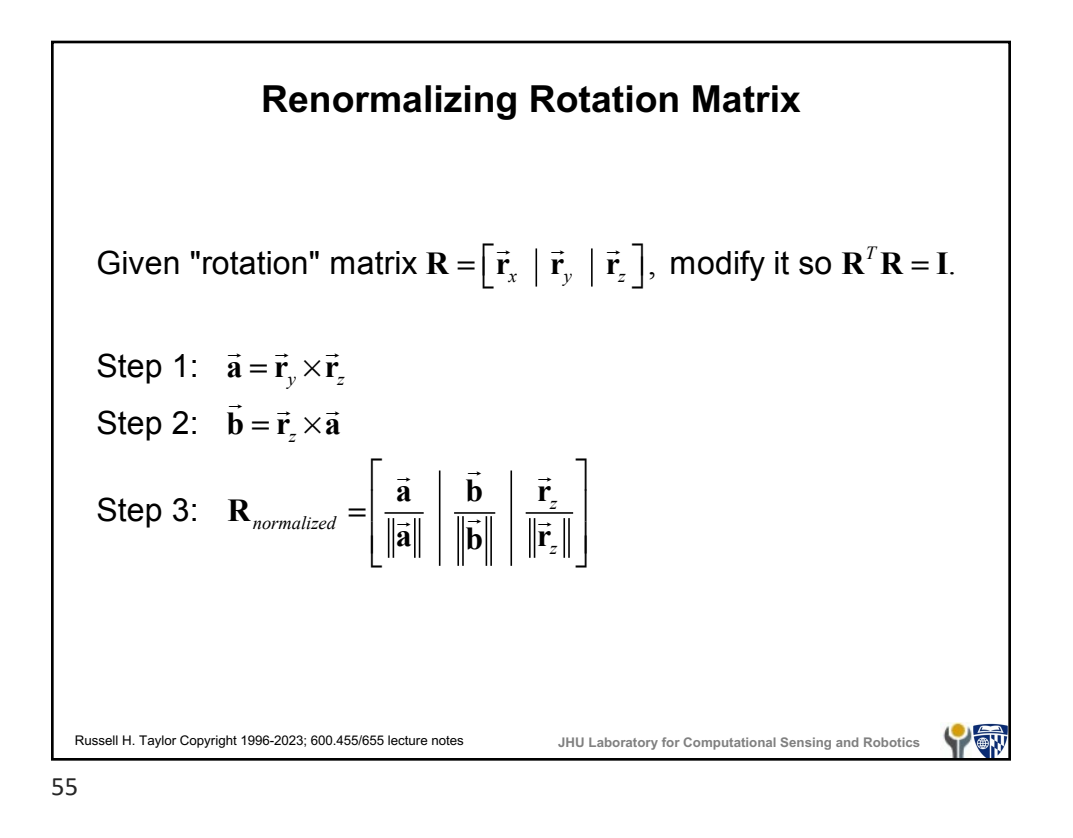

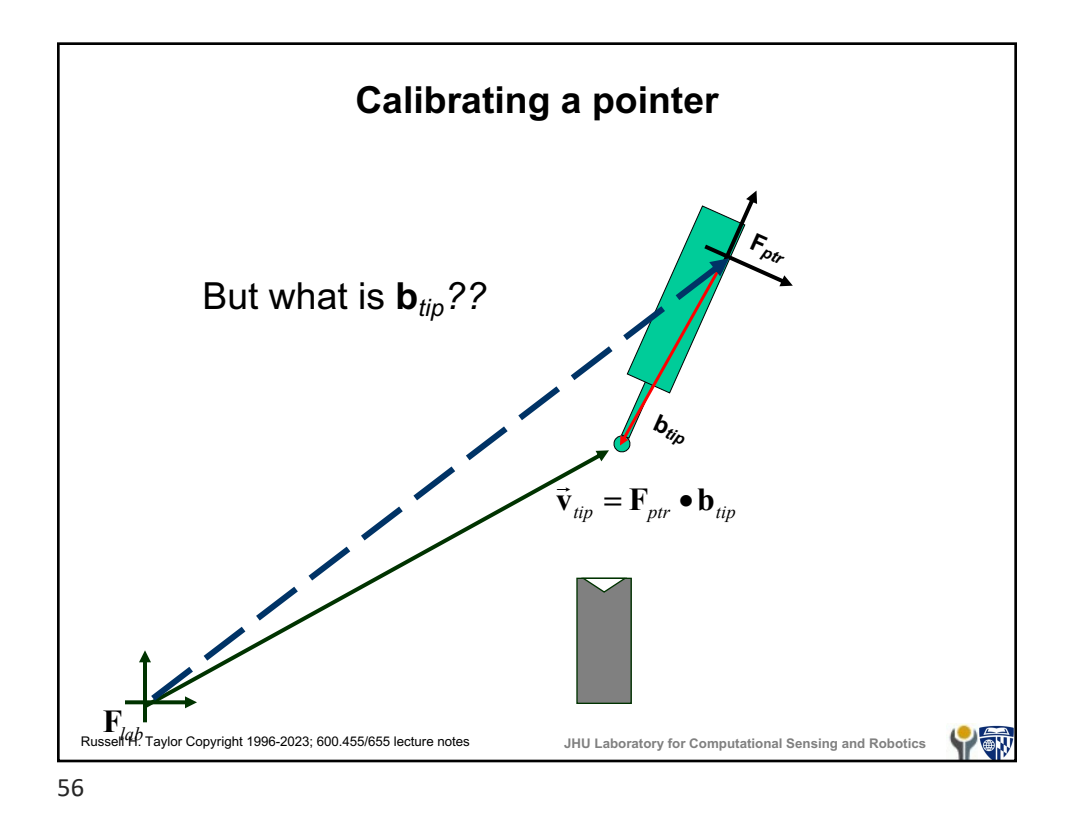

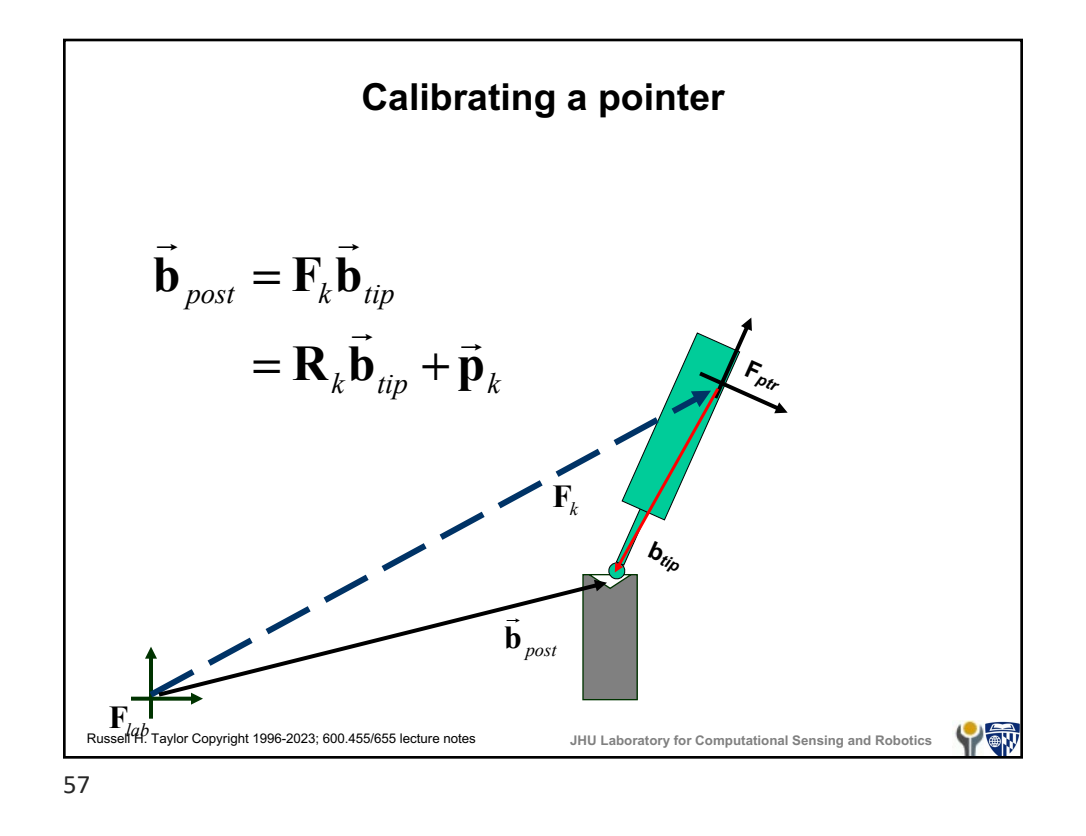

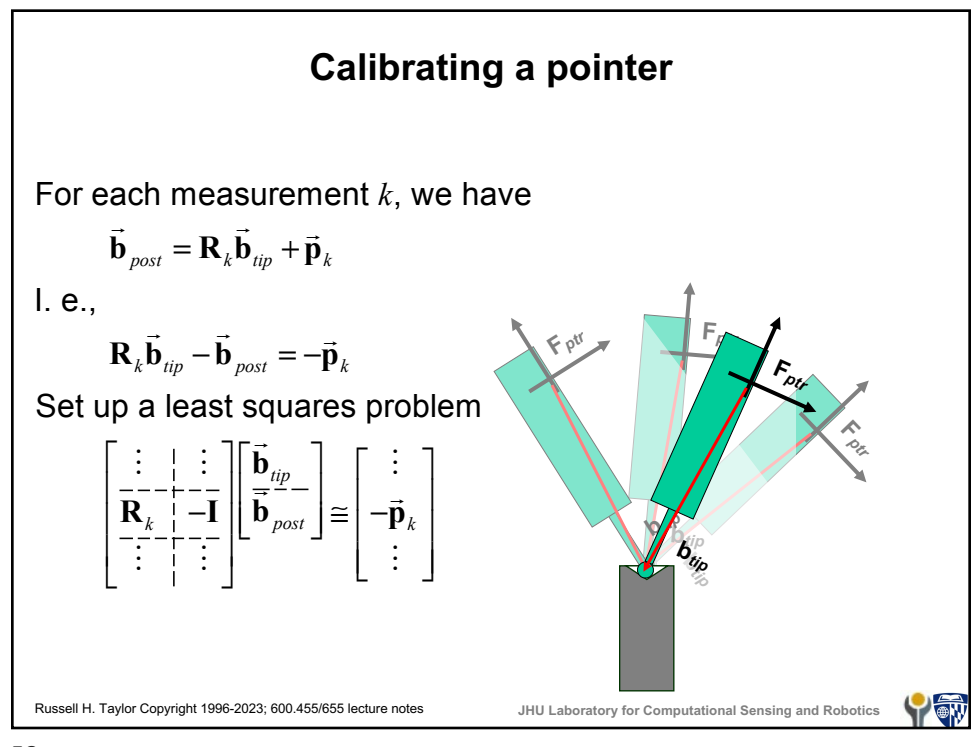

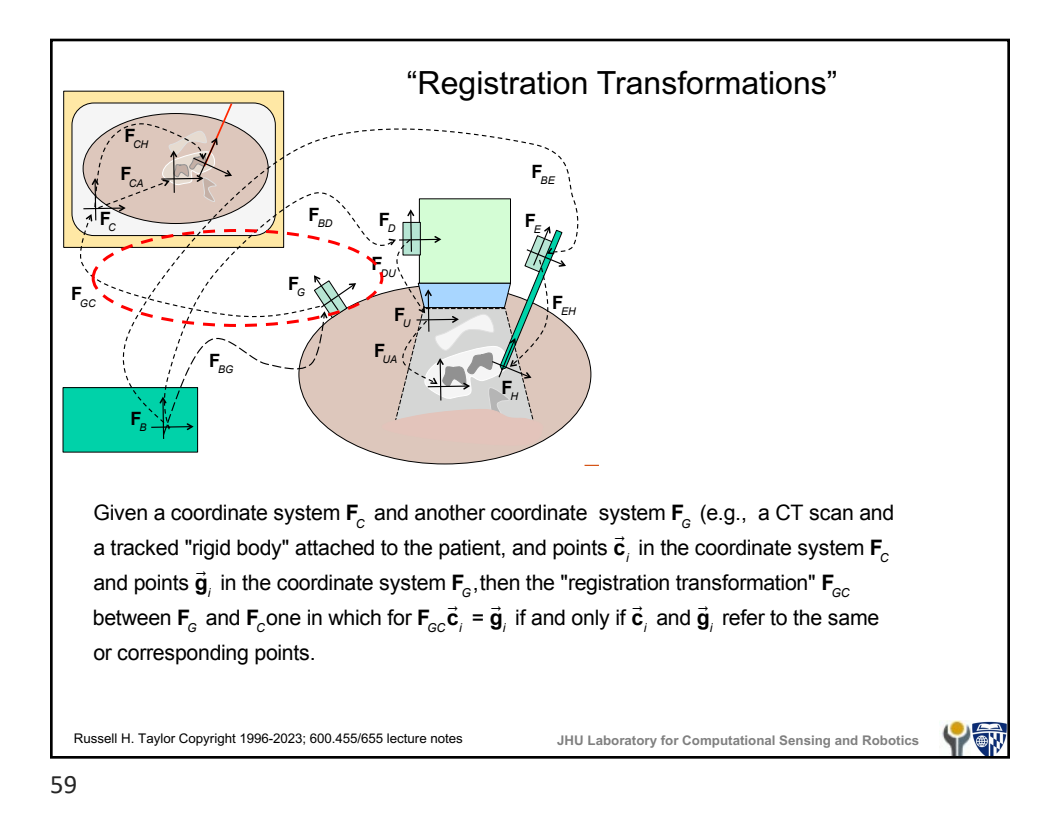

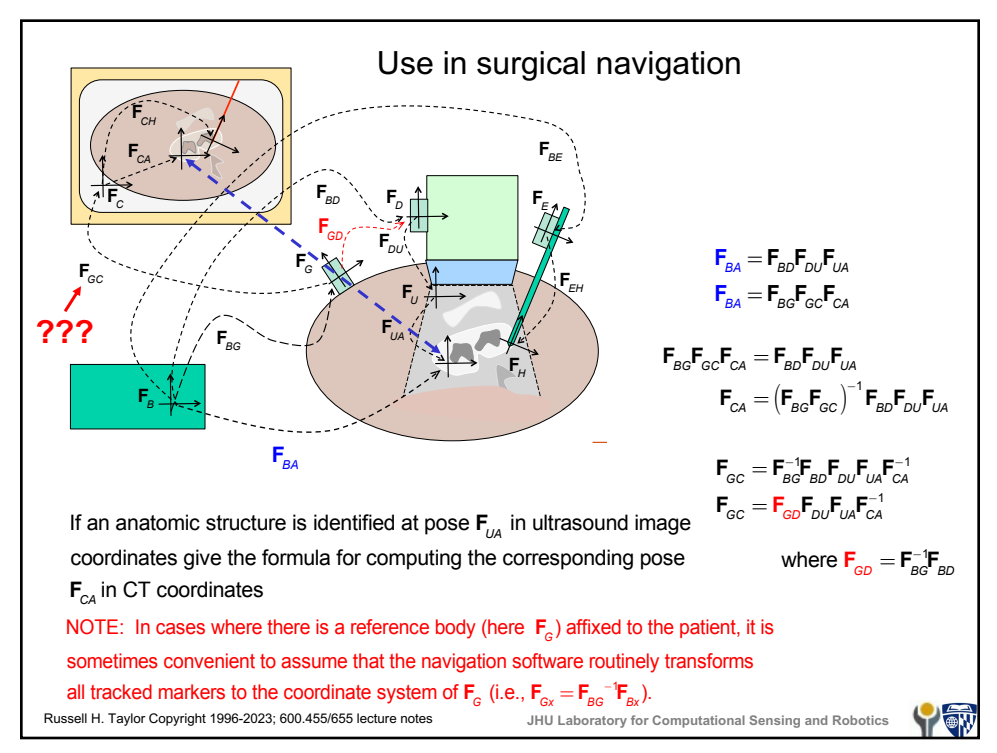

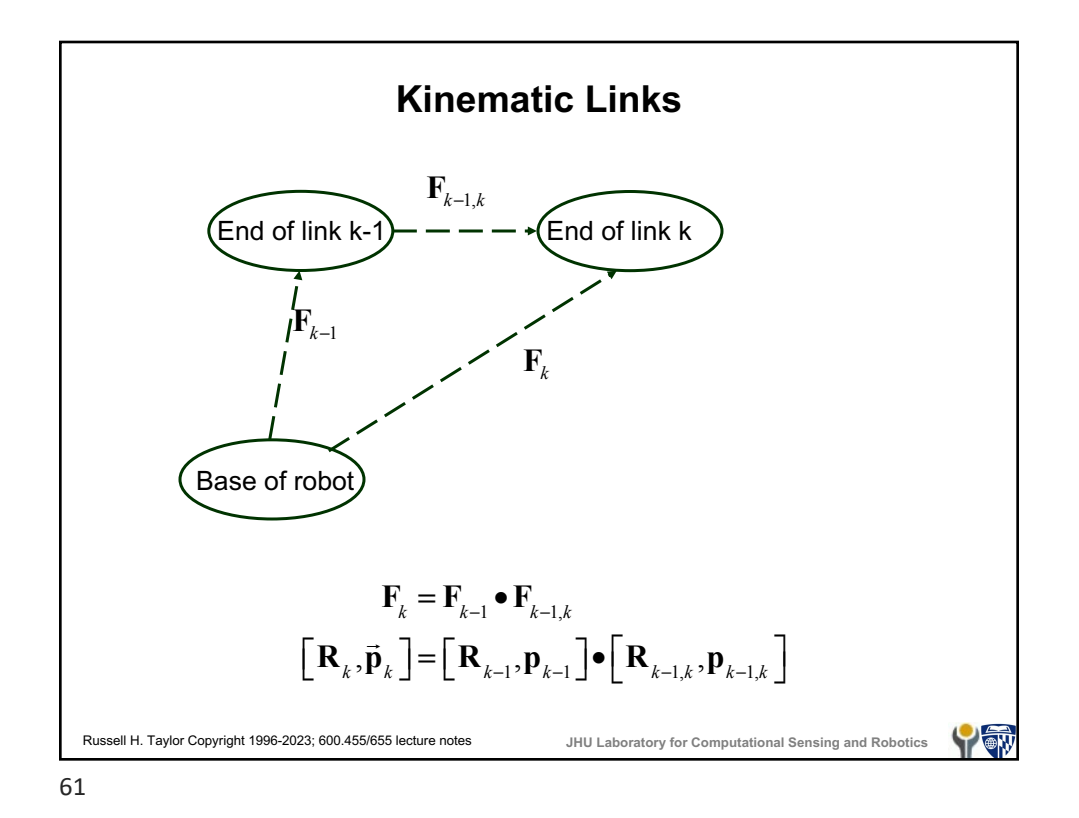

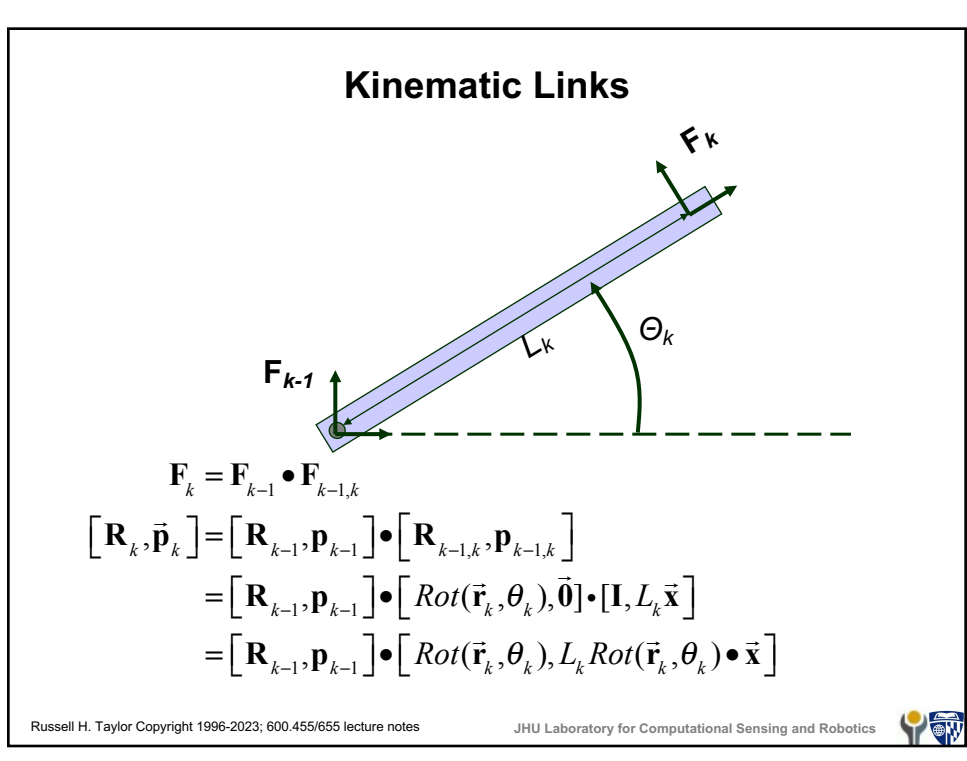

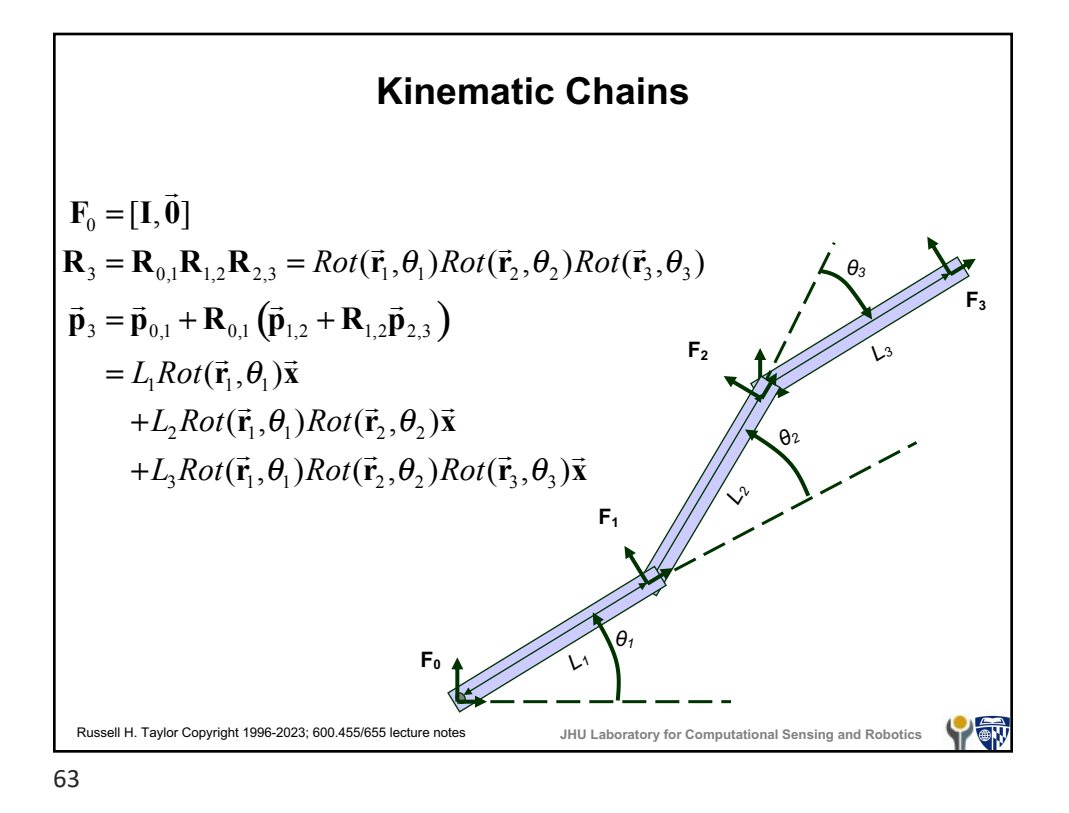

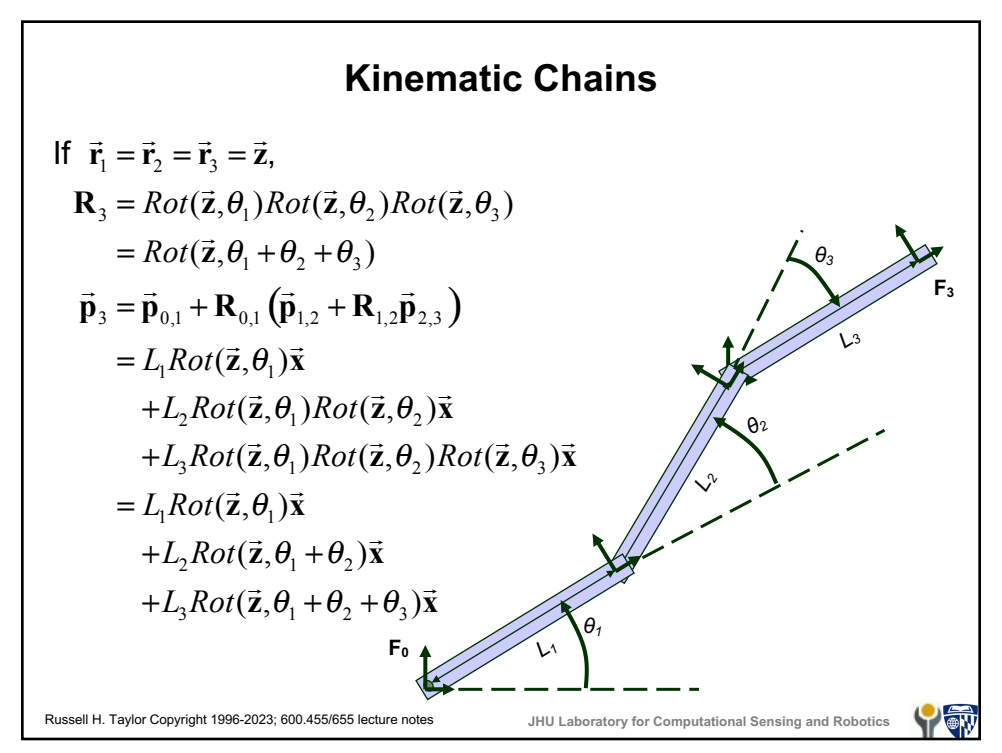

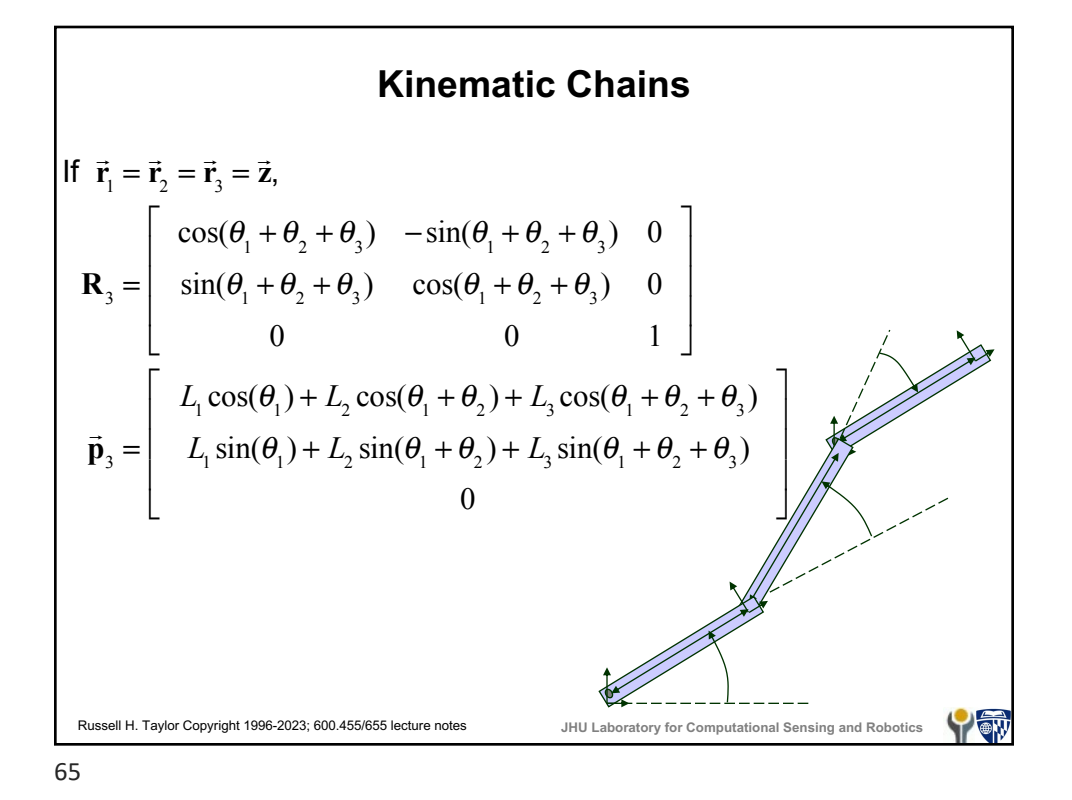

Russell H. Taylor Copyright 1996-2023; 600.455/655 lecture notes **JHU Laboratory for Computational Sensing and Robotics "Small" Transformations** • A great deal of CIS is concerned with computing and using geometric information based on imprecise knowledge • Similarly, one is often concerned with the effects of relatively small rotations and displacements • Essentially, we will be using fairly straightforward linearizations to model these situations, but a specialized notation is often useful 67

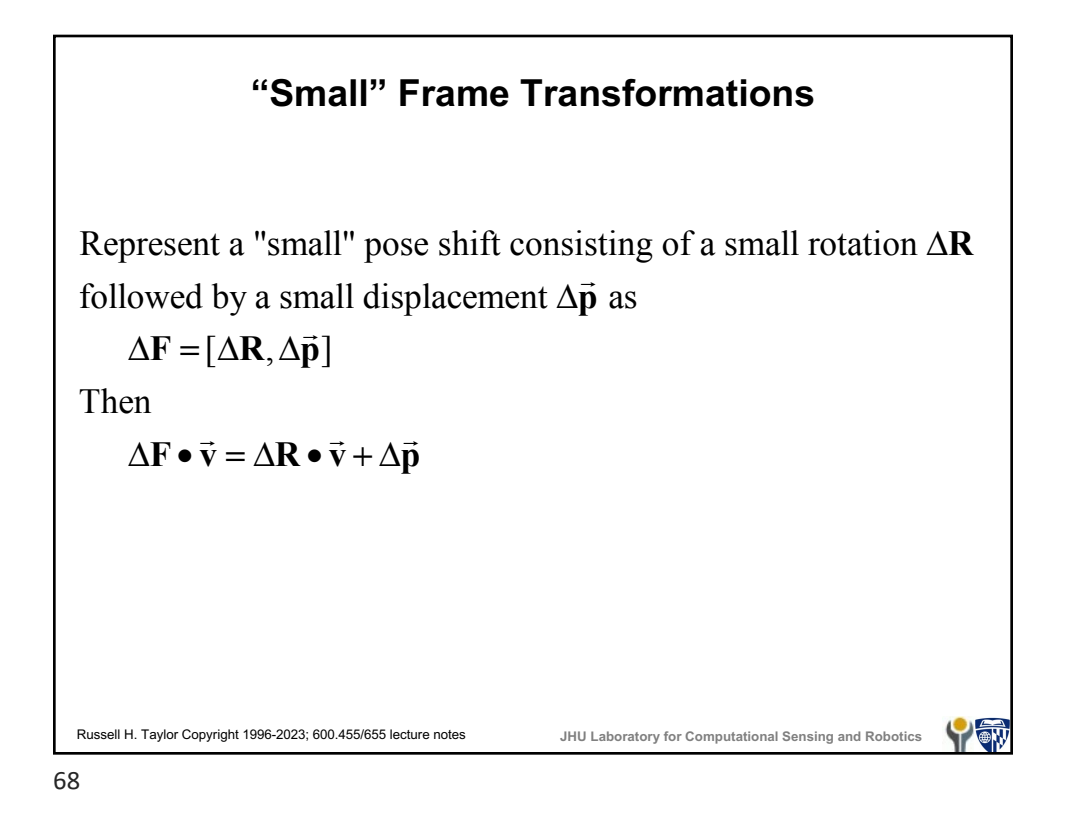

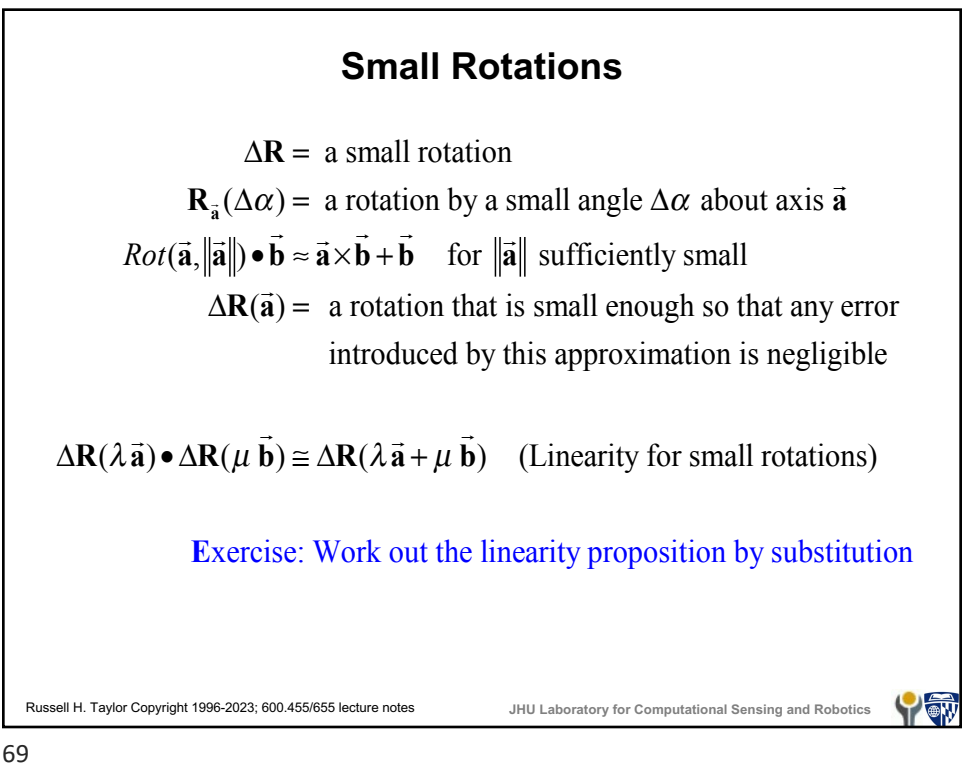

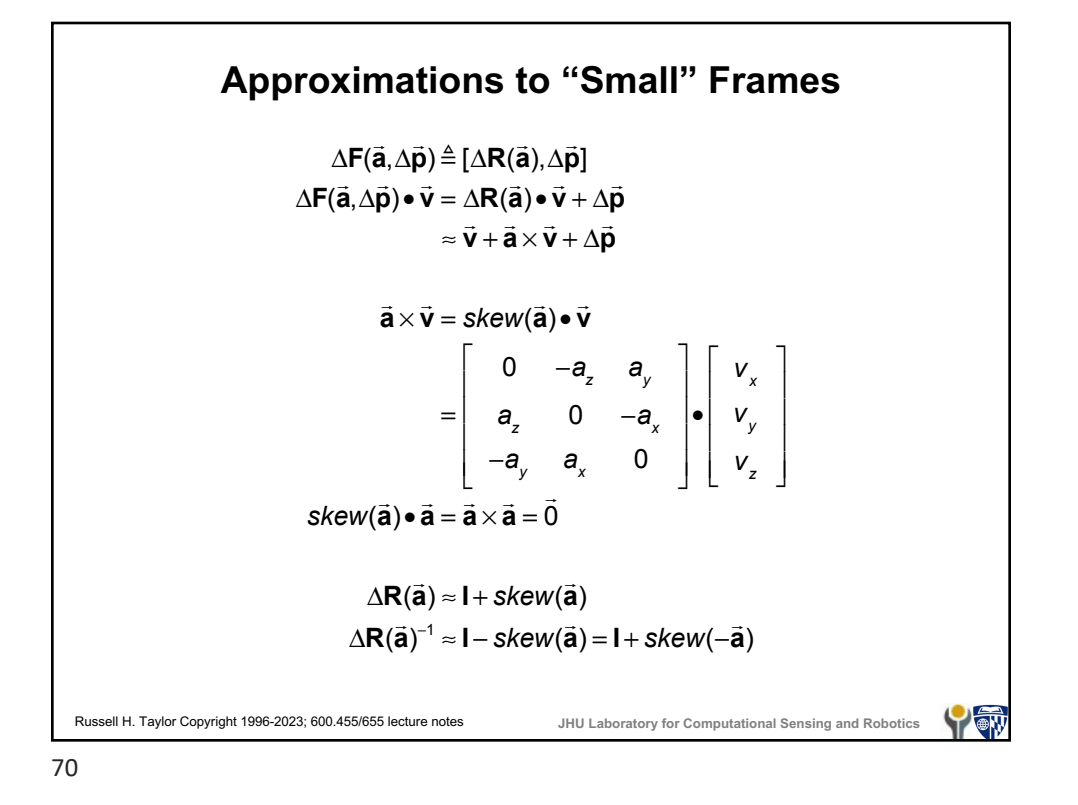

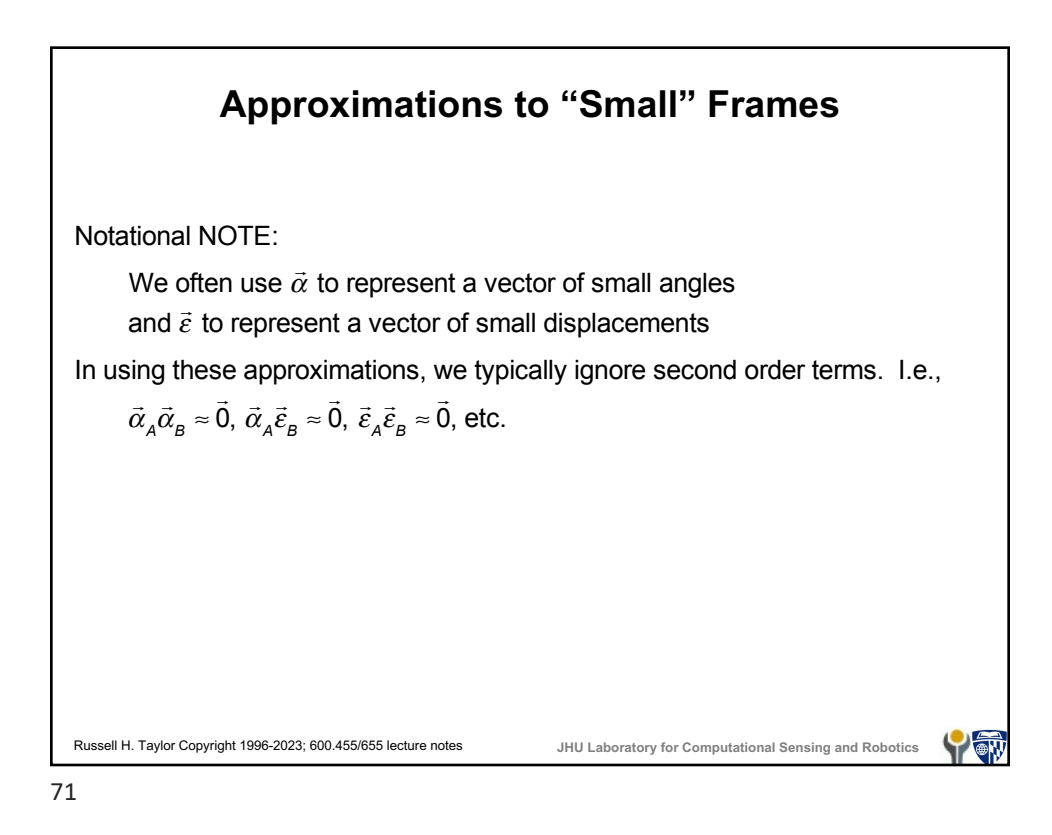

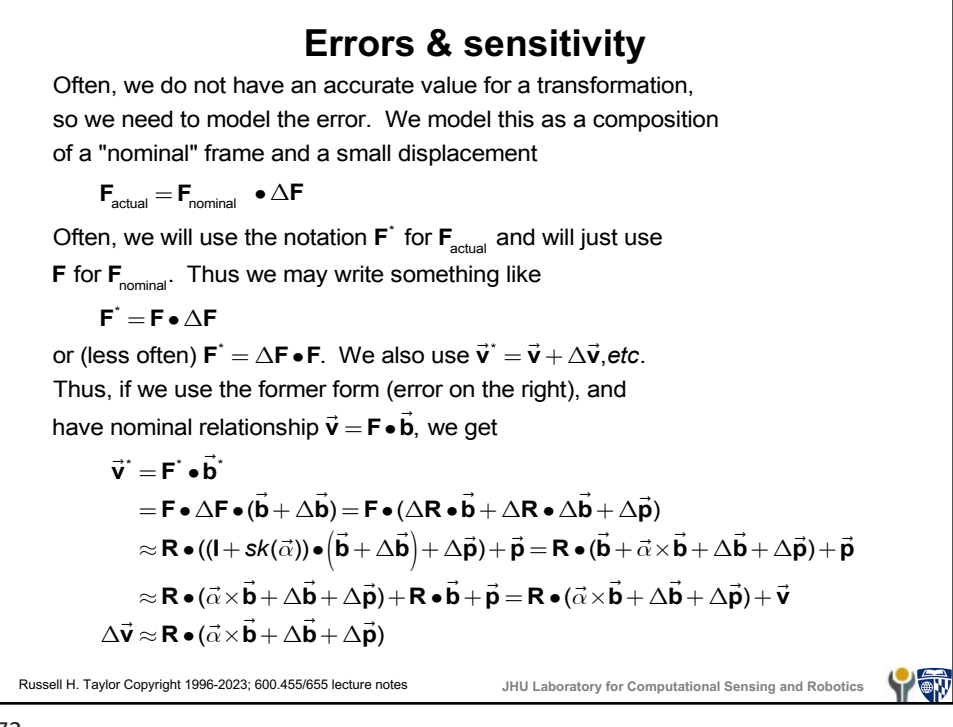

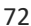

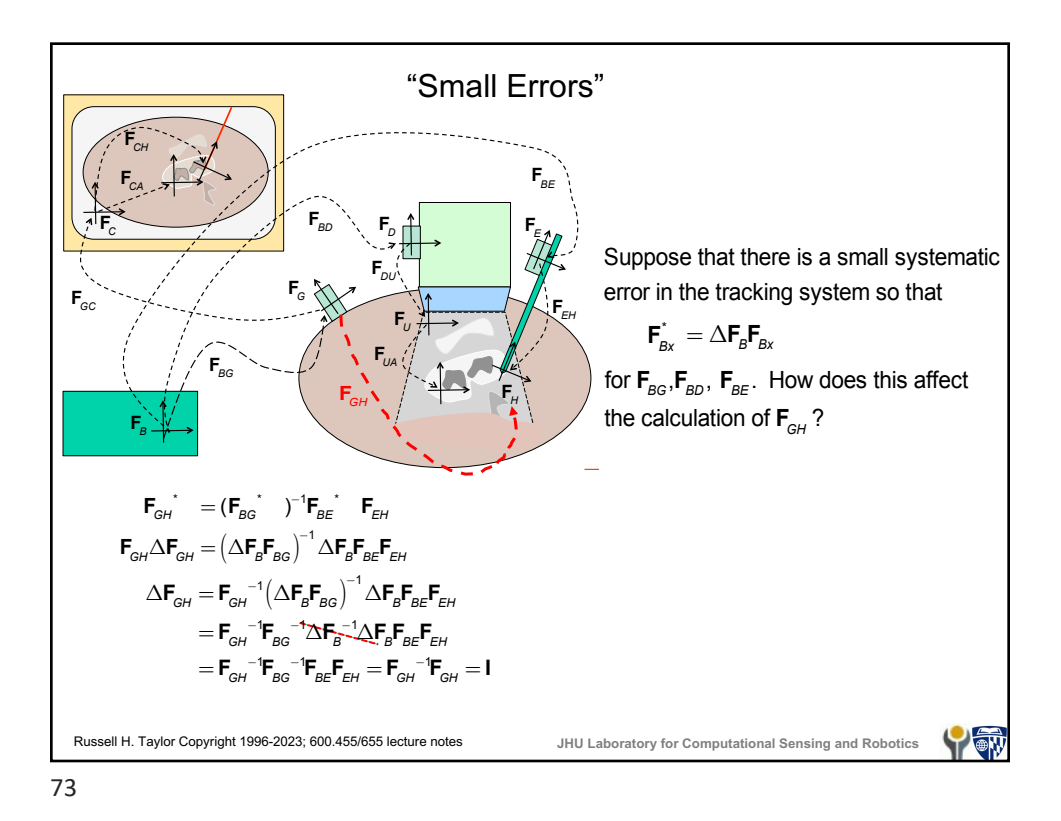

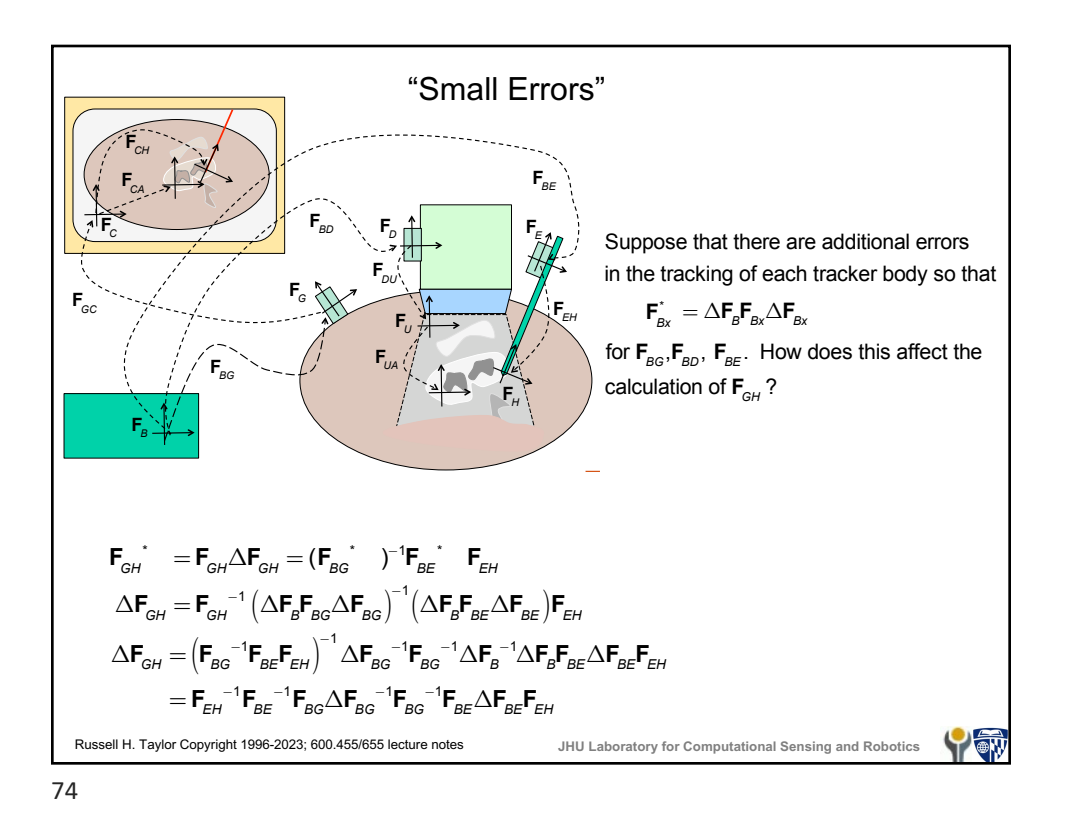

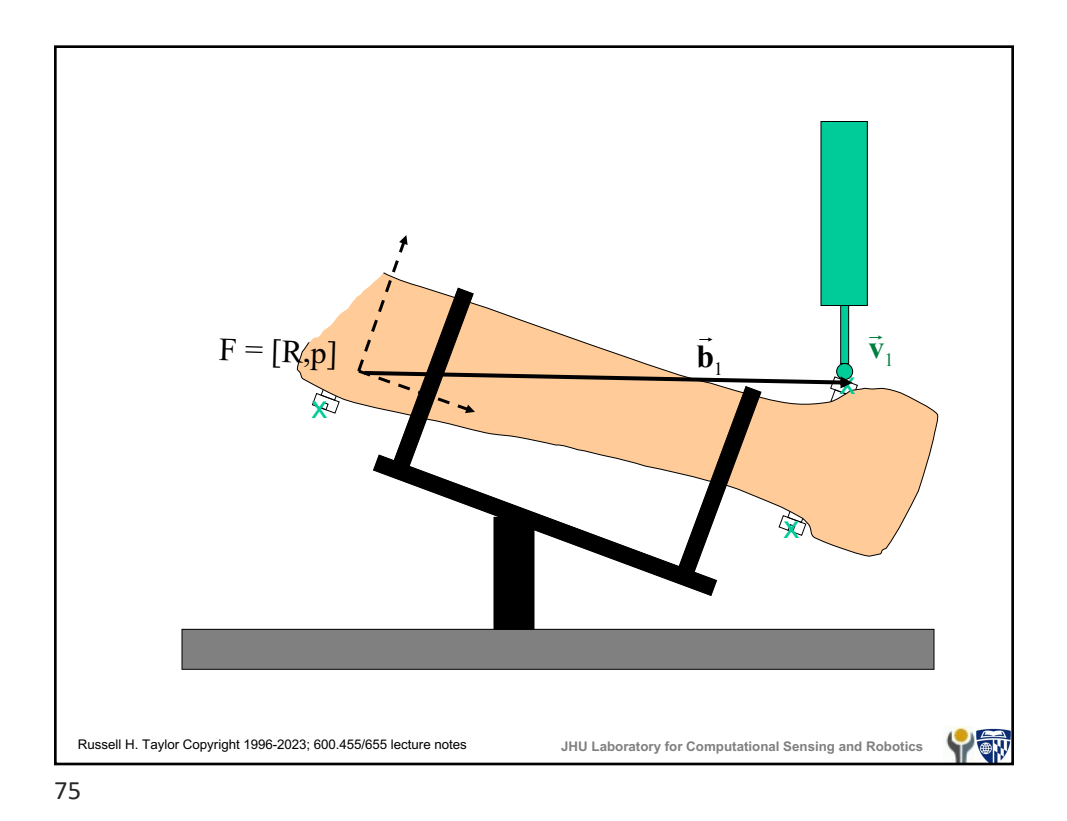

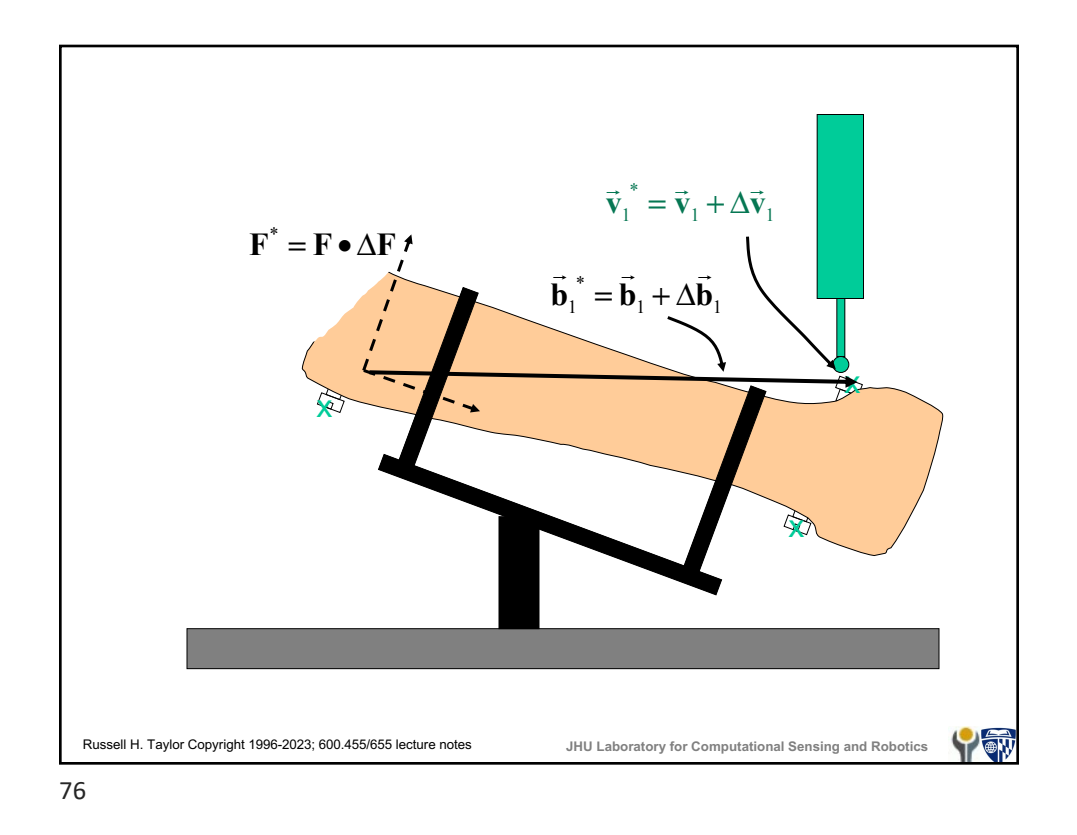

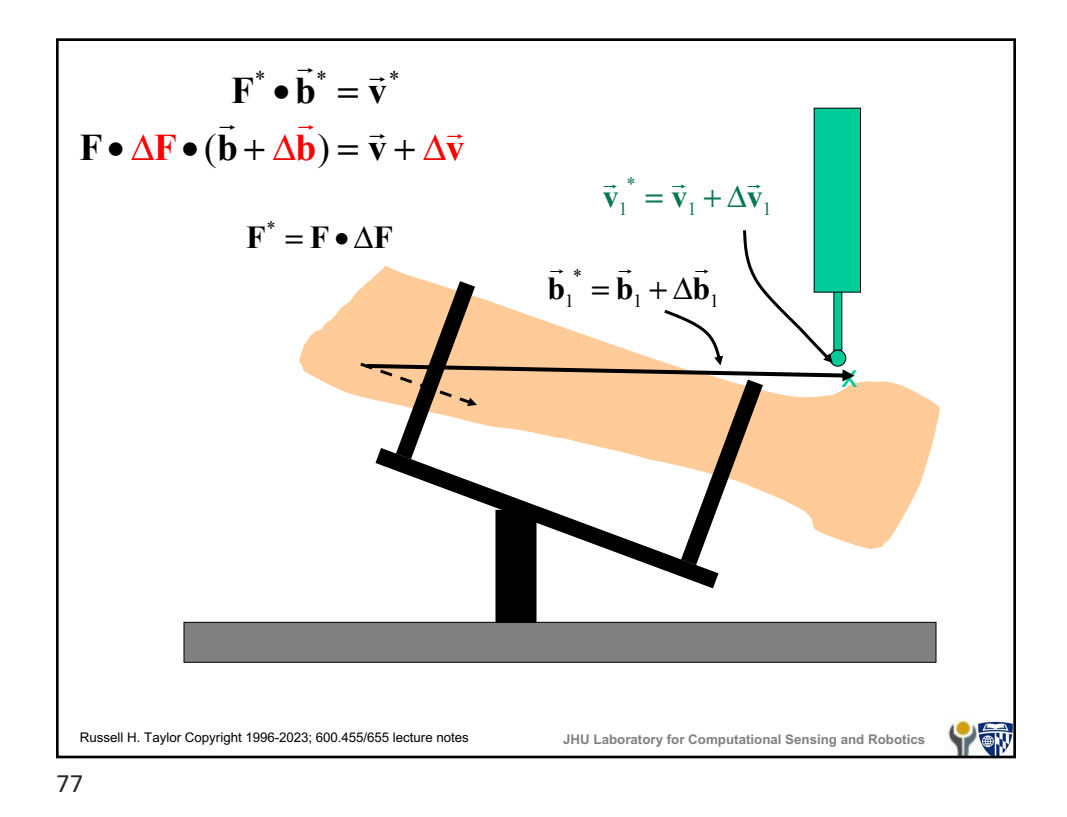

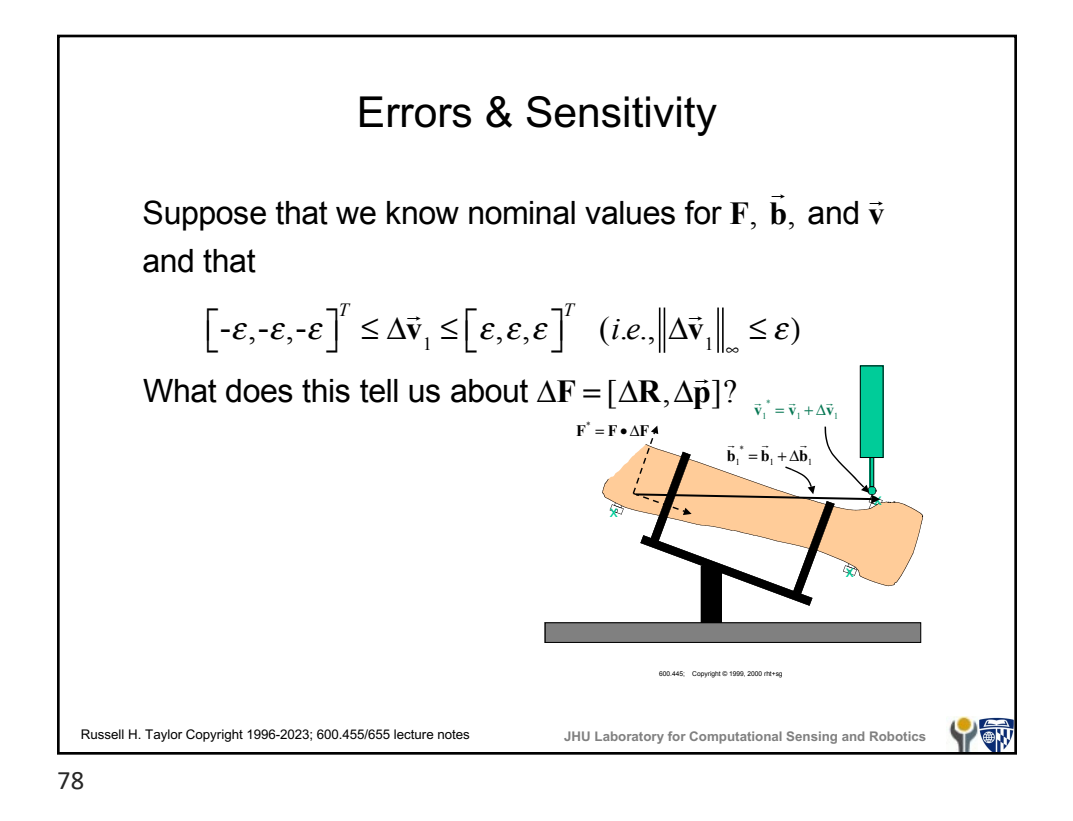

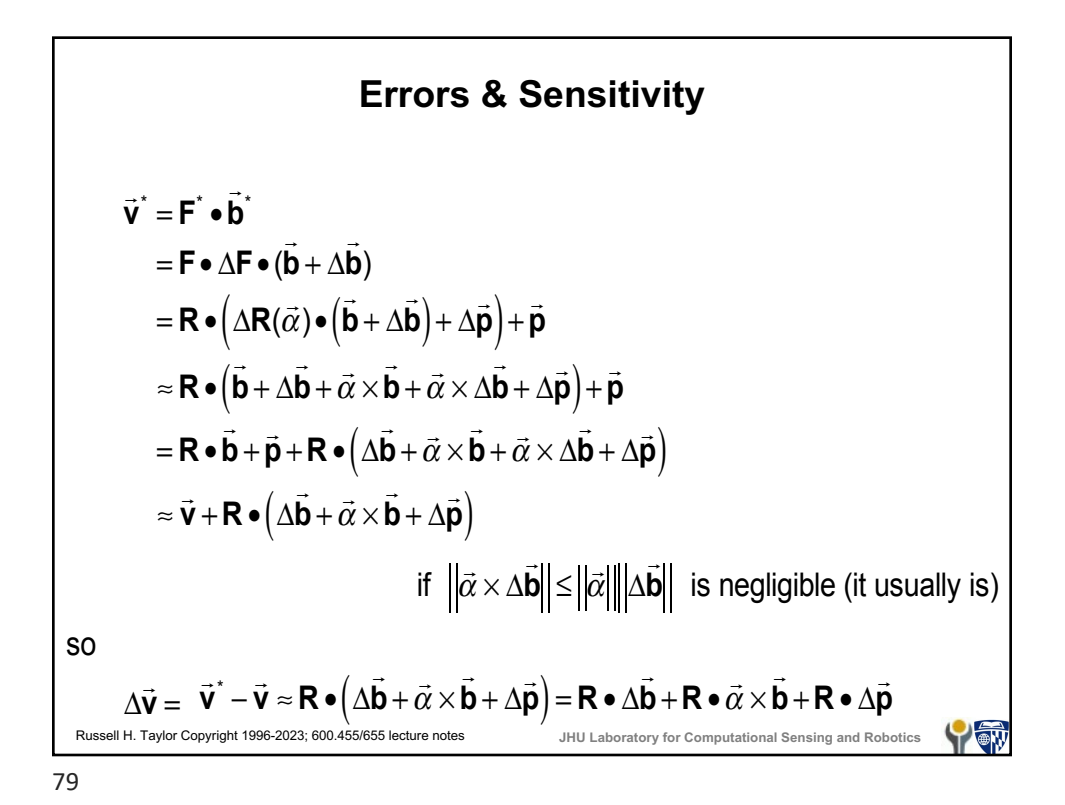

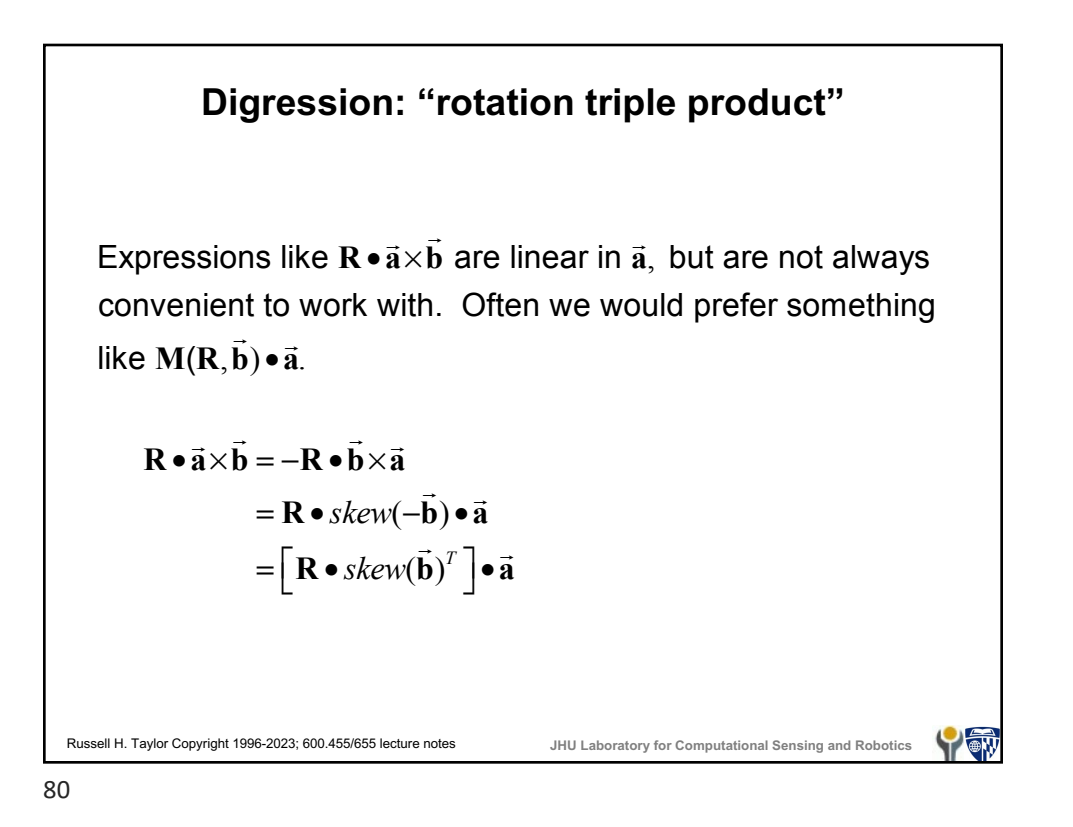

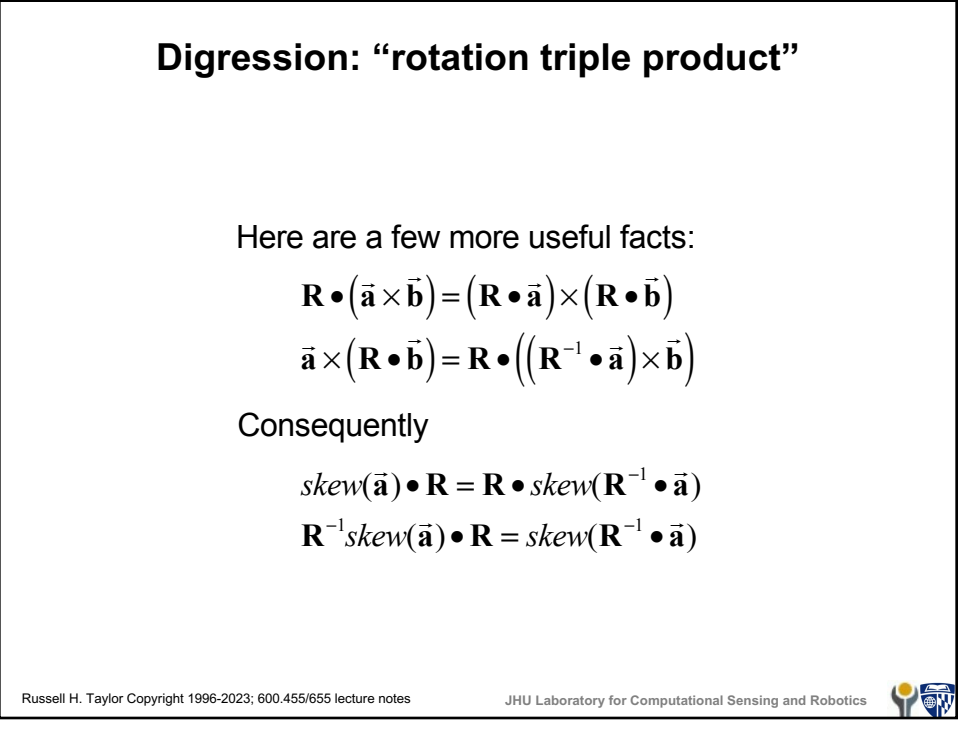

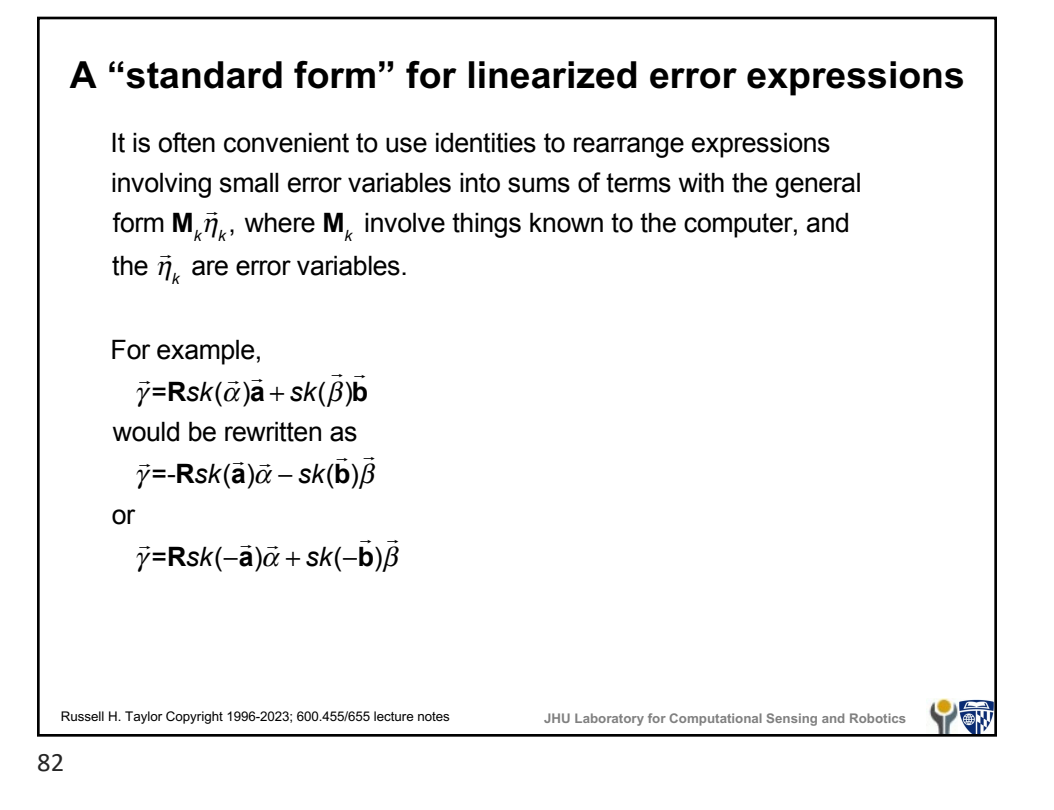

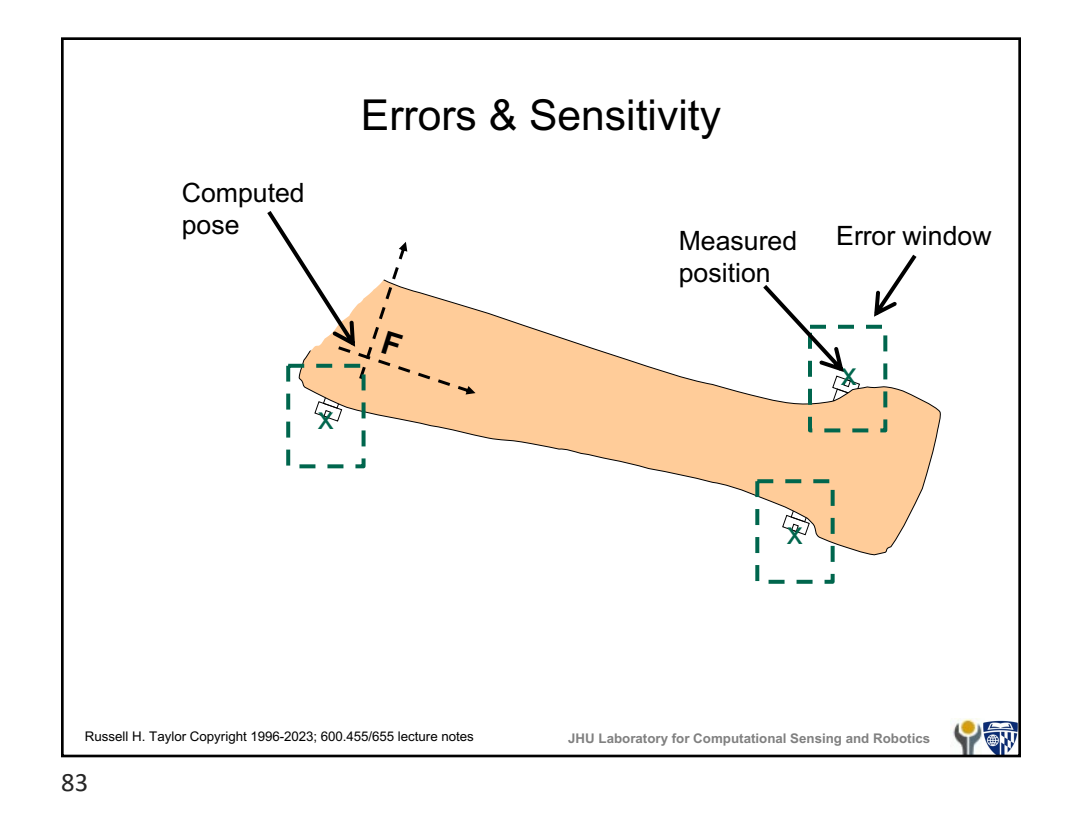

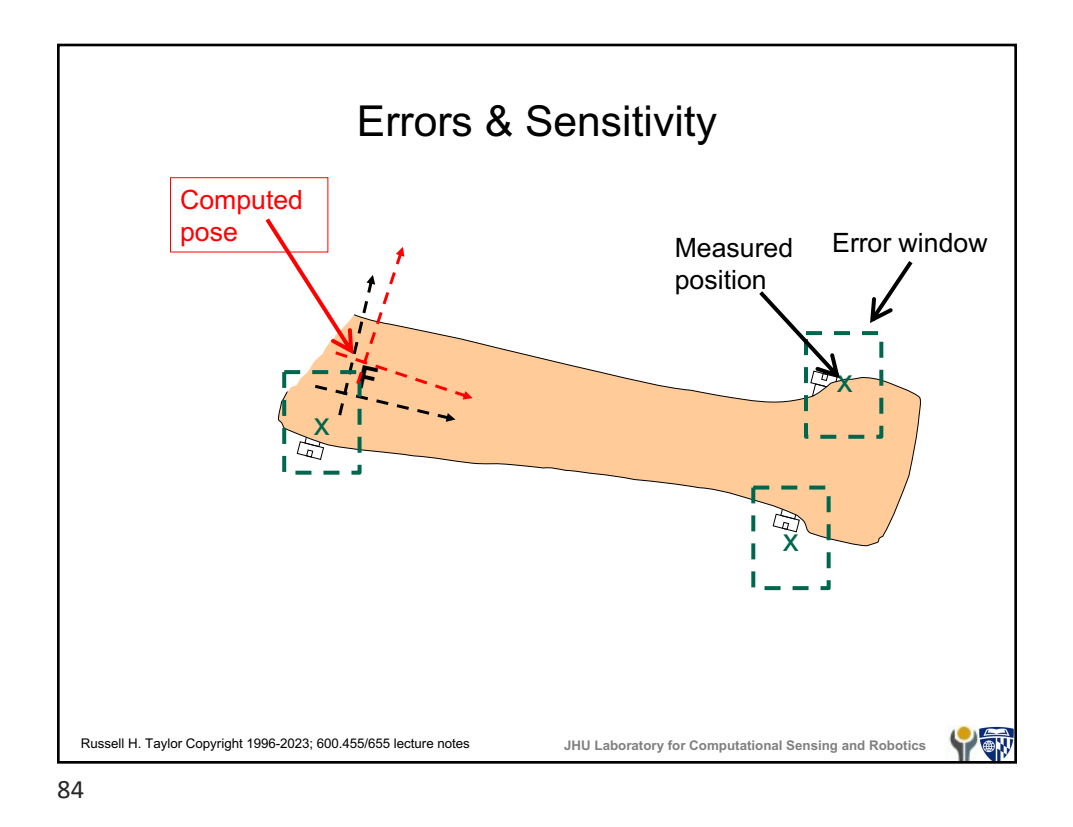

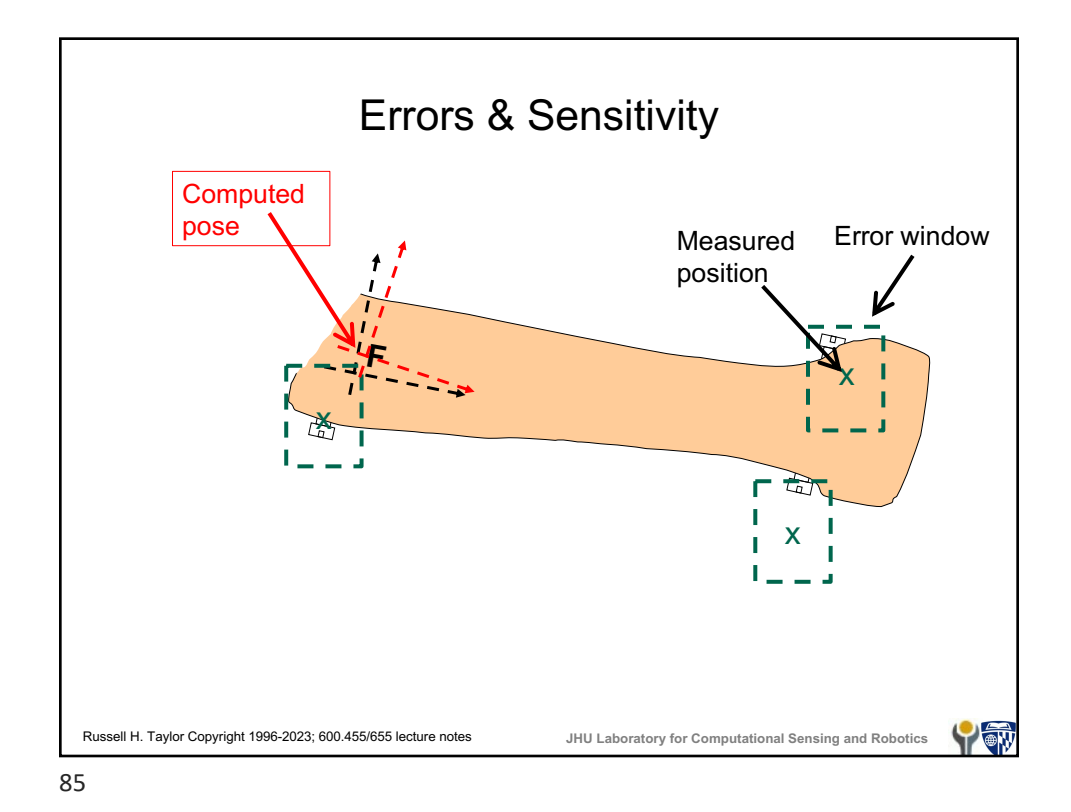

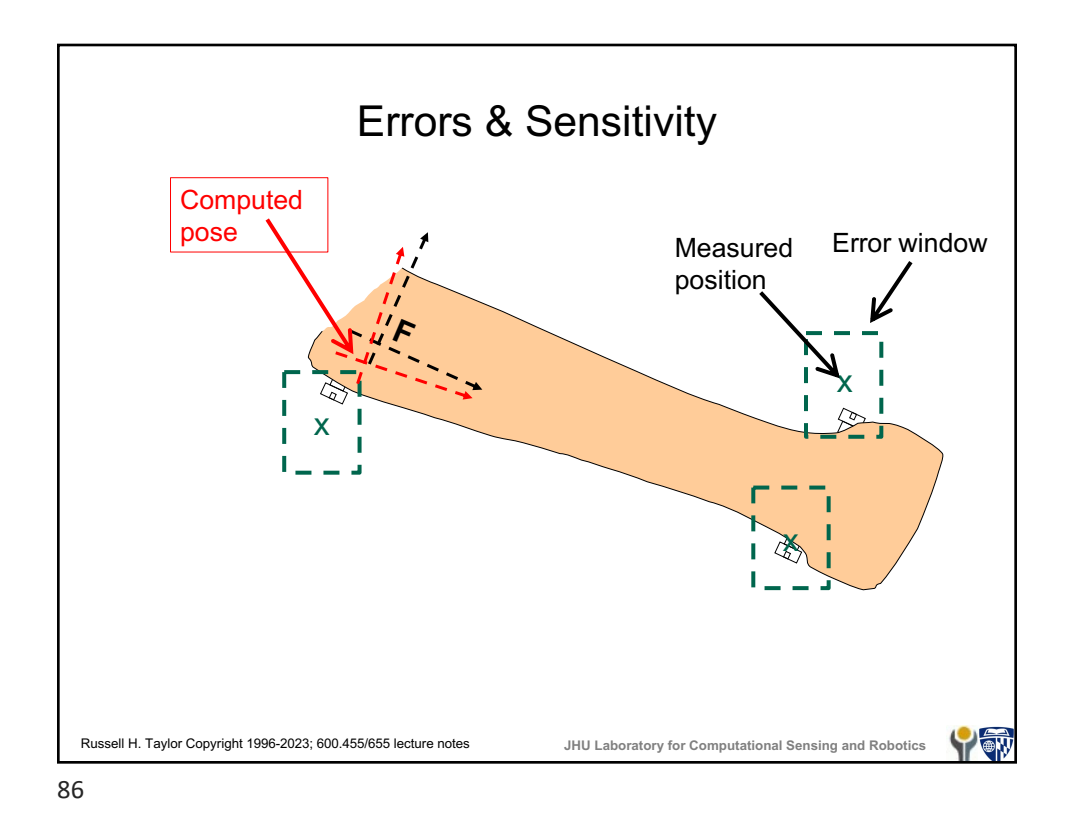

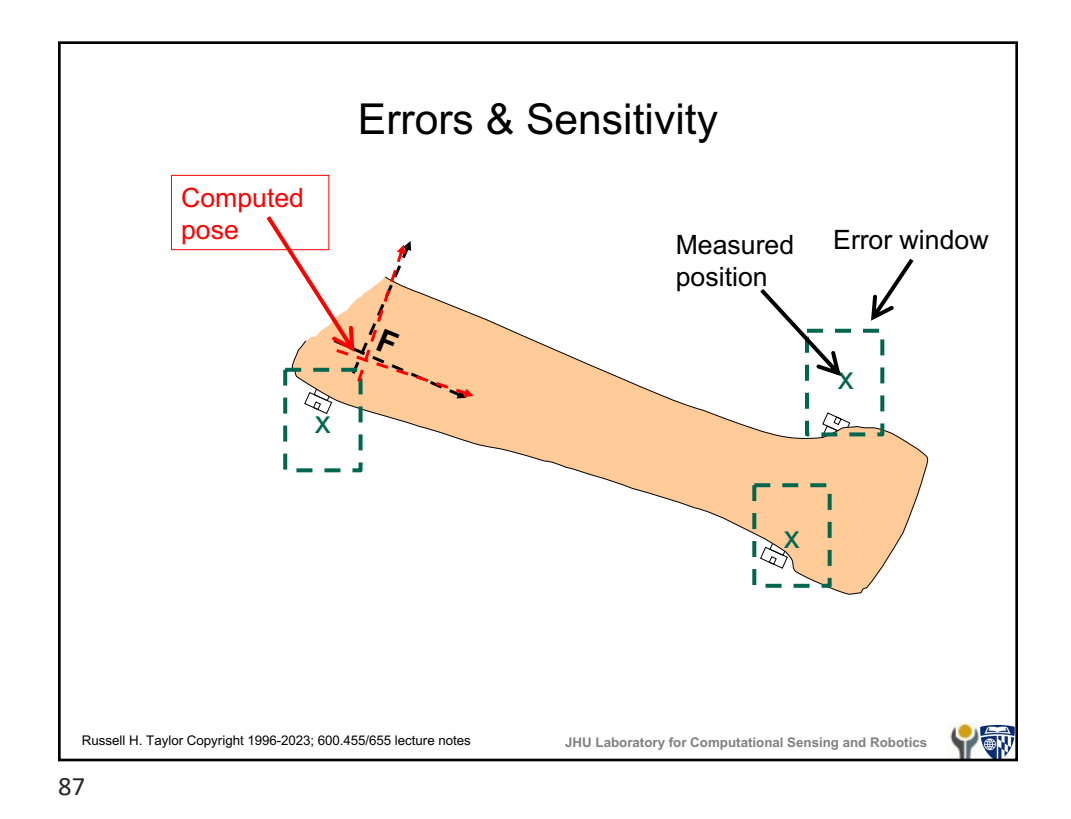

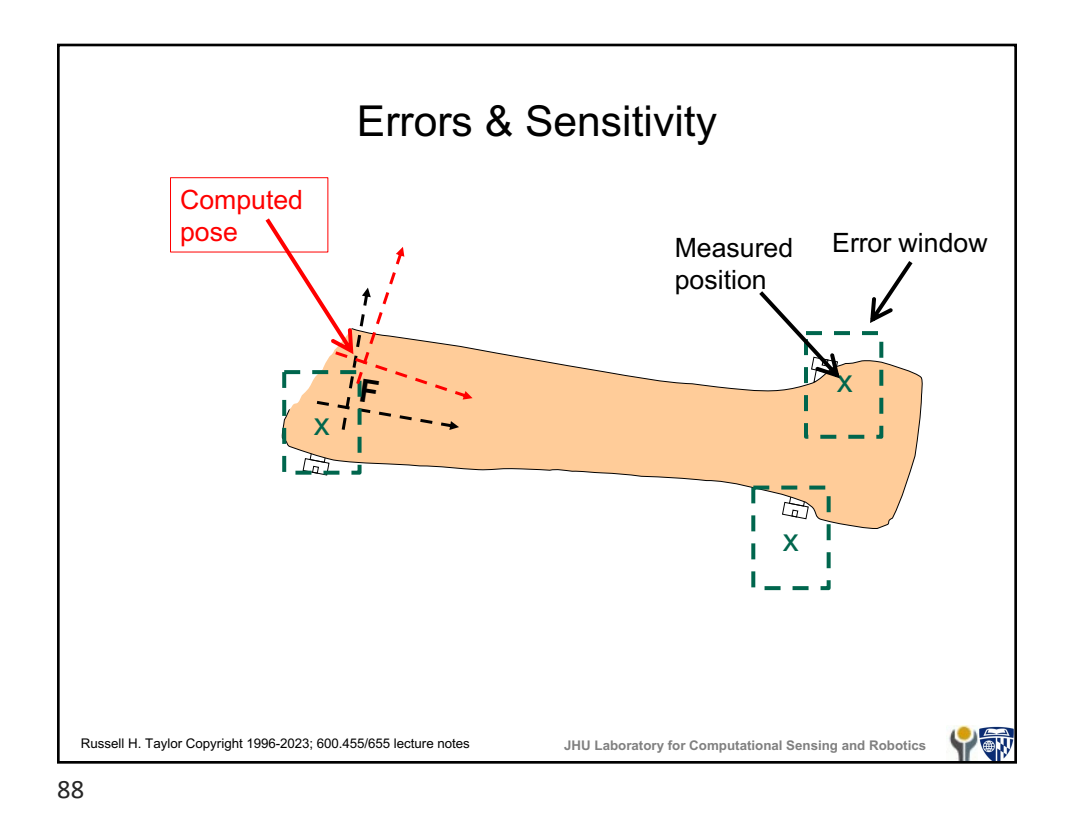

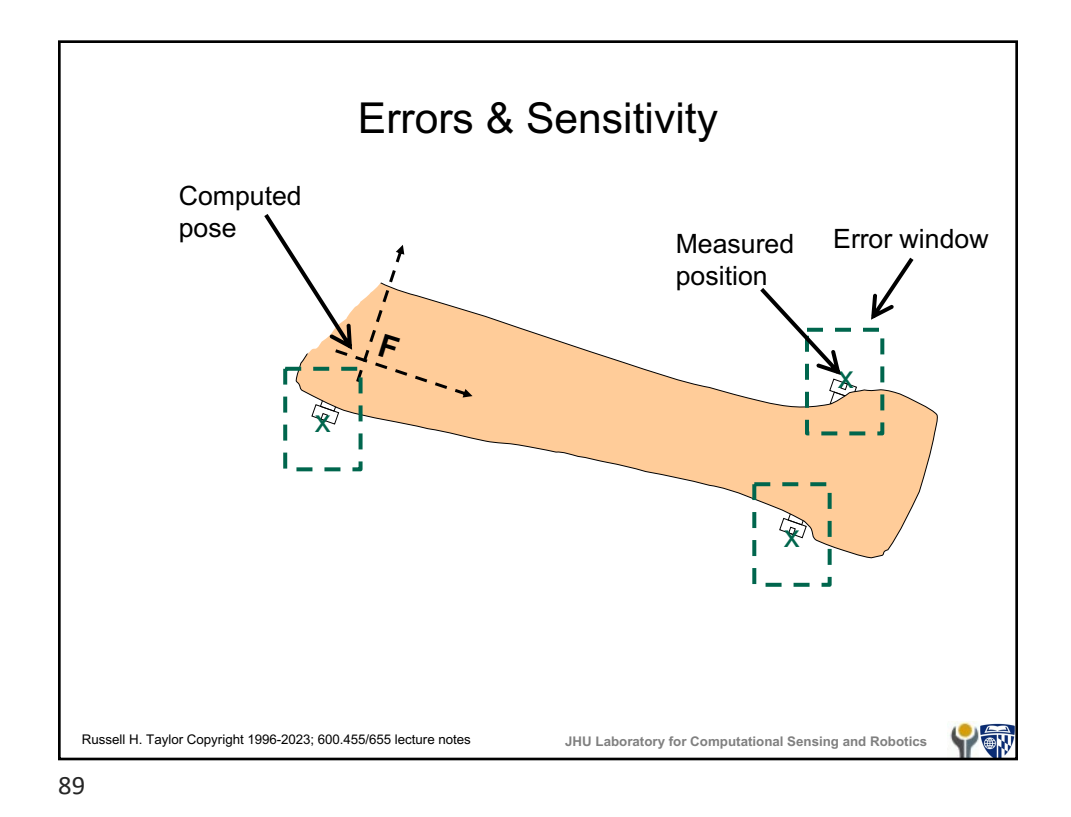

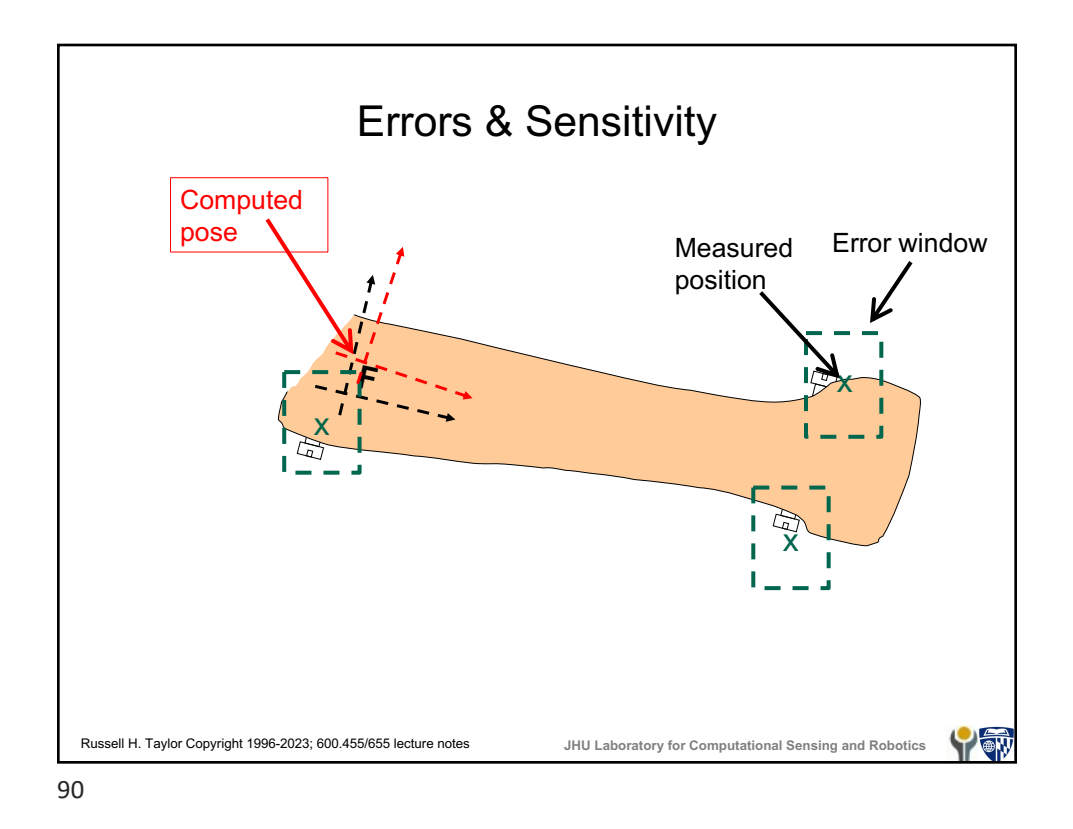

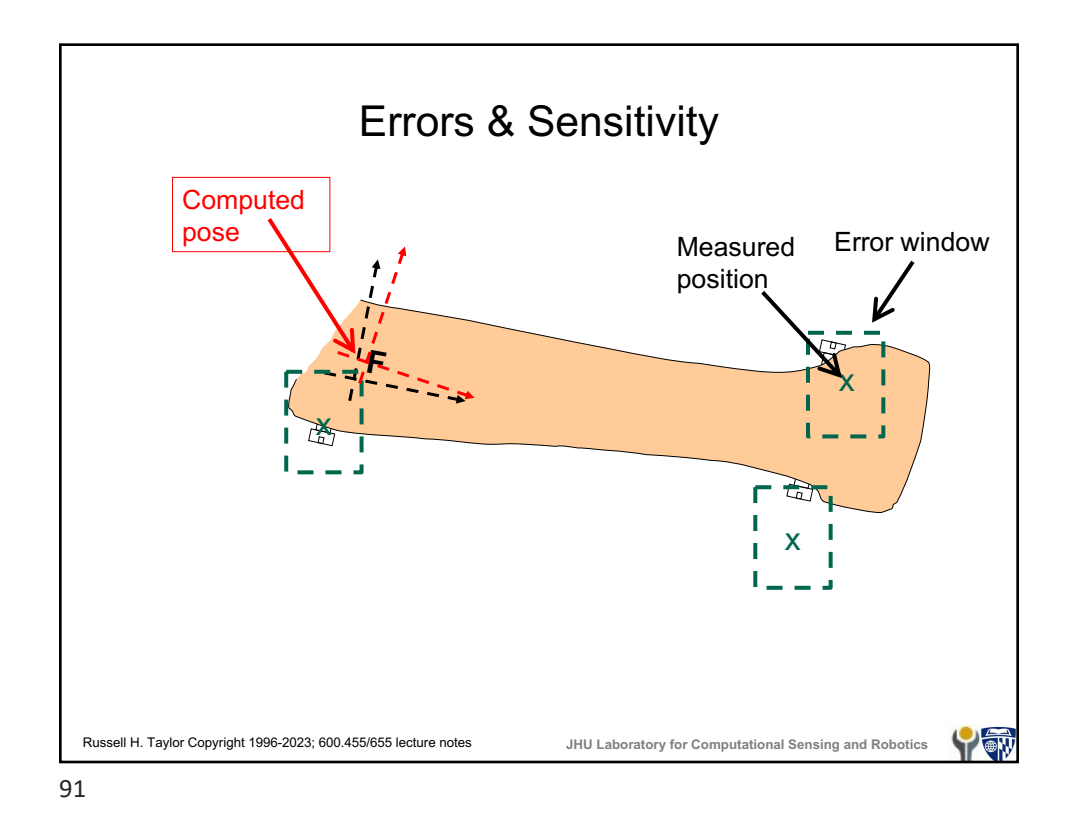

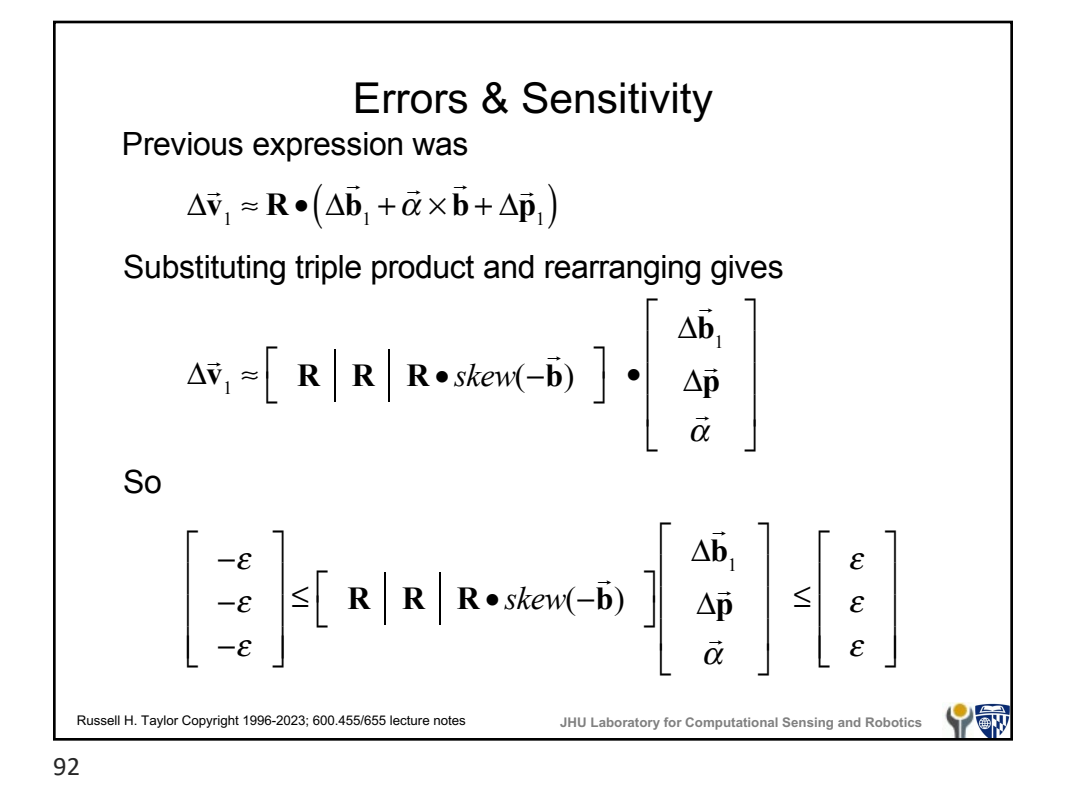

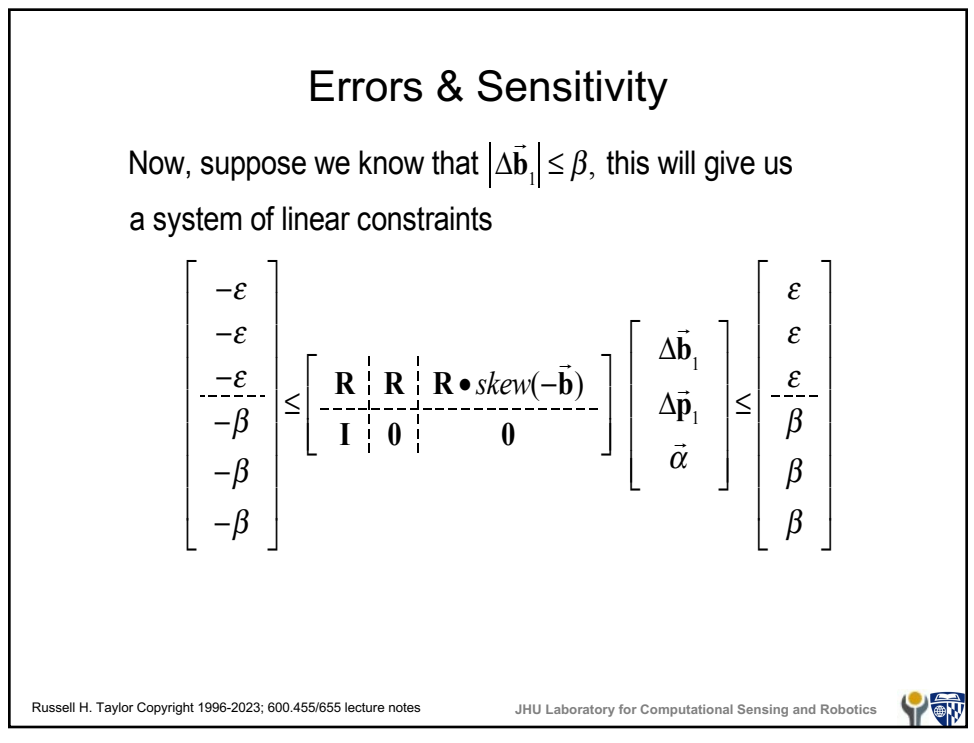

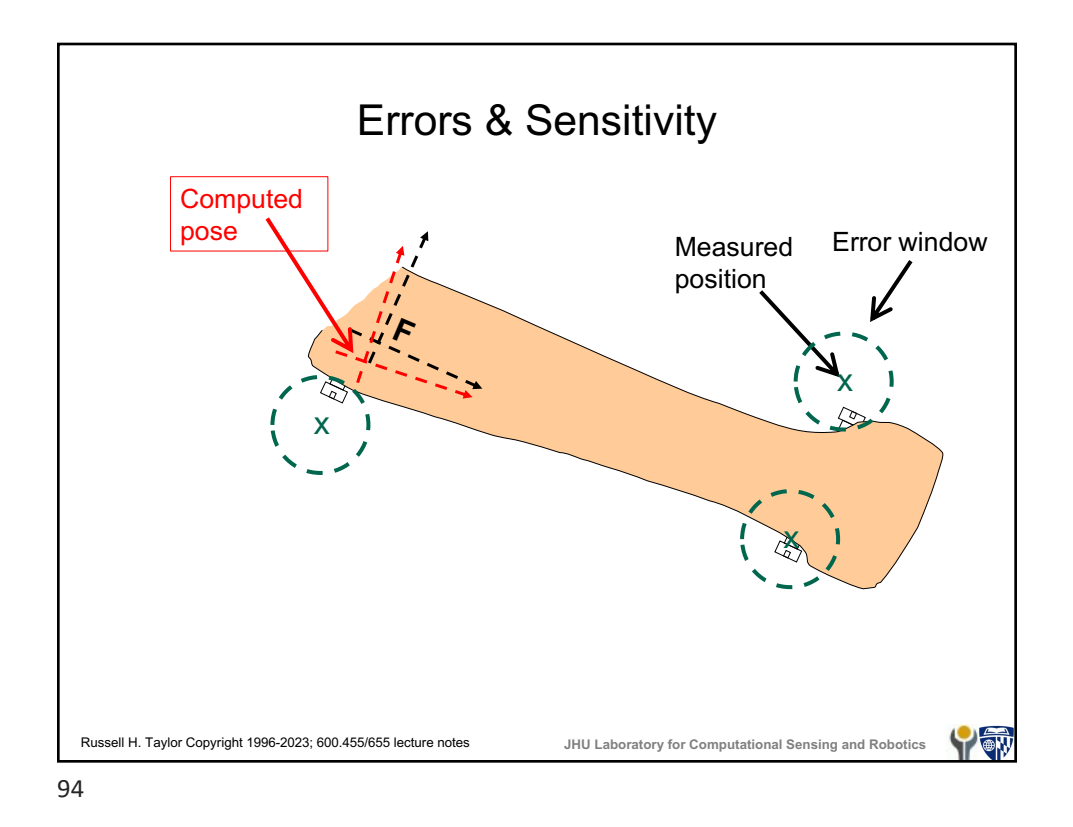

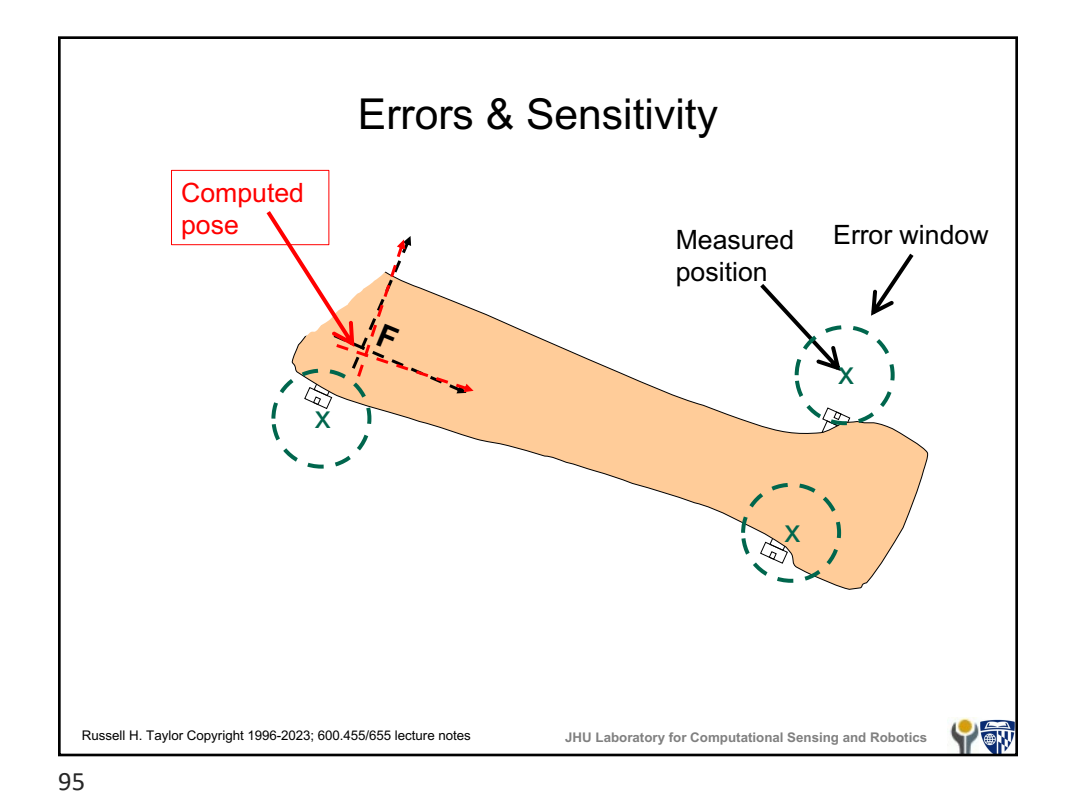

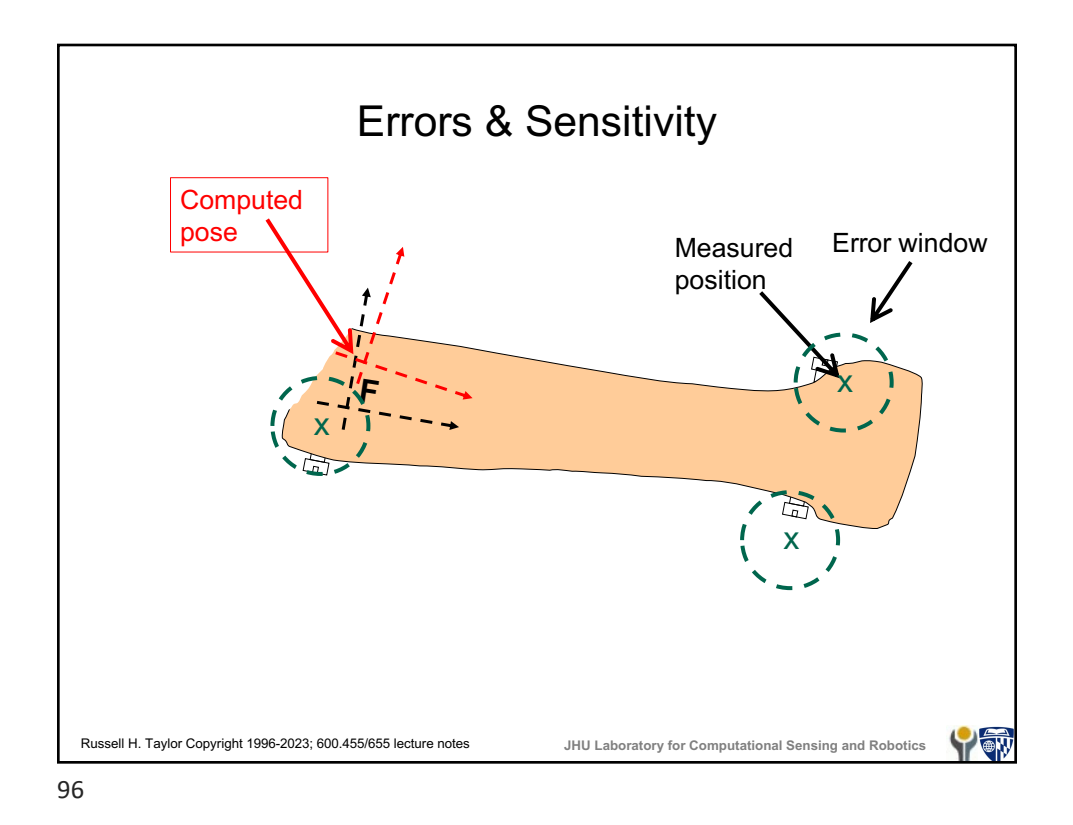

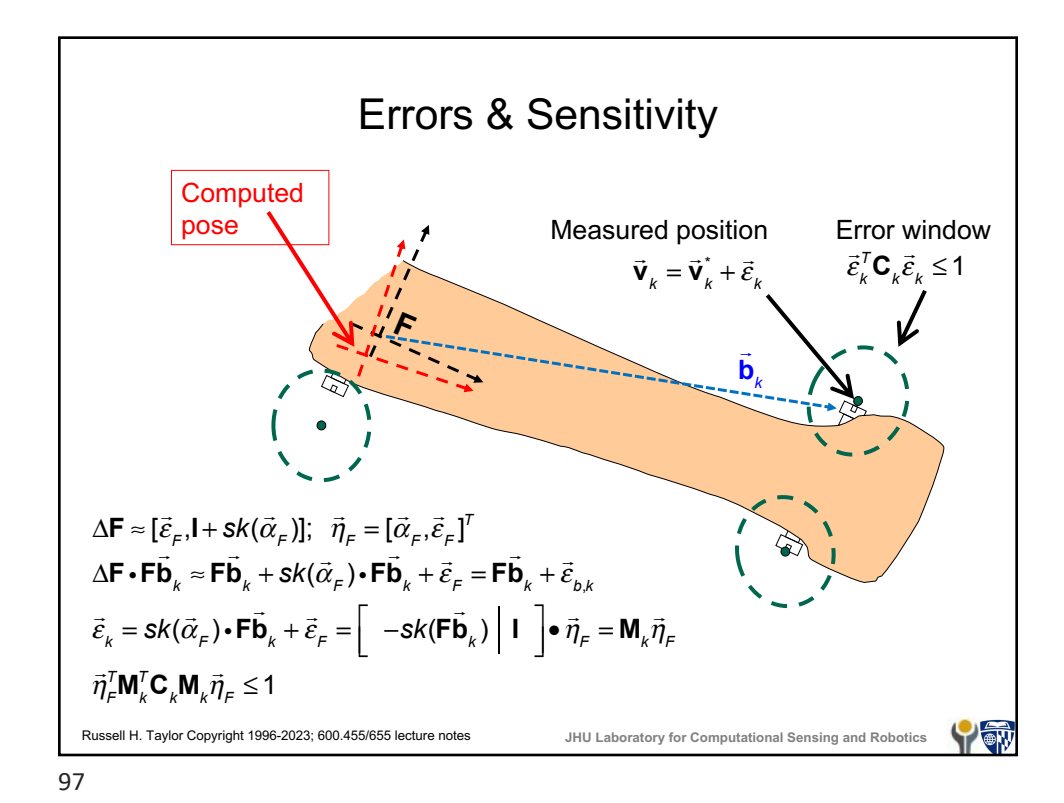

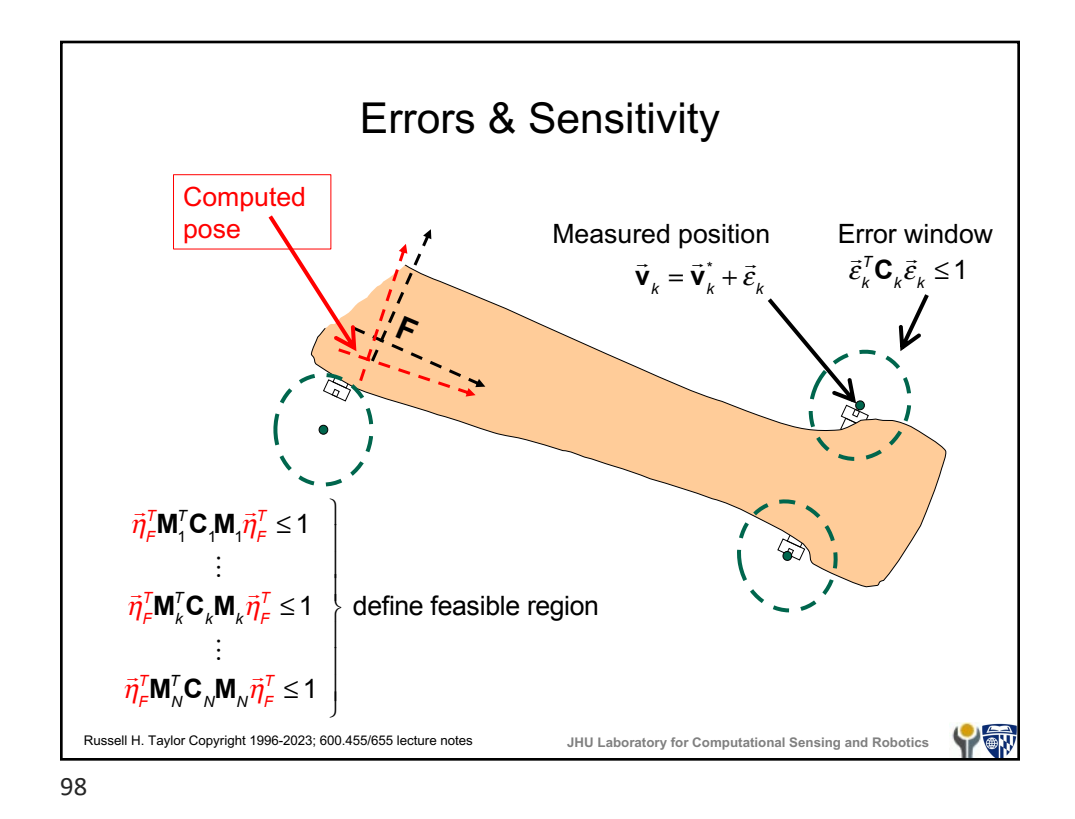

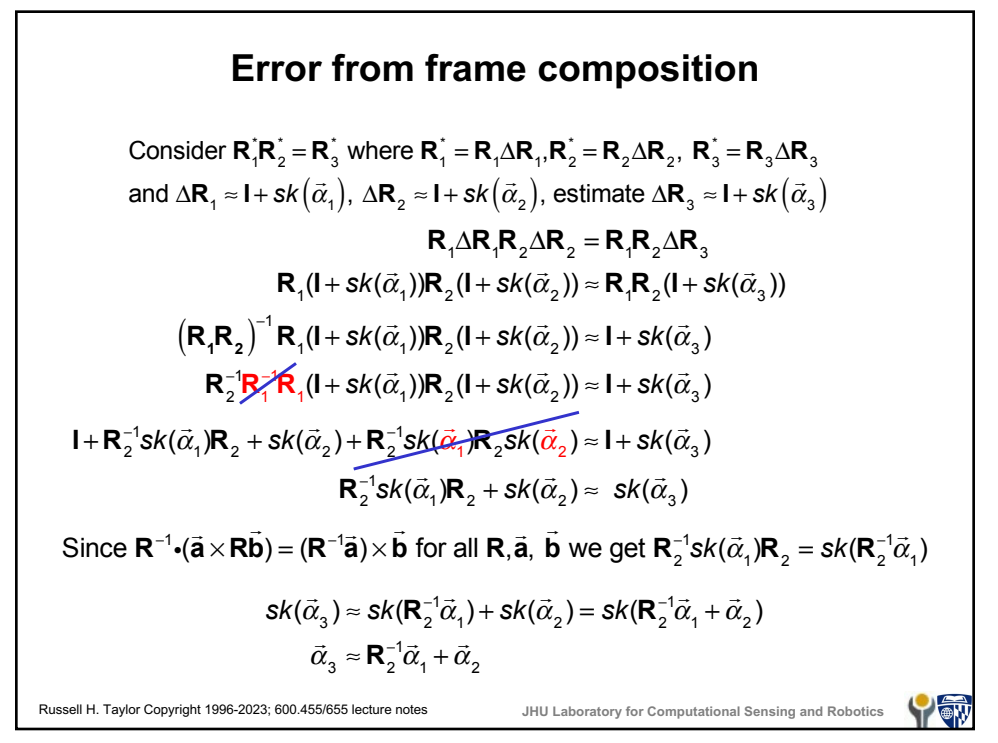

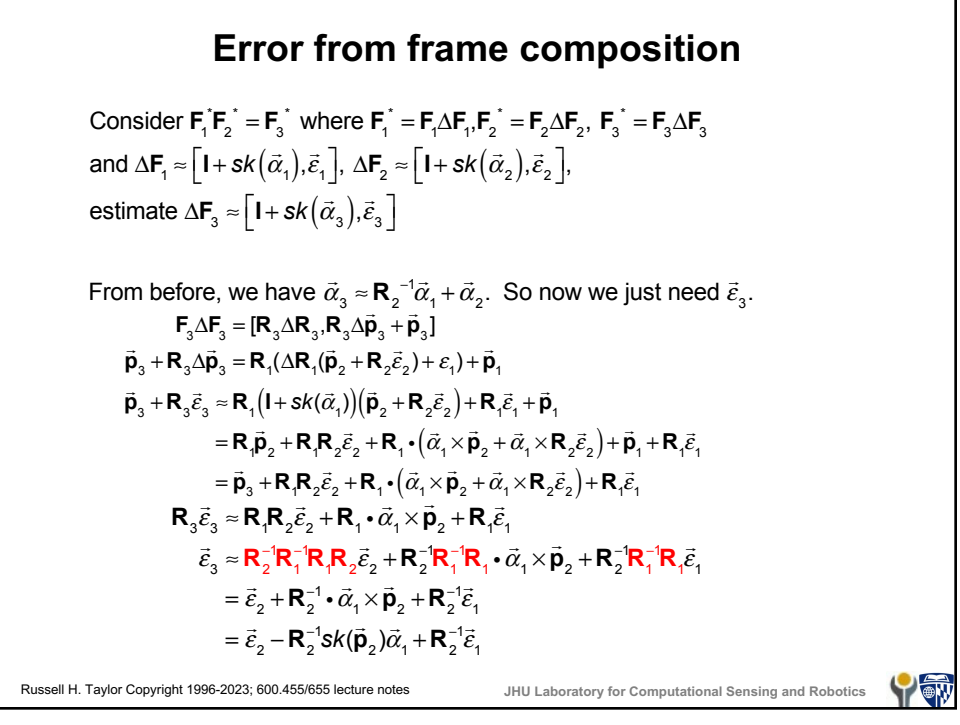

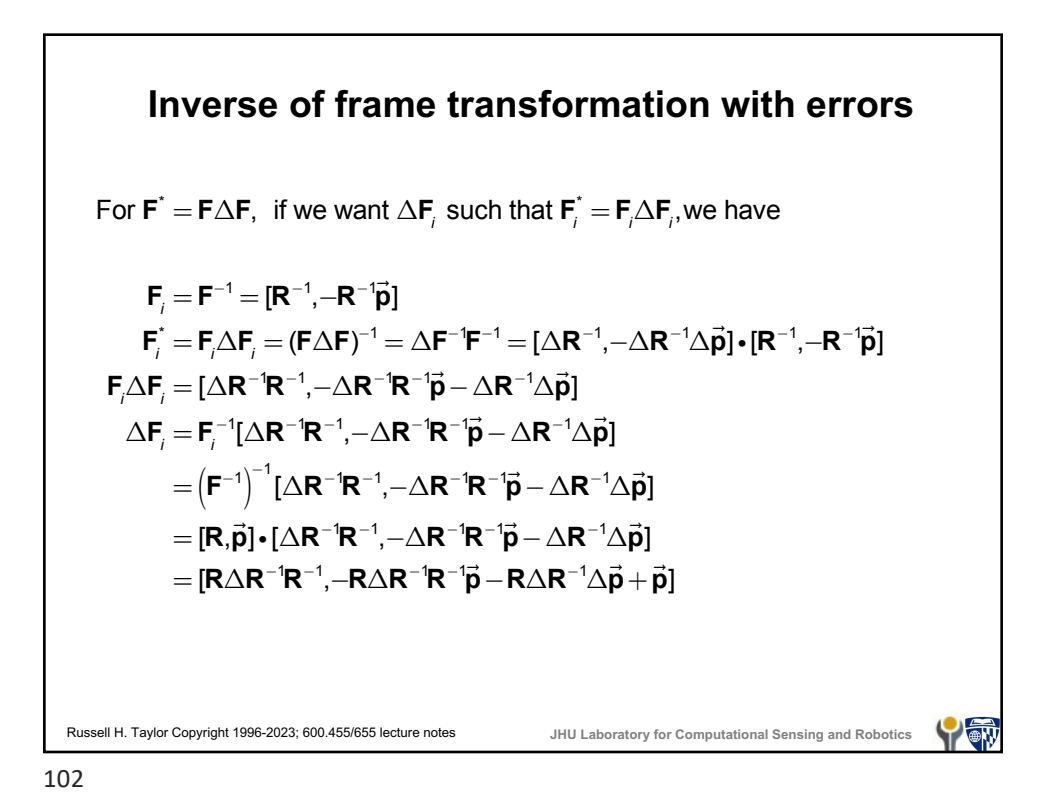

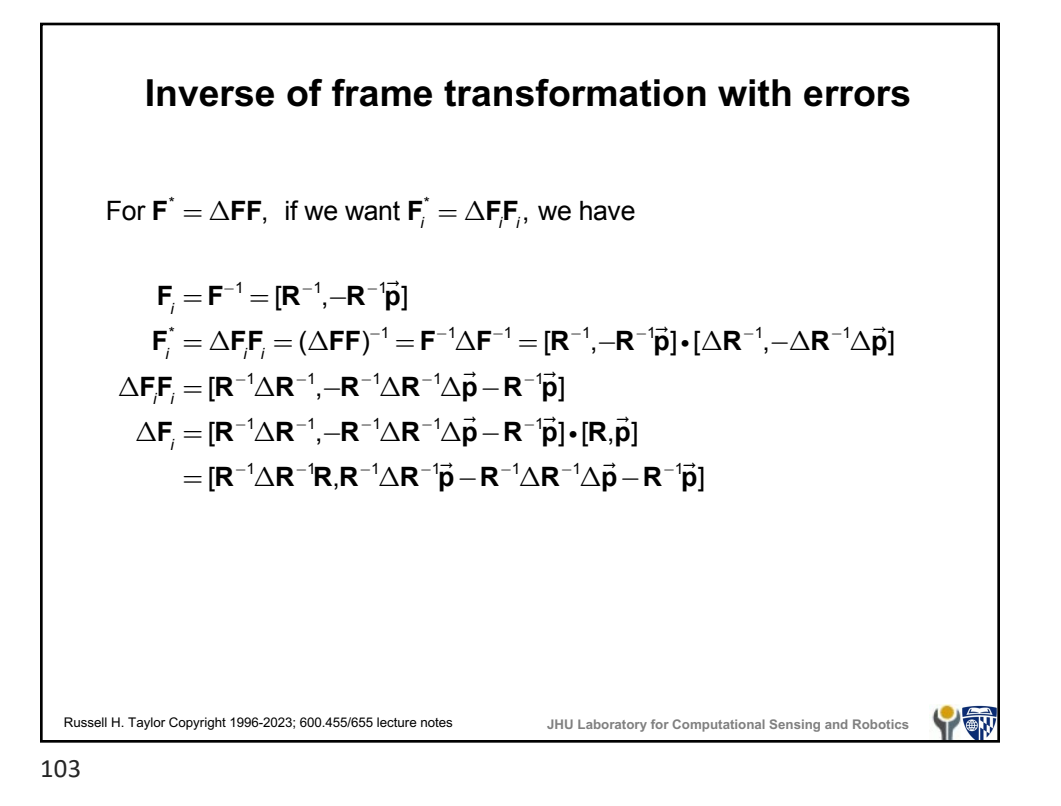

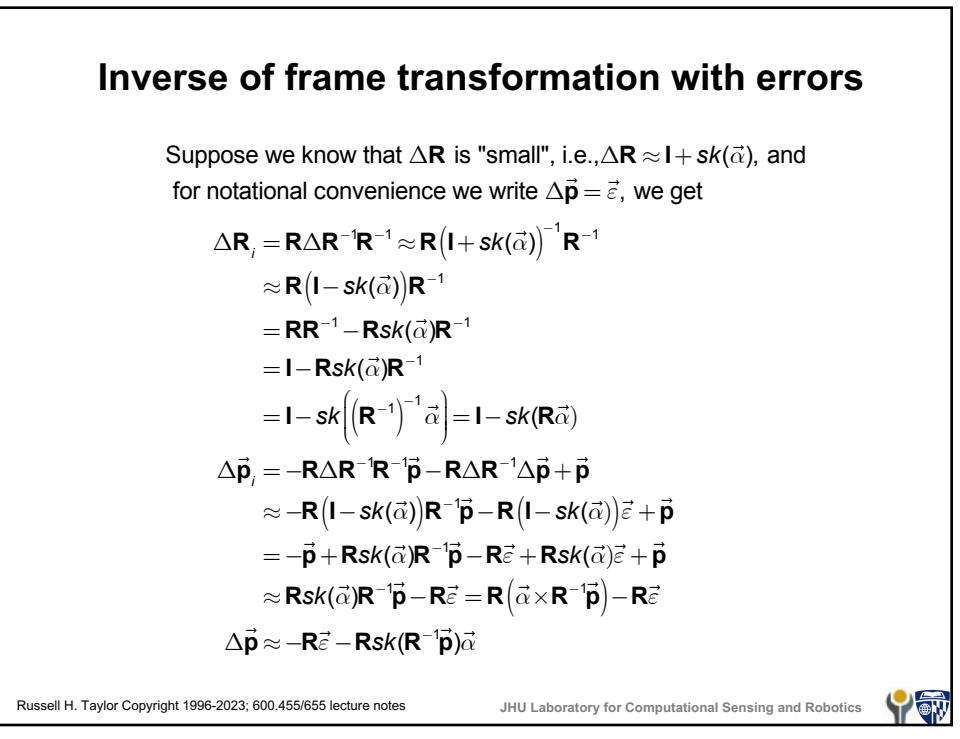

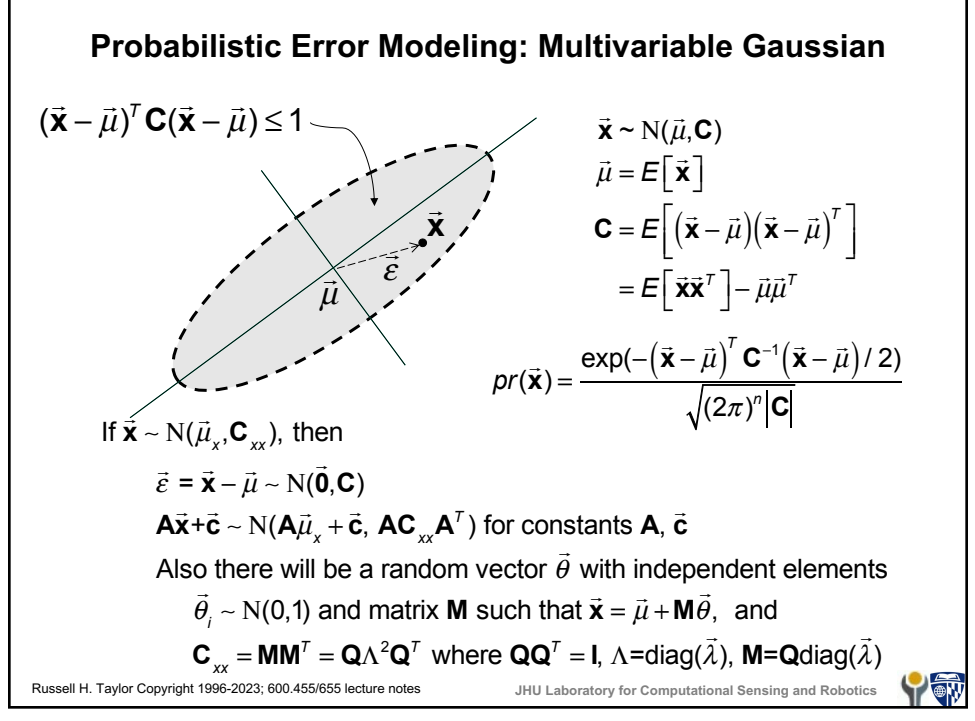

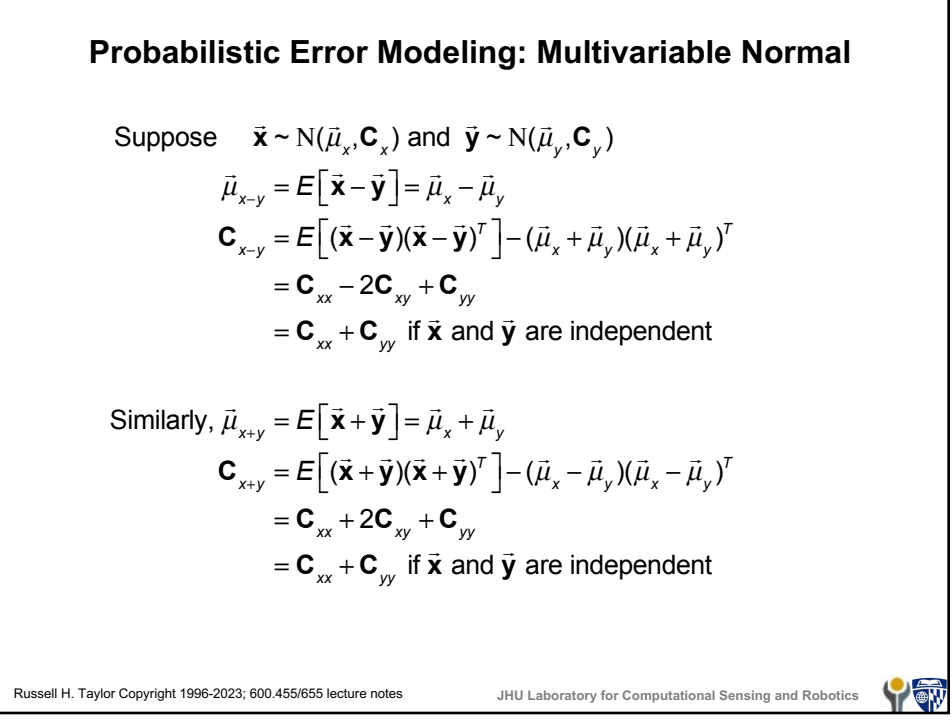

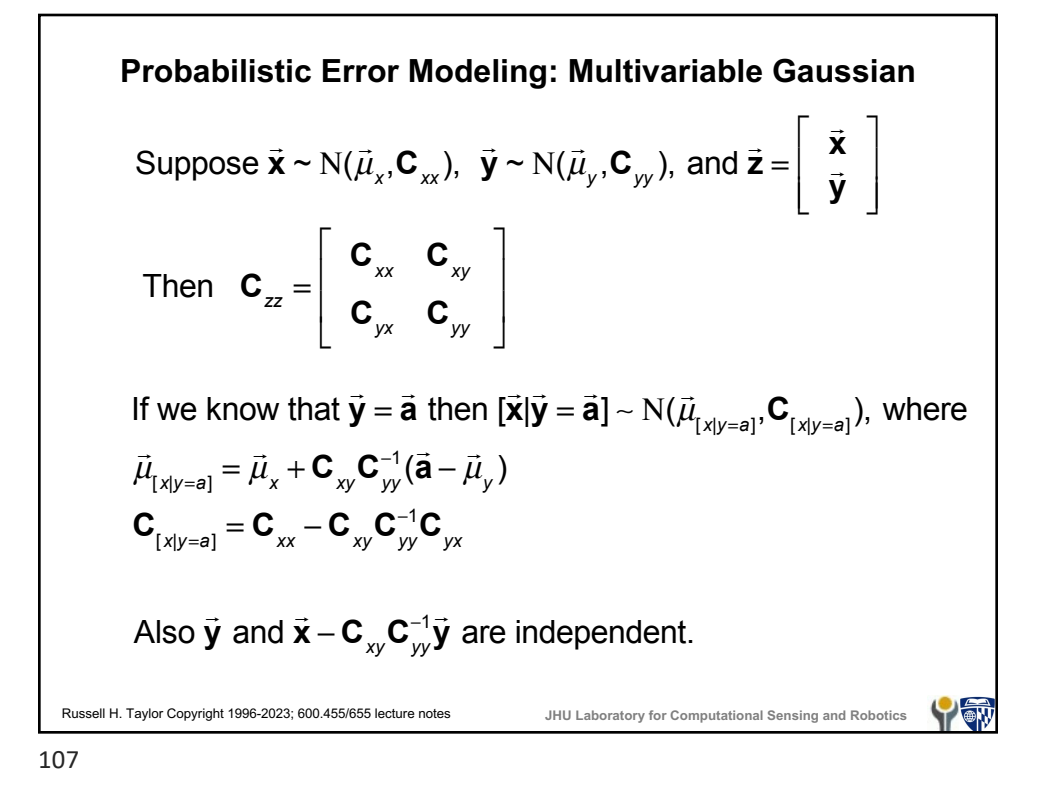

**Probabilistic Error Modeling: Multivariable Gaussian**  $\sup$  suppose  $\vec{x} \sim N(\vec{\mu}_x, \mathbf{C}_{xx})$ ,  $\vec{y} \sim N(\vec{\mu}_y, \mathbf{C}_{yy})$  are two different ways to estimate the same quantity, then we can define  $\vec{z} = \vec{x} \cdot \vec{y}$  $\vec{\mu}_z = \vec{E} \left[ \vec{\mathbf{x}} - \vec{\mathbf{y}} \right] = \vec{\mu}_x - \vec{\mu}_y$  $C_{zz} = C_{xx} - 2C_{xy} + C_{yy}$ ;  $C_{xz} = C_{xx} - C_{xy}$ ;  $C_{zx} = C_{xx} - C_{yx}$ ! **x** ! **z** Define ! **w** =  $\mathsf{L}$  $\begin{vmatrix} \vec{x} \\ \vec{z} \end{vmatrix}$  $\overline{\phantom{a}}$ ⎣ ⎦ Then  $E[\vec{x} | \vec{z} = \vec{0}] = \vec{\mu}_x + \mathbf{C}_{xz} \mathbf{C}_{zz}^{-1} (\vec{0} - \vec{\mu}_z) = \vec{\mu}_x + \mathbf{C}_{xz} \mathbf{C}_{zz}^{-1} (\vec{\mu}_y - \vec{\mu}_x)$  $Cov \left[ \vec{x} | \vec{z} = \vec{0} \right] = C_{xx} - C_{xz} C_{zz}^{-1} C_{zx}$ Russell H. Taylor Copyright 1996-2023; 600.455/655 lecture notes **JHU Laboratory for Computational Sensing and Robotics** YT

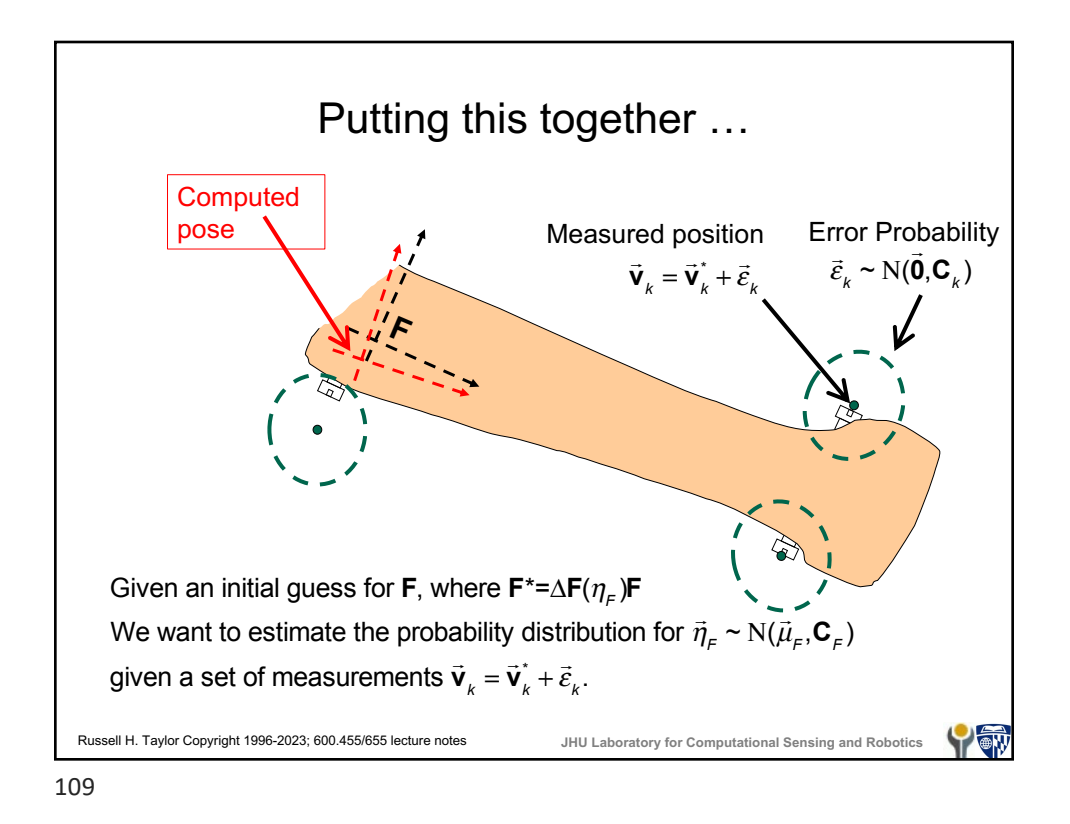

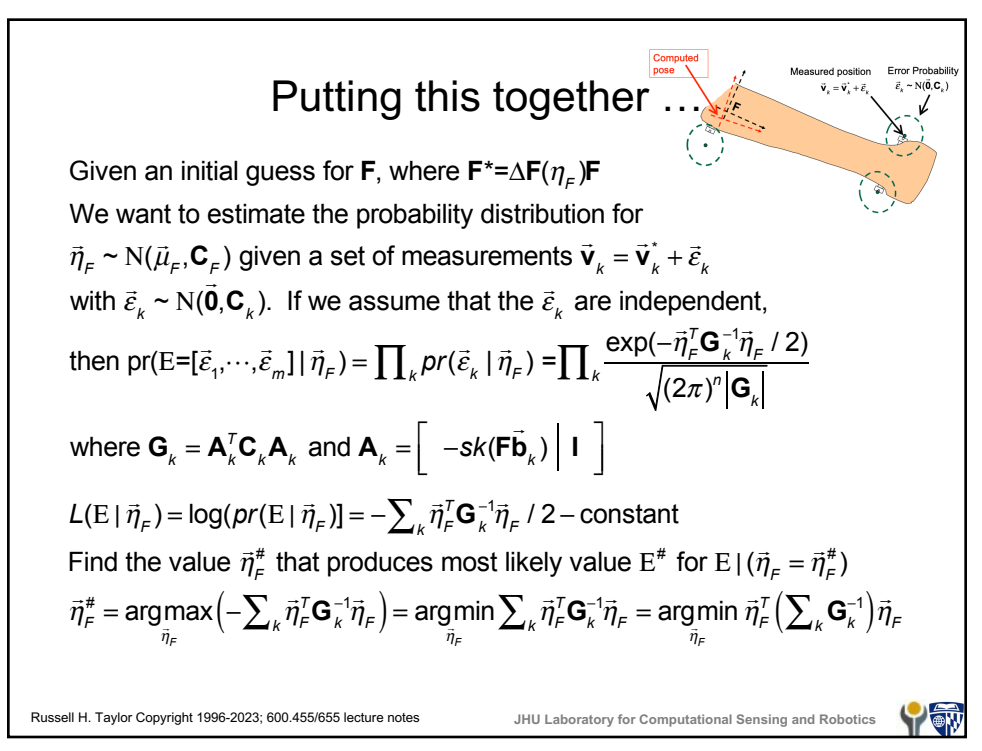

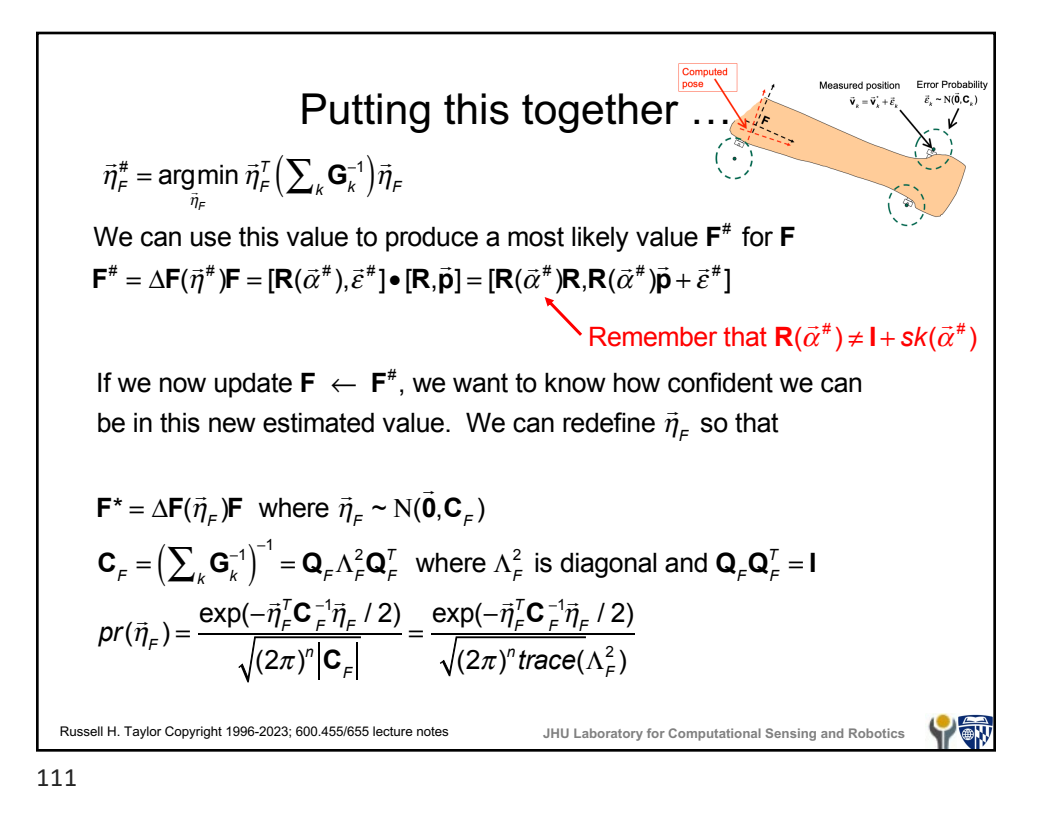

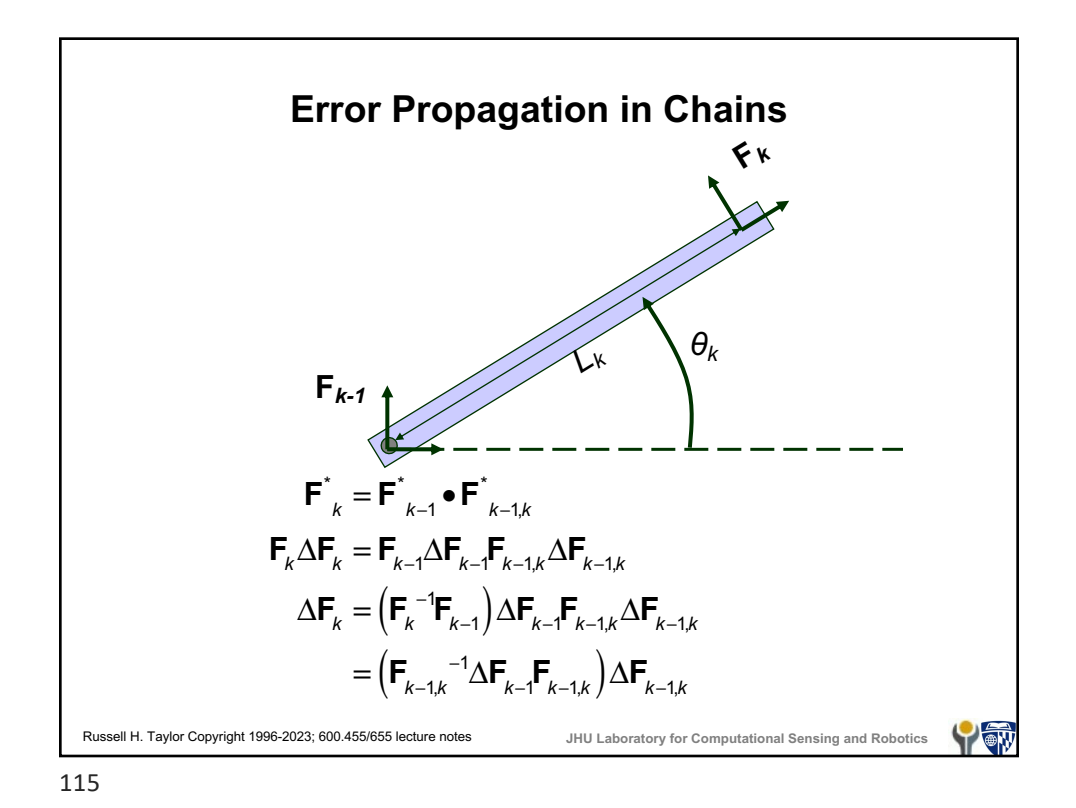

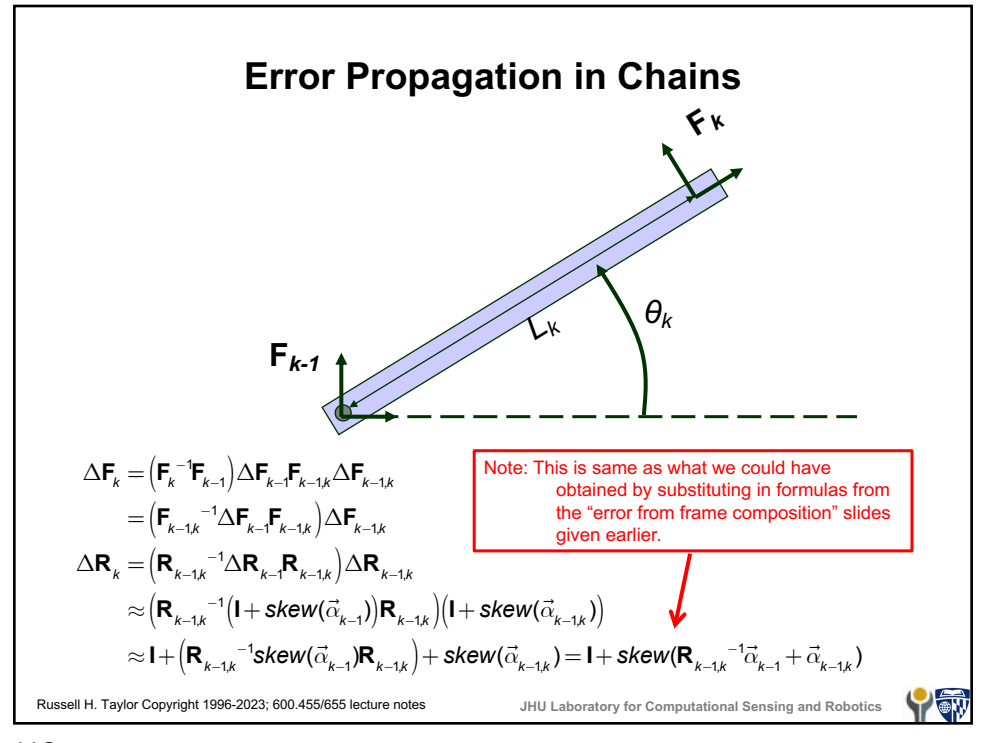

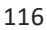

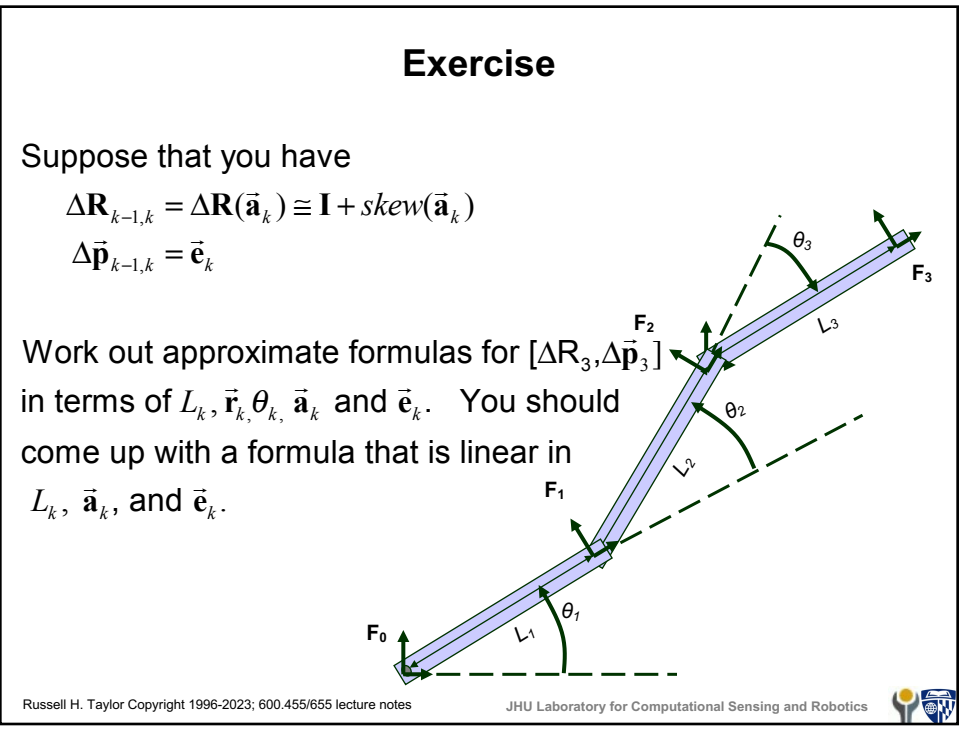

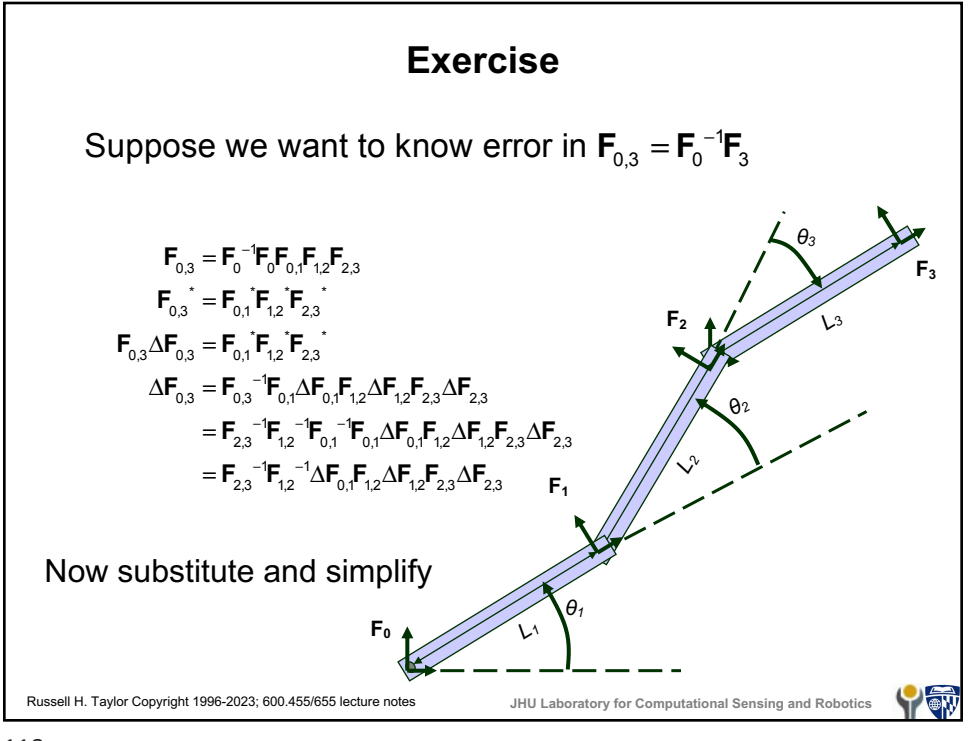

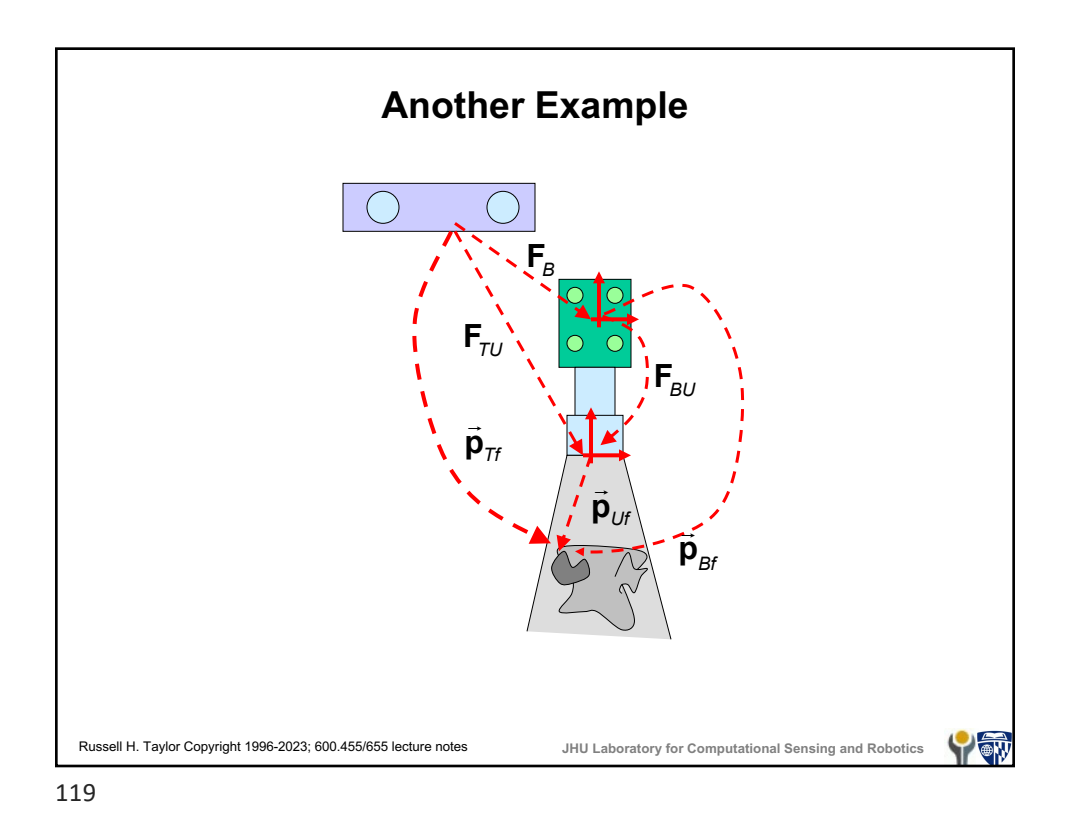

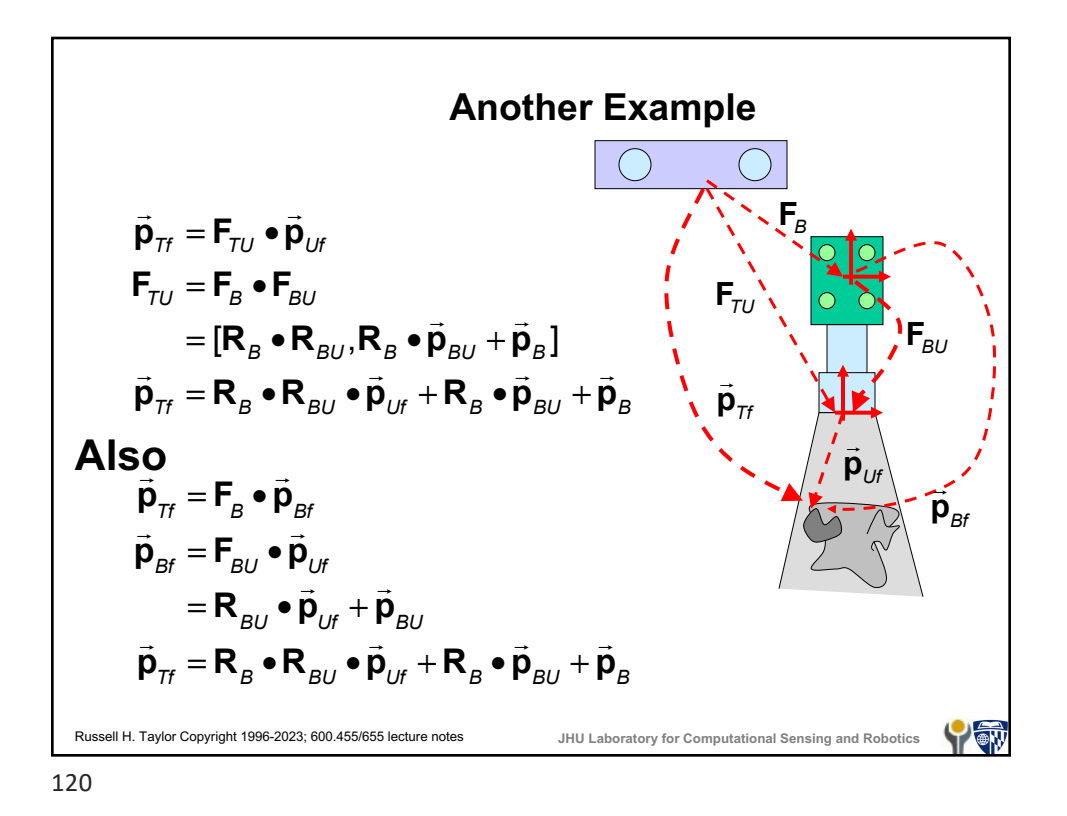

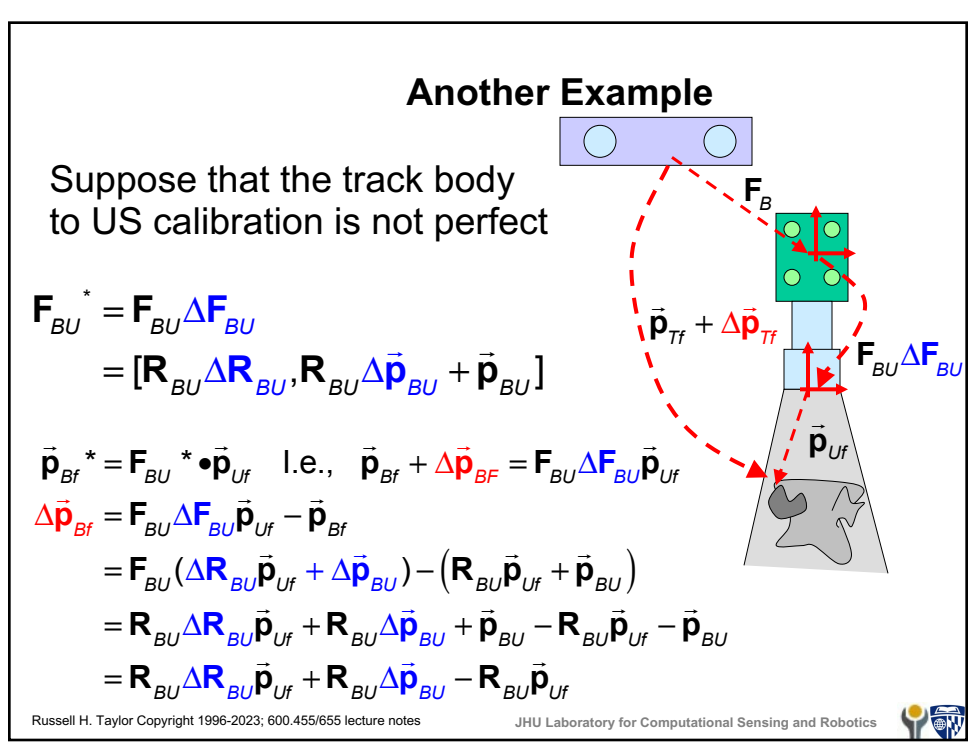

Another Example

\nContinuing ...

\n
$$
\Delta \vec{p}_{Bf} = R_{BU} \underbrace{\vec{R}_{BU}} \vec{p}_{Uf} + R_{BU} \Delta \vec{p}_{BU} - R_{BU} \vec{p}_{Uf}
$$
\n
$$
\approx R_{BU} (l + \text{skew}(\vec{\alpha}_{BU})) \vec{p}_{Uf} + R_{BU} \Delta \vec{p}_{BU} - R_{BU} \vec{p}_{Uf}
$$
\n
$$
= R_{BU} \vec{p}_{Uf} + R_{BU} \cdot \vec{\alpha}_{BU} \times \vec{p}_{Uf} + R_{BU} \Delta \vec{p}_{BU} - R_{BU} \vec{p}_{Uf}
$$
\n
$$
= R_{BU} \cdot \vec{\alpha}_{BU} \times \vec{p}_{Uf} + R_{BU} \Delta \vec{p}_{BU}
$$
\n
$$
= -R_{BU} \cdot \vec{p}_{Uf} \times \vec{\alpha}_{BU} + R_{BU} \Delta \vec{p}_{BU}
$$
\n
$$
= R_{BU} \text{skew}(-\vec{p}_{Uf}) \vec{\alpha}_{BU} + R_{BU} \Delta \vec{p}_{BU}
$$
\nAnswer (a) For Computational Sensing and Robotics

\nFig. 1122

Russell H. Taylor Copyright 1996-2023; 600.455/655 lecture notes **JHU Laboratory for Computational Sensing and Robotics Another Example** ! **p***Tf* + Δ ! **p***Tf* = **F***B*Δ**F***<sup>B</sup>* ! **p***Bf* + Δ ! **p** ( *Bf* ) Δ ! **p***Tf* = **F***B*Δ**F***<sup>B</sup>* ! **p***Bf* + Δ ! **p** ( *Bf* ) − **F***<sup>B</sup>* ! **p***Bf* Δ**F***<sup>B</sup>* ! **p***Bf* + Δ ! **p** ( *Bf* ) = Δ**R***<sup>B</sup>* ! **p***Bf* + Δ ! **p** ( *Bf* ) + Δ ! **p***B* ≈ **I** + *skew*( ! <sup>α</sup> *<sup>B</sup>* ( )) ! **p***Bf* + Δ ! **p** ( *Bf* ) + Δ ! **p***B* = ! **p***Bf* + Δ ! **<sup>p</sup>** ( *Bf* ) <sup>+</sup> ! <sup>α</sup> *<sup>B</sup>* <sup>×</sup> ! **<sup>p</sup>***Bf* <sup>+</sup> ! <sup>α</sup> *<sup>B</sup>* × Δ ! **p***Bf* + Δ ! **p***B* ≈ ! **p***Bf* + Δ ! **<sup>p</sup>***Bf* <sup>+</sup> ! <sup>α</sup> *<sup>B</sup>* <sup>×</sup> ! **p***Bf* + Δ ! **p***B* Δ ! **p***Tf* ≈ **F***<sup>B</sup>* ! **p***Bf* + Δ ! **<sup>p</sup>***Bf* <sup>+</sup> ! <sup>α</sup> *<sup>B</sup>* <sup>×</sup> ! **p***Bf* + Δ ! **p** ( *<sup>B</sup>* ) − **F***<sup>B</sup>* ! **p***Bf* = **R***<sup>B</sup>* ! **p***Bf* + Δ ! **<sup>p</sup>***Bf* <sup>+</sup> ! <sup>α</sup> *<sup>B</sup>* <sup>×</sup> ! **p***Bf* + Δ ! **<sup>p</sup>** ( *<sup>B</sup>* ) <sup>+</sup> ! **p***<sup>B</sup>* − **R***<sup>B</sup>* ! **<sup>p</sup>***Bf* <sup>+</sup> ! **p** ( *<sup>B</sup>* ) = **R***<sup>B</sup>* Δ ! **<sup>p</sup>***Bf* <sup>+</sup> ! <sup>α</sup> *<sup>B</sup>* <sup>×</sup> ! **p***Bf* + Δ ! **p** ( *<sup>B</sup>* ) Δ ! **p***Bf* ≈ **R***BUskew*(− ! **p***BU* ) ! <sup>α</sup> *BU* + **R***BU* Δ ! **p***BU*

Г

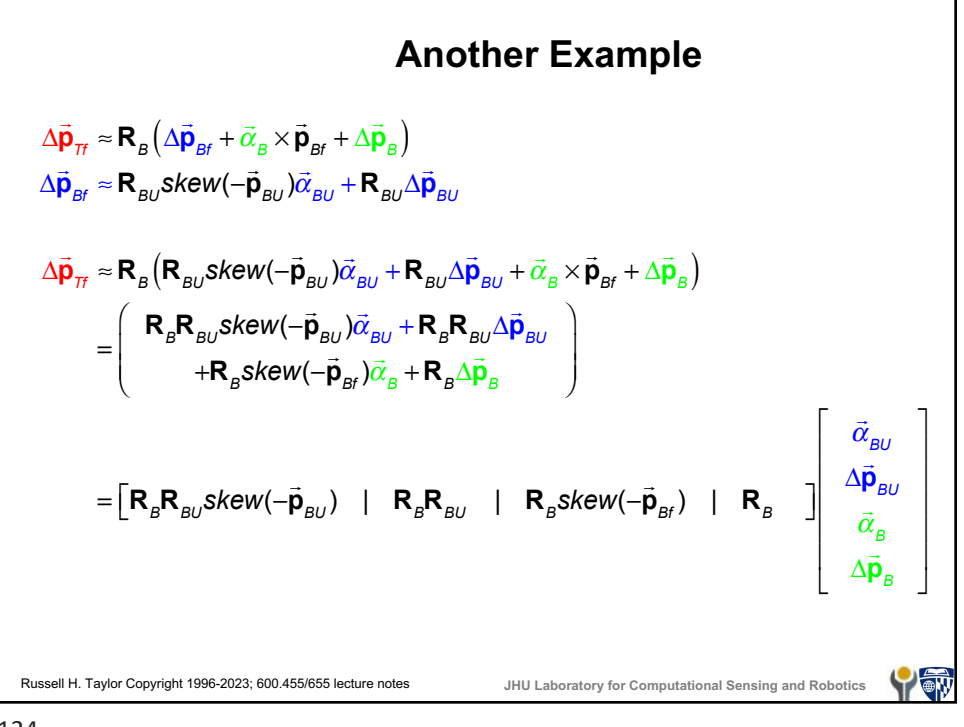

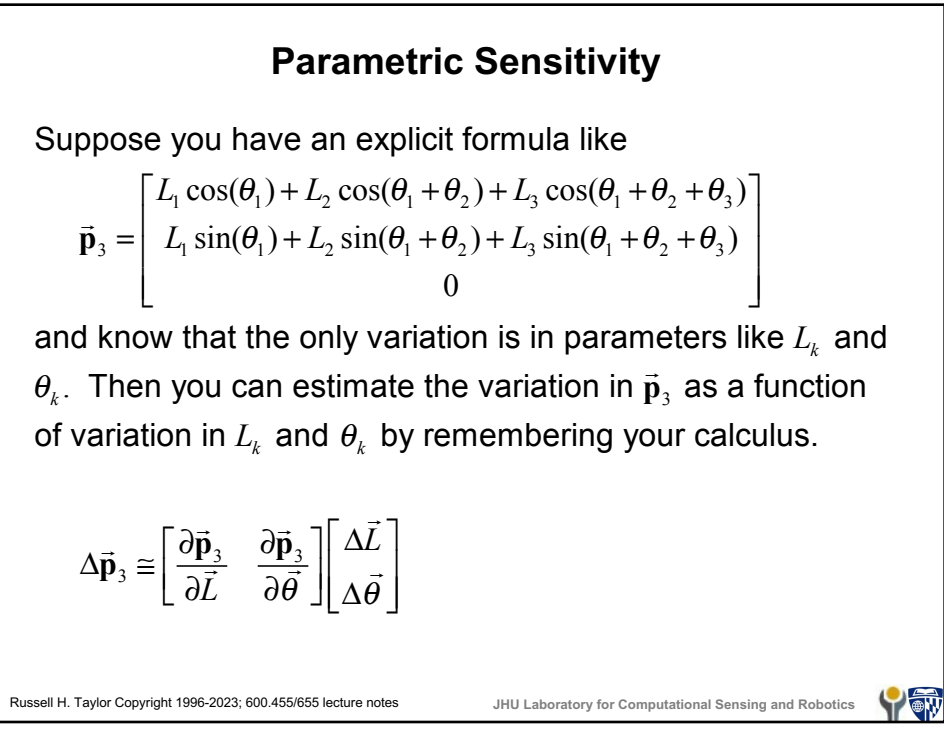

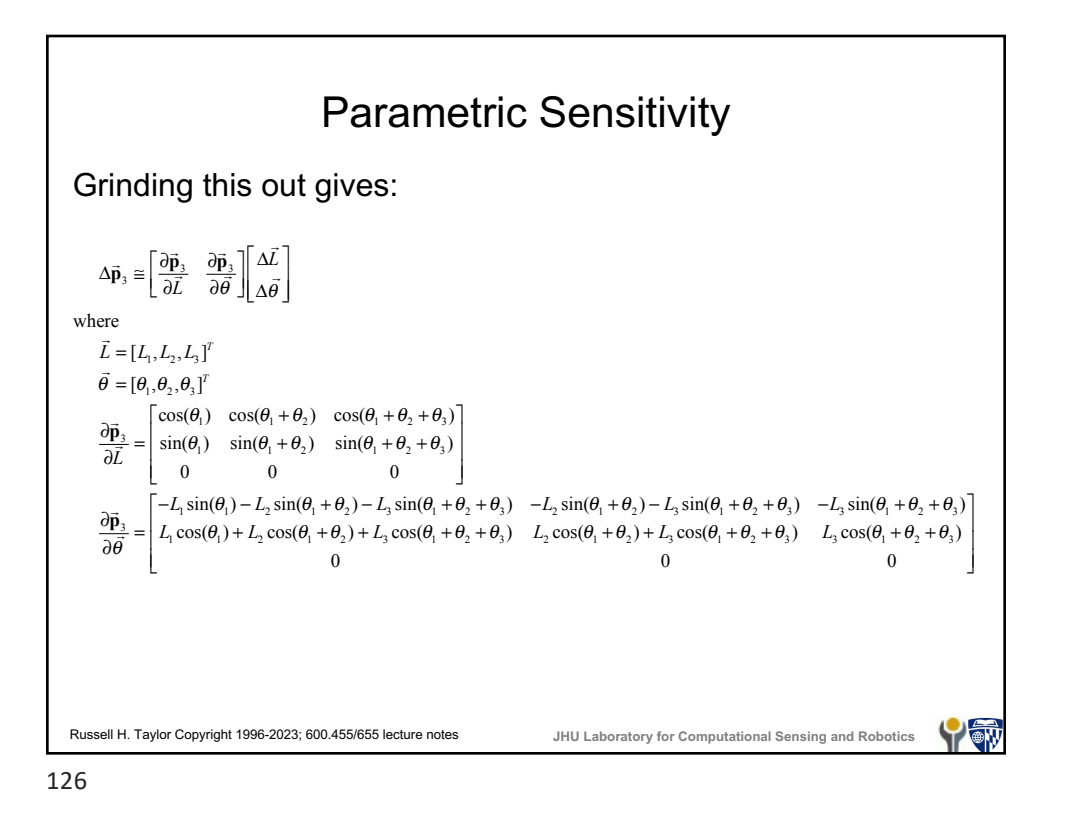

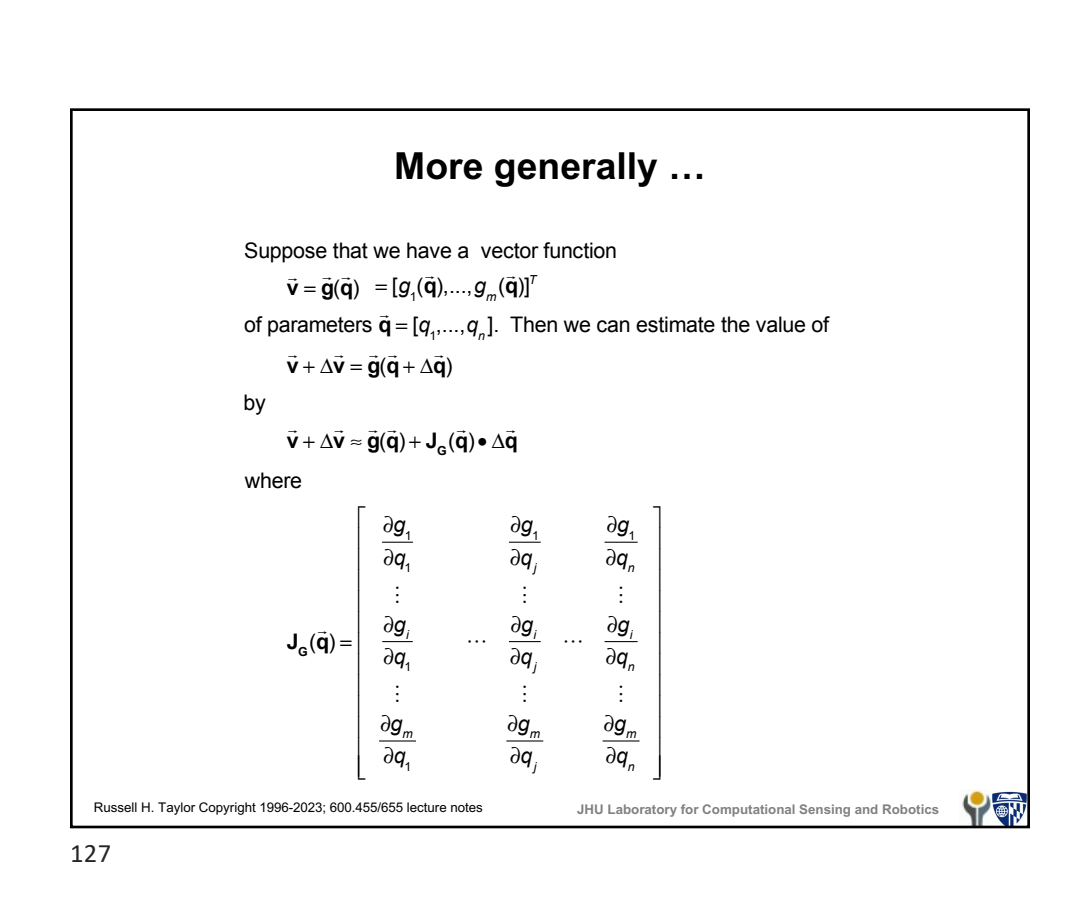